การจำลองเซลล์เชื้อเพลิงแบบเยื่อแผ่นแลกเปลี่ยนโปรตอน ื้ ื่

นายฐิติกร วาสนาเพียรพงศ

วิทยานิพนธ์นี้เป็นส่วนหนึ่งของการศึกษาตามหลักสูตรปริญญาวิทยาศาสตรมหาบัณฑิต ึ่ สาขาวิชาเคมีเทคนิค ภาควิชาเคมีเทคนิค คณะวิทยาศาสตร จุฬาลงกรณมหาวิทยาลัย ปการศึกษา 2546 ISBN 974-17-3627-4 ลิขสิทธ ของจุฬาลงกรณมหาวิทยาลัยิ์

SIMULATION OF PROTON EXCHANGE MEMBRANE FUEL CELL

Mr.Thitikorn Wassanarpheernphong

A Thesis Submitted in Partial Fulfillment of the Requirements for the Degree of Master of Science in Chemical Technology Department of Chemical Technology Faculty of Science Chulalongkorn University Academic Year 2003 ISBN 974-17-3627-4

หัวข้อวิทยานิพนธ์ การจำลองเซลล์เชื้อเพลิงแบบเยื่อแผ่นแลกเปลี่ยนโปรตอน ื้ ื่ โดย นายฐิติกร วาสนาเพียรพงศ สาขาวิชา เคมีเทคนิค อาจารย์ที่ปรึกษา รองศาสตราจารย์ ดร. พรพจน์ เปี่ยมสมบูรณ์

คณะวิทยาศาสตร์ จุฬาลงกรณ์มหาวิทยาลัย อนุมัติให้นับวิทยานิพนธ์ฉบับนี้เป็นส่วน หน งของการศึกษาตามหลักสูตรปริญญามหาบัณฑิต ึ่

………………………………………….. คณบดีคณะวิทยาศาสตร

(ศาสตราจารย์ ดร.เปี่ยมศักดิ์ เมนะเศวต)

คณะกรรมการสอบวิทยานิพนธ

…………………………………………… ประธานกรรมการ

(รองศาสตราจารย์ ดร.ธราพงษ์ วิทิตศานต์)

…………………………………………... อาจารยที่ปรึกษา

(รองศาสตราจารย์ ดร.พรพจน์ เปี่ยมสมบูรณ์)

……………………………………………กรรมการ

(รองศาสตราจารย์ ดร.เลอสรวง เมฆสุต)

……………………………………………กรรมการ

(ผูชวยศาสตราจารยดร.เก็จวลี พฤกษาทร)

ฐิติกร วาสนาเพียรพงศ์ : การจำลองเซลล์เชื้อเพลิงแบบเยื่อแผ่นแลกเปลี่ยนโปรตอน ื้ ื่ (SIMULATION OF PROTON EXCHANGE MEMBRANE FUEL CELL) อ. ท ี่ปรึกษา : รศ.ดร.พรพจน์ เปี่ยมสมบูรณ์ จำนวนหน้า 91 หน้า. ISBN 974-17-3627-4.

แบบจำลองทางคณิตศาสตร์เพื่อจำลองกระบวนการเซลล์เชื้อเพลิงแบบเยื่อแผ่นโปรตอนที่ ื่ ื้ พัฒนาขึ้น แบ่งออกเป็น 2 ส่วนคือ การพัฒนาแบบจำลองโดยใช้โปรแกรม Fluent 4.5 เพื่อให้ ได้แบบจำลองที่สามารถจำลองภาวะเชิงพลวัติของของไหลภายในเซลล์เชื้ ี่ ื้ ทำให้ทราบ ถึงการเคลื่อนที่ของแก๊สและน้ำในวัฏภาคของเหลวจากการจำลอง และส่วนที่ 2 คือการนำผลจาก ื่ ี่ แบบจําลองโดยใชโปรแกรม Fluent 4.5 มาประยุกตสําหรับสรางแบบจําลองโดยใชโปรแกรม Aspen Plus ซึ่งเป็นโปรแกรมจำลองกระบวนการทางอุตสาหกรรมเคมีทั่วไป ทำให้ได้แบบจำลอง ที่มีความสมบูรณ์ยิ่งขึ้น กล่าวคือแบบจำลองที่ได้สามารถจำลองกระบวนการได้เหมือนกับแบบ ี่ ิ่ ึ้ จำลองโดยใช้โปรแกรม Fluent 4.5 แต่จะมีการคำนวณที่รวดเร็วมากกว่า และสามารถจำลอง ี่ กระบวนการเซลล์เชื้อเพลิงร่วมกับหน่วยปฏิบัติการอื่นๆ ได้ เช่นหน่วยเพิ่มความชื้น หน่วยแปลง ื้ ื่ ิ่ รูปเชื้ อเพลิง

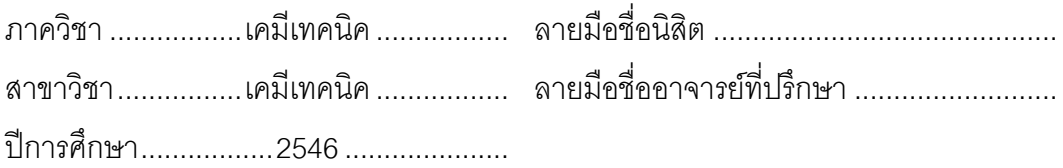

## 4372355023 : MAJOR CHEMICAL TECHNOLOGY KEY WORD : PEMFC / FUEL CELL / SIMULATION / FLUENT / ASPEN PLUS

THITIKORN WASSANARPHEERNPHONG : SIMULATION OF PROTON EXCHANGE MEMBRANE FUEL CELL. THESIS ADVISOR : ASSOC.PROF.PORNPOTE PIUMSOMBOON, 91 pp. ISBN 974-17-3627-4.

The mathematical model for simulating a proton exchange membrane fuel cell is divided to two sections. The first section was to develop mathematical model for flow behavior in fuel cell by using a computational fluid dynamics (CFD) technique in Fluent 4.5. The result in this section will predict gas and water distribution in the cell. The second section, the results from the first part were transformed to empirical models for using in Aspen Plus, the program for simulating general chemical processes.

The advantage of the fuel cell model in Aspen Plus compared with that in Fluent 4.5 is that the Aspen model can be computed much faster and it also can be used to simulate together with other units such as humidifier and reformer unit.

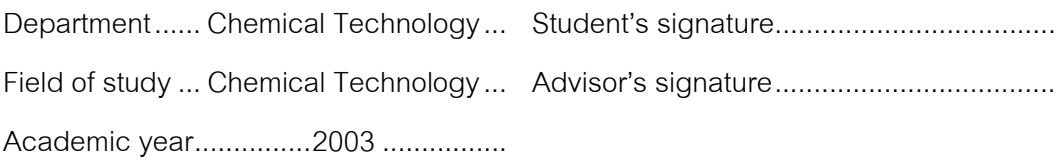

# **กิตติกรรมประกาศ**

วิทยานิพนธ์ฉบับนี้จะไม่สามารถสำเร็จลุล่วงไปได้เลย หากขาดความช่วยเหลืออันดียิ่ง ของ ท่านรองศาสตราจารย์ ดร. พรพจน์ เปี่ยมสมบูรณ์ อาจารย์ที่ปรึกษาวิทยานิพนธ์ ซึ่งท่านได้ ึ่ ้มอบคำแนะนำ ข้อคิดเห็นอันเป็นประโยชน์ และเป็นกำลังใจในการทำงานวิจัยนี้ด้วยดีตลอดมา ตลอดจนคณาจารย์ทุกท่านในภาควิชาเคมีเทคนิคที่ให้คำแนะนำอันเป็นประโยชน์ จนงานวิจัย สามารถสําเร็จลุลวงมาถึงวันน

ขอขอบคุณโครงการพัฒนาบัณฑิตศึกษาและวิจัยด้านเชื้อเพลิง และศูนย์ปิโตรเลียมและ เทคโนโลยีปิโตรเคมี ที่ให้การสนับสนุนในด้านทุนทรัพย์จนกระทั่งงานวิจัยสำเร็จลุล่วงไปได้ด้วยดี ั่ ขอขอบคุณเพื่อนร่วมงานในห้องวิจัยคอมพิวเตอร์ 'ไซเบอร์เนติกส์' ที่คอยให้คำแนะนำ ื่ และคอยให้กำลังใจมาตั้งแต่เริ่มต้นงานวิจัย จนกระทั่งมีวันนี้ได้ ิ่ ั่

สุดท้ายขอขอบคุณครอบครัวที่ให้การสนับสนุนและเป็นกำลังใจเสมอมาตั้งแต่เกิดจนถึง ทุกวันน

# สารบัญ

ิช

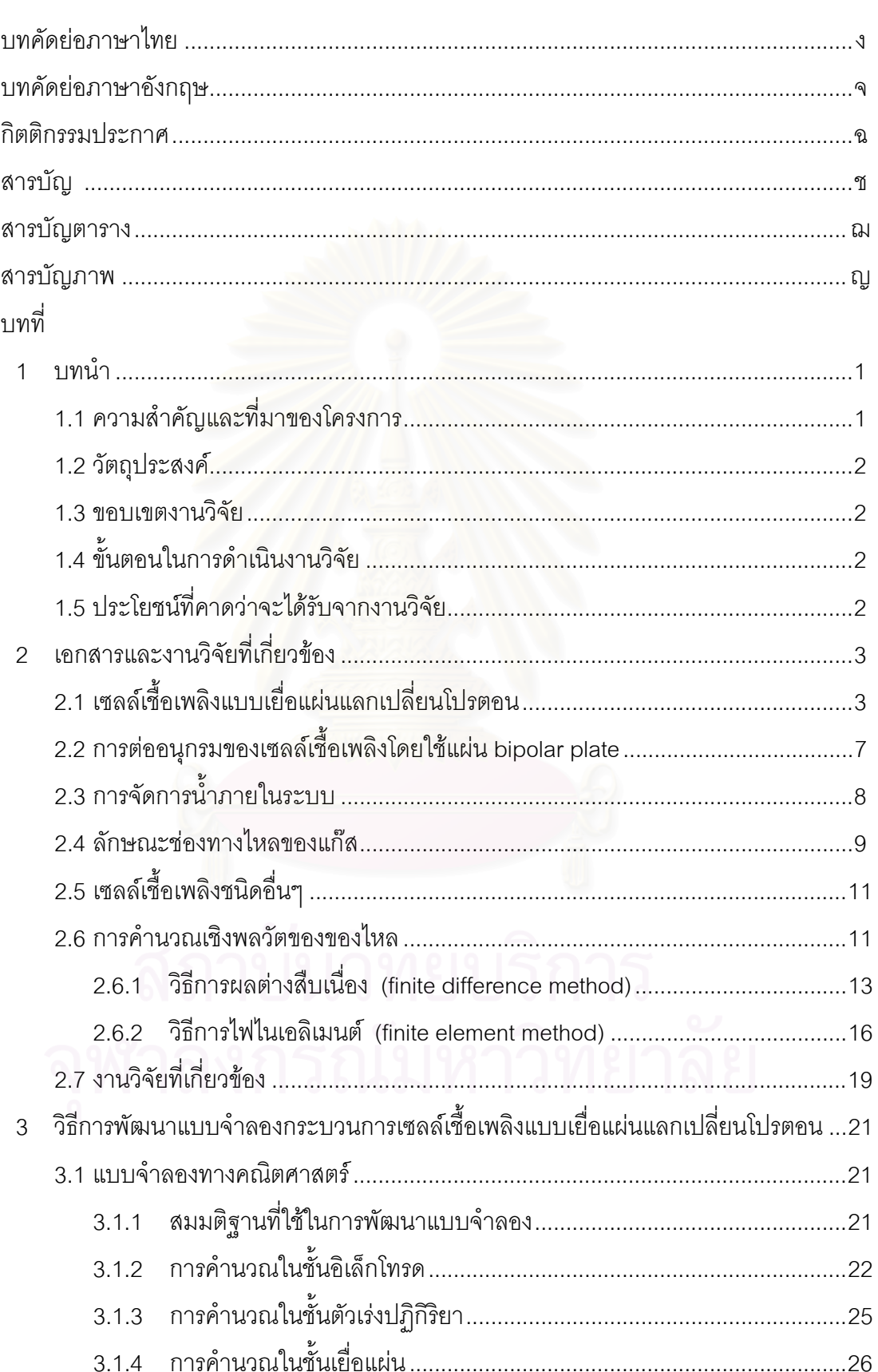

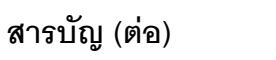

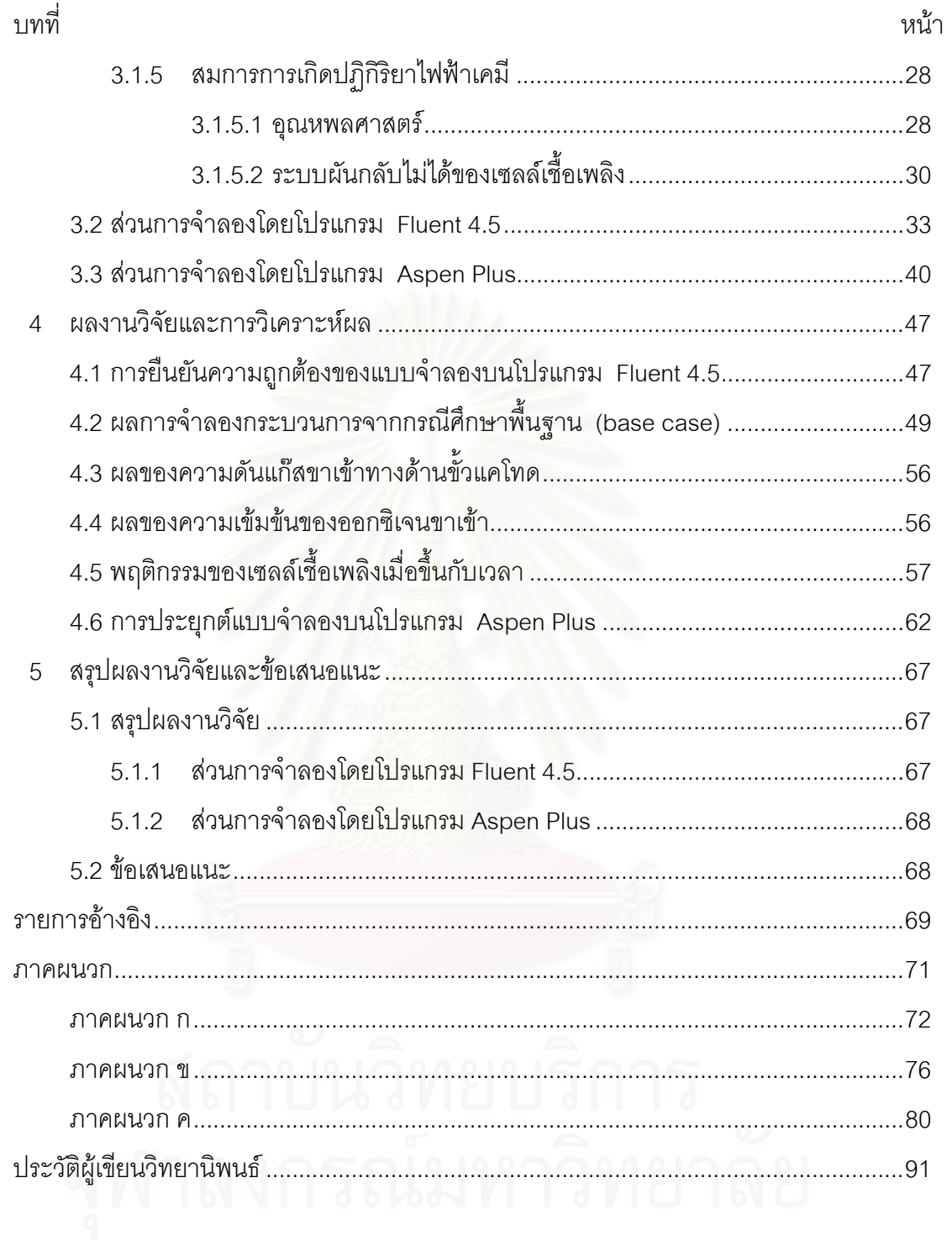

# **สารบัญตาราง**

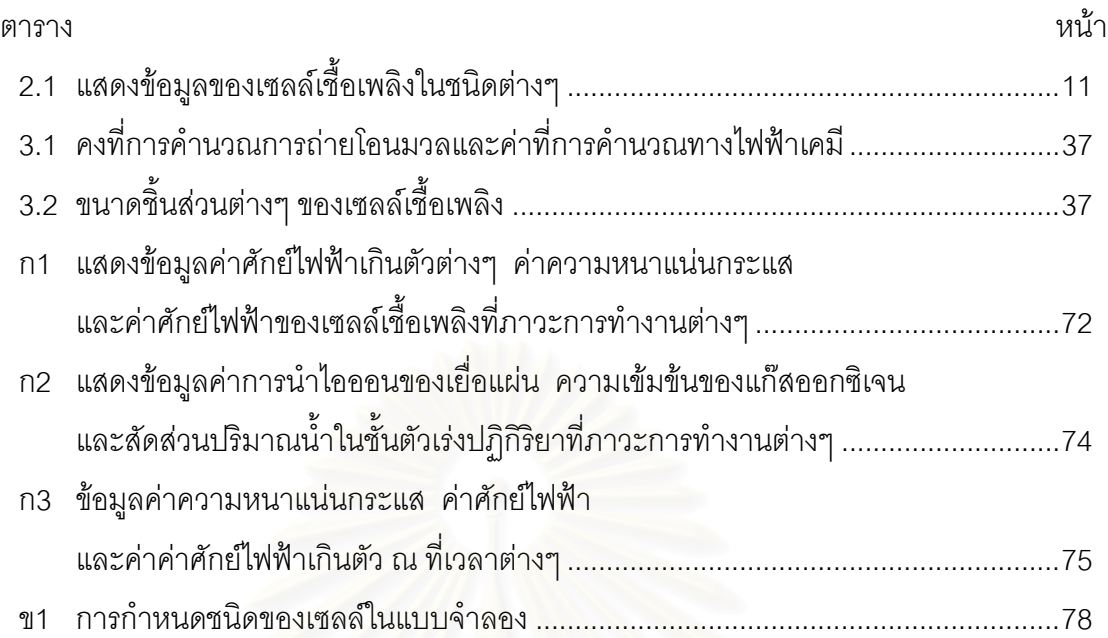

# **สารบัญภาพ**

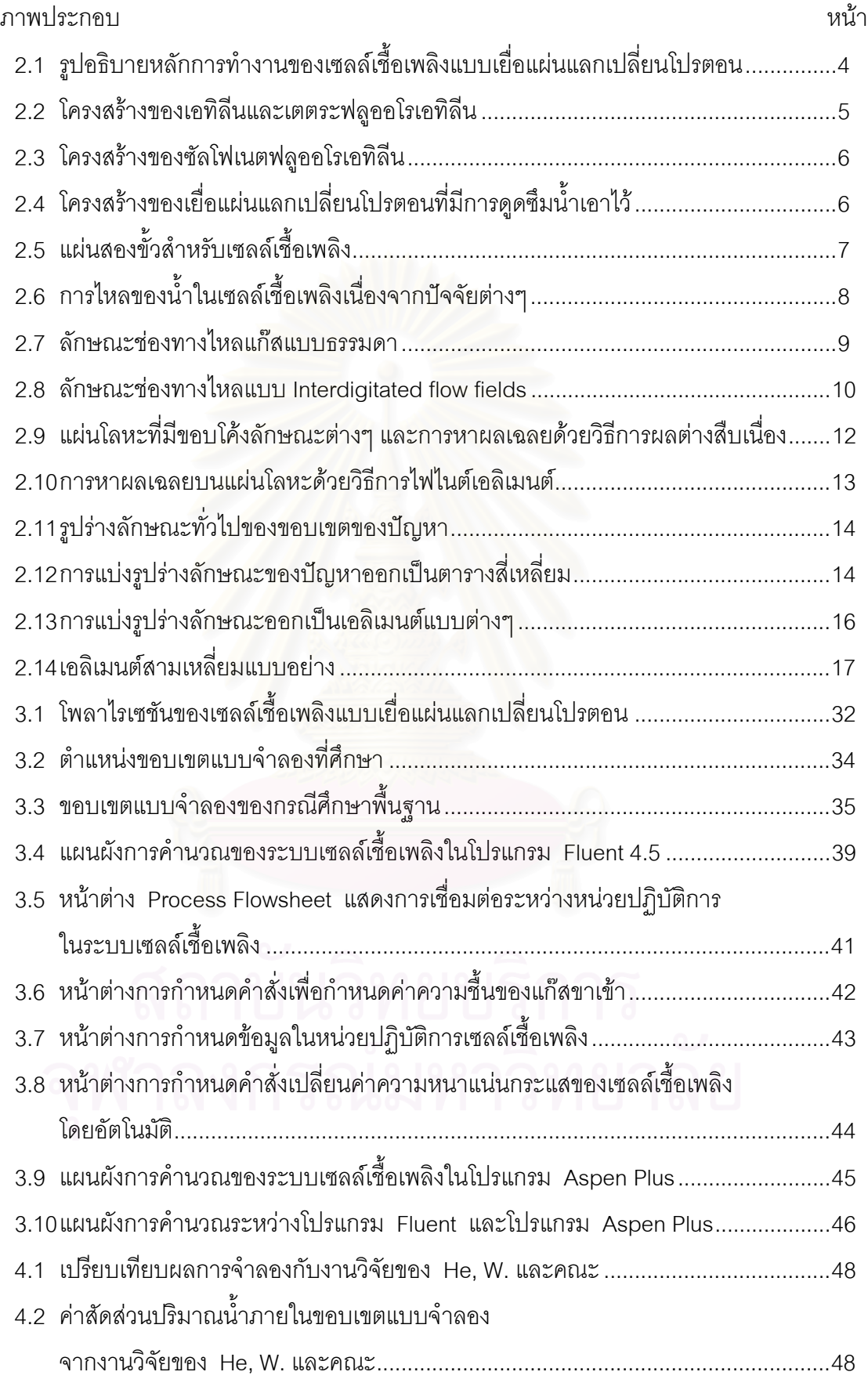

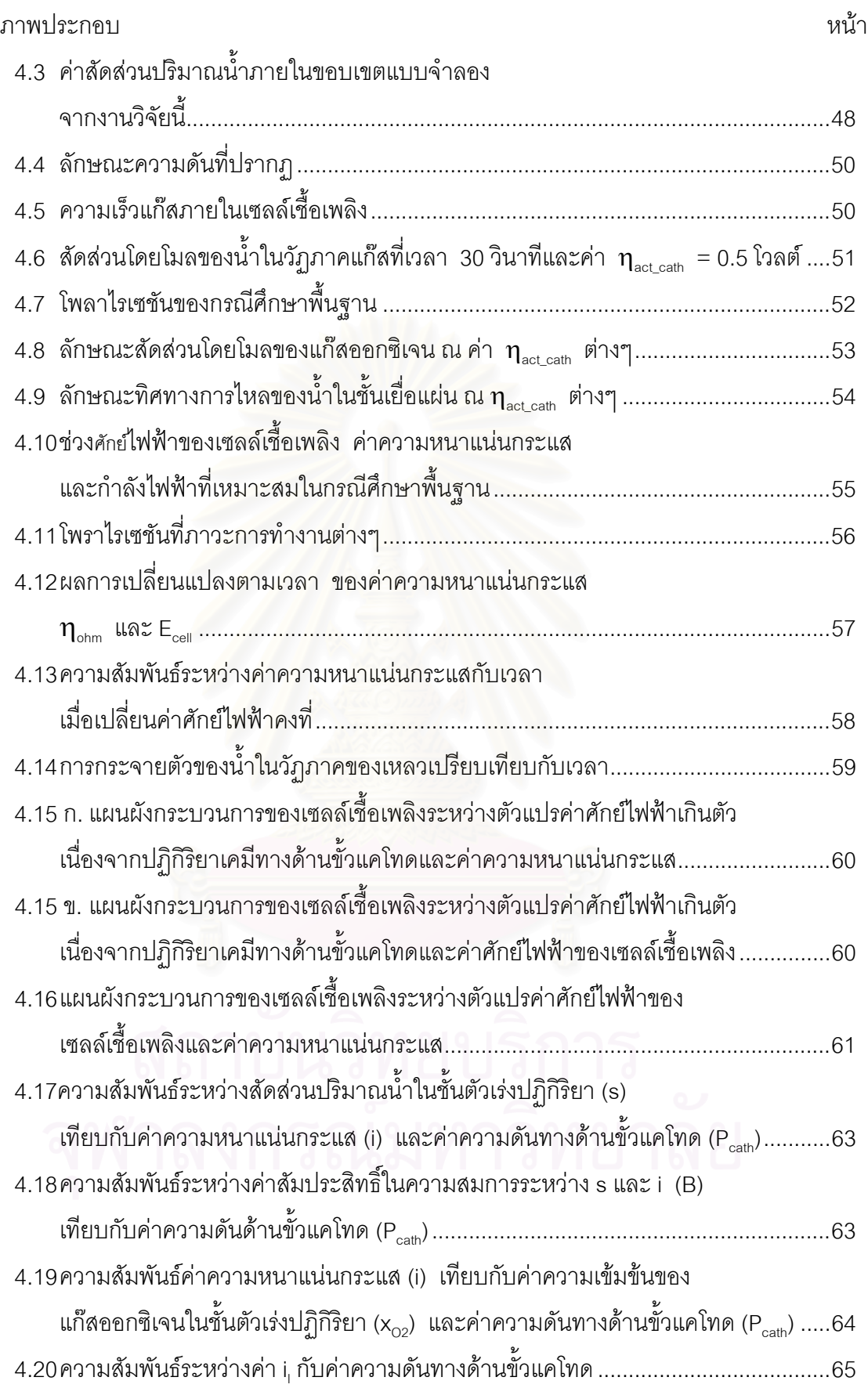

# **สารบัญภาพ (ตอ)**

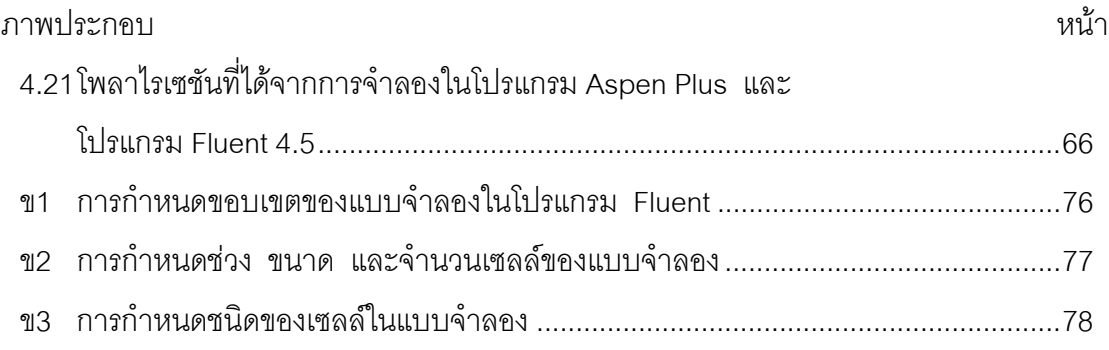

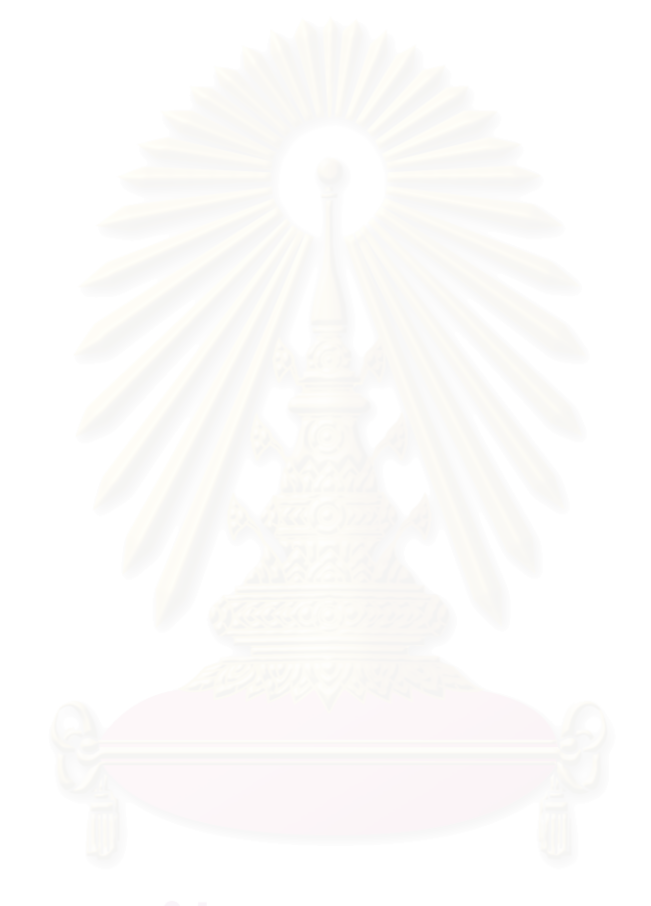

# **บทท ี่ 1 บทนํา**

# **1.1 ความสําคัญและท ี่มาของโครงการ**

ปัจจุบันเซลล์เชื้อเพลิงได้รับความสนใจและมีการพัฒนาเป็นอย่างมาก ด้วยเหตุผลที่ ื้ เซลล์เชื้อเพลิงมีประสิทธิภาพการทำงานสูงกว่ากระบวนการอื่นๆ อีกทั้งยังแทบจะไม่ก่อให้เกิดมล ื้ ื่ ั้ ภาวะต่อสิ่งแวดล้อม ด้วยเหตุนี้ นักวิทยาศาสตร์และวิศวกรจึงคาดหวังว่า เซลล์เชื้อเพลิงจะเป็น ิ่ ื้ กระบวนการที่จะใช้เป็นแหล่งผลิตพลังงา<mark>นสะอ</mark>าดสำหรับอนาคต

งานวิจัยนี้ จะทำการจำลองกระบวนการเซลล์เชื้อเพลิงแบบเยื่อแผ่นแลกเปลี่ยนโปรตอน ื้ ื่ (Proton Exchange Membrane Fuel Cell, PEMFC) โดยใชโปรแกรมในการจําลองกระบวน การ 2 โปรแกรมได้แก่ โปรแกรม Fluent รุ่น 4.5 สำหรับจำลองภาวะเชิงพลวัตของของไหลภาย ในเซลล์เชื้อเพลิง โดยใช้วิธีการพลวัตของไหลเชิงการคำนวณ (Computational Fluid Dynamics, ื้ CFD) ซ งขอดีของโปรแกรมนี้คือ มีความสามารถในการคํานวณผลในเชิงโครงสรางของเซลลเชื้อ ึ่ เพลิงได้คย่างละเคียด แต่มีข้อเสียคือใช้เวลาในการจำลองกระบวนการค่อนข้างมากและไม่ สามารถจำลองหน่วยปฏิบัติการเซลล์เชื้อเพลิงร่วมกับหน่วยปฏิบัติการอื่นๆ ได้เช่น หน่วยเพิ่ม ื้ ความชื้นให้กับแก๊สขาเข้า (Humidification) ส่วนอีกโปรแกรมคือ โปรแกรม Aspen-Plus ซึ่ง เปนโปรแกรมจําลองกระบวนการทางอุตสาหกรรมเคมีทั่วไป (Process Simulator) โดยโปรแกรม นี้จะมีข้อดีคือสามารถจำลองหน่วยปฏิบัติการหลายๆ หน่วยพร้อมกันได้ และใช้เวลาในการ ี้ คำนวณน้อยกว่า เนื่องจากจำลองกระบวนการโดยพิจารณากระบวนการแต่ละกระบวนการเป็น ื่ แบบ Lumped แต่มีข้อเสียในจุดที่ไม่สามารถจำลองการคำนวณเชิงพลวัตของของไหลได้ นั่นคือ ั่ Aspen Plus จะพิจารณาองค์ประกอบภายในหน่วยปฏิบัติการเหมือนกันทั้งหมด ั้ (Homogeneous) ั้ ้นงานวิจัยนี้จึงเป็นการรวมเอาคุณสมบัติที่ดีและลดจุดอ่อนที่มีอยู่ใน ֧֧֧֧֧֦֧֧֦֧֦֧֦֧֝֟֟֓֝֟֟֟֟֓֝֟֟֓֝֬֟֓֝֬֟֟֓֝֬֟֓֝֬֟֓֟֓֝֬֟֓֟֓֜<sup>֬</sup>֓ ี่ โปรแกรมทั้ง 2 เพื่อใช้ให้ได้ประโยชน์สูงสุดในการจำลองกระบวนการเซลล์เชื้อเพลิงแบบเยื่อแผ่น ื้ ื่ แลกเปลี่ยนโปรตอน

โปรแกรม Fluent จะจําลองการไหลภายในขั้ วอิเล็กโทรดและชั้ นเย อแผน ในภาวะ ื่ อุณหภูมิคงที่ สำหรับระบบ 2 วัฏภาค ได้แก่วัฏภาคแก๊สและวัฏภาคของเหลว โดยทำการจำลอง ผลในลักษณะ 2 มิติ เพื่อจำลองค่ากระแสไฟฟ้า ศักย์ไฟฟ้าที่เซลล์เชื้อเพลิงผลิตได้ และการจัด ื่ ื้ การน้ำภายในเซลล์เชื้อเพลิง ส่วนโปรแกรม Aspen-Plus จะเป็นการนำเอาผลการจำลองที่ได้ ื้ จากโปรแกรม Fluent 4.5 มาสรุปรวมเป็นหน่วยปฏิบัติการง่ายๆ เพื่อให้มีความสะดวกในการนำ เอาแบบจำลองของเซลล์เชื้อเพลิงไปใช้งานต่อไป การจำลองหน่วยปฏิบัติการเซลล์เชื้อเพลิงใน ื้ ื้ โปรแกรม Aspen Plus จำเป็นต้องอาศัยข้อมูลที่สำคัญต่างๆ ที่ได้มาจากผลการจำลองการไหล ในโปรแกรม Fluent อาทิเช่น ค่าศักย์ไฟฟ้าเกินตัวเนื่องจากการถ่ายโอนมวลสาร (Mass ื่ transfer Overpotential) ปริมาณน้ำภายในเซลล์เชื้อเพลิง เป็นต้น เนื่องจากค่าดังกล่าวเป็นค่าที่ ื้ ื่ มีความสัมพันธโดยตรงกับลักษณะการไหลของสารภายในเซลลเช อเพลิง ื้

# **1.2 วัตถุประสงค**

เพื่อพัฒนาแบบจำลองคณิตศาสตร์สำหรับเซลล์เชื้อเพลิงแบบเยื่อแผ่นแลกเปลี่ยน ื่ ื้ โปรตอน และจําลองพฤติกรรมการตอบสนองของเซลลเช อเพลิงโดยศึกษาพฤติกรรมการไหลและ ื้ ปริมาณพลังงานไฟฟาท ผลิตได

## **1.3 ขอบเขตงานวิจัย**

- 1. ทำการจำลองกระบวนการเซลล์เชื้อเพลิงแบบเยื่อแผ่นแลกเปลี่ยนโปรตอน เพื่อศึกษาพฤติ ื้ ื่ ื่ กรรมการไหลและปริมาณพลังงานไฟฟ้าที่ผลิตได้ ด้วยโปรแกรม Fluent 4.5 และ ี่ โปรแกรม Aspen Plus
- 2. นำผลที่ได้มาวิเคราะห์ และสร้างแบบจำลองทางคณิตศาสตร์

# **1.4 ข ั้นตอนในการดําเนินงานวิจัย**

- 1. ค้นคว้าเอกสารและข้อมูลที่เกี่ยวข้อง ี่
- 2. ศึกษาการใชโปรแกรม Aspen Plus และ Fluent
- 3. เลือกหน่วยปฏิบัติการที่เหมาะสมและจำลองกระบวนการในโปรแกรม Aspen Plus  $\mathcal{L}^{\mathcal{L}}(\mathcal{L}^{\mathcal{L}})$  and  $\mathcal{L}^{\mathcal{L}}(\mathcal{L}^{\mathcal{L}})$  and  $\mathcal{L}^{\mathcal{L}}(\mathcal{L}^{\mathcal{L}})$
- 4. ออกแบบช่องทางเดินแก๊สที่ต้องการศึกษาและจำลองพลวัตของของไหลในโปรแกรม Fluent
- 5. พัฒนาแบบจำลอง โดยนำแบบจำลองจากทั้ง 2โปรแกรมมาผนวกเข้าด้วยกัน
- 6. ศึกษาภาวะการทำงานที่เหมาะสม และทำการเปรียบเทียบข้อมูลกับงานวิจัยที่เกี่ยวข้อง ี่  $\mathcal{L}^{\mathcal{L}}(\mathcal{L}^{\mathcal{L}})$  and  $\mathcal{L}^{\mathcal{L}}(\mathcal{L}^{\mathcal{L}})$  and  $\mathcal{L}^{\mathcal{L}}(\mathcal{L}^{\mathcal{L}})$ ี่ ในอดีต
- 7. วิเคราะห์ข้อมูล สรุปผล และเขียนวิทยานิพนธ์

# **1.5 ประโยชนที่ คาดวาจะไดรับจากงานวิจัย**

- 1. ได้แบบจำลองเซลล์เชื้อเพลิงแบบเยื่อแผ่นแลกเปลี่ยนโปรตอน เพื่ ื้ ื่ ื่ อนําไปประยุกตใชกับ กระบวนการจริง
- 2. เปนแนวทางในการพัฒนาเซลลเช อเพลิงใหมีประสิทธิภาพตอไปในอนาคตื้

### **บทท ี่ 2 เอกสารและงานวิจัยท เก ยวของ ี่**

เซลล์เชื้อเพลิง เป็นกระบวนการผลิตพลังงานไฟฟ้าด้วยวิธีทางไฟฟ้าเคมีชนิดหนึ่ง ซึ่งได้ ื้ รับความสนใจ และถูกพัฒนามาอย่างต่อเนื่องในระยะเวลากว่าสองศตวรรษที่ผ่านมา เพื่อนำไป ื่ ใช้เป็นแหล่งผลิตพลังงานไฟฟ้าอีกทางเลือกหนึ่ง เพราะเป็นกระบวนการที่ให้ประสิทธิภาพสูง ไม่ ก่อเกิดมลภาวะ (zero emission) อีกทั้งยังออกแบบและควบคุมได้ง่าย แต่อย่างไรก็ตามเนื่อง ั้ ื่ จากต้นทุนการผลิตที่ยังสูงอยู่มาก จึงจำเป็นต้องมีการพัฒนากันต่อไปหากจะนำมาทดแทน ี่ กระบวนการการเผาไหมที่ยังคงใชกันอยูในปจจุบัน

### **2.1 เซลลเชื้ อเพลิงแบบเย อแผนและเปลี่ยนโปรตอน ื่**

เซลล์เชื้อเพลิงแบบเยื่อแผ่นแลกเปลี่ยนโปรตอน มีการทำงานคล้ายกับแบตเตอรีทั่วไป ื้ ื่ คือเป็นอุปกรณ์ผลิตกระแสไฟฟ้าชนิดหนึ่ง แต่ต่างกันตรงที่เซลล์เชื้อเพลิงแบบเยื่อแผ่นแลกเปลี่ยน ื้ ื่ โปรตอนนั้น จะให้กระแ<mark>สไฟฟ้าอย่าง</mark>ต่อเนื่องโดยไม่จำเป็นต้องอัดกระแสไฟฟ้าใหม่ การป้อนเชื้อ เพลิงอย่างต่อเนื่อง อ<mark>าทิเช่น แก๊สไฮโดรเจน (H<sub>2</sub>) และออกซิเจ</mark>น (O<sub>2</sub>) ส่วนผลิตภัณฑ์ที่ได้จะมี ื่ เพียง พลังงานไฟฟา น้ํา และความรอนจากการเกิดปฏิกิริยาเทานั้น

ภาวะการทำงาน<mark>ของเซลล์เชื้อเพลิงแบบเยื่อแผ่นแลกเปลี่ยนโปรตอนนั้น จะอยู่ในช่วง</mark> ื้ ื่ อุณหภูมิที่ต่ํา กลาวคือระหวาง 60-100 องศาเซลเซียส ทําใหมีความเปนไปไดในการนําไปใช เป็นแหล่งพลังงานให้กับอุปกรณ์ไฟฟ้าแบบพกพา เพื่อทดแทนการใช้แบตเตอรีหรือถ่านไฟฉาย เพราะแบตเตอรีที่หมดพลังงานแล้วนั้น จัดเป็นขยะมีพิษที่ยากต่อการจัดเก็บและทำลาย หรือการ ี่ จะนำกลับมาใช้ใหม่ก็ยังคงเป็นไปได้ยาก ทำให้แหล่งผลิตพลังงานสะอาดอย่างเซลล์เชื้อเพลิง ื้ เป็นทางเลือกที่กำลังเป็นที่ได้รับความสนใจ

เซลล์เชื้อเพลิงแบบเยื่อแผ่นแลกเปลี่ยนโปรตอน ประกอบด้วยชิ้นส่วนหลักๆ 3 ส่วน คือ ื้ ื่ ิ้

1) ช่องทางไหลของแก๊ส เป็นตัวกำหนดทิศทางการไหลของสารป้อนเข้าที่จะเข้าทำ ี่ ปฏิกิริยาภายในเซลลเช อเพลิง ื้

2) ขั้วไฟฟ้าหรือขั้วอิเล็กโทรด (electrode) แบ่งออกเป็น 2 ขั้วด้วยกันคือ ขั้วแอโนด ั้ ั้ (anode) และข ั้วแคโทด (cathode) ที่ซึ่งปฏิกิริยาไฟฟาเคมีเกิดขึ้น

3) เยื่อแผ่นแลกเปลี่ยนโปรตอน (proton exchange membrane) ทำหน้าที่เป็นสาร ื่ อิเล็กโทรไลต์ ซึ่งโปรตอนจะเคลื่อนที่ผ่าน

ภายในเซลล์เชื้อเพลิงจะมีการใส่ชั้นของตัวเร่งปฏิกิริยา (catalyst layer) เพื่อเพิ่มอัตรา ื้ ื่ ิ่ การเกิดปฏิกิริยา โดยทั่วไปมักใช้สารแพลทินัม (platinum) เป็นตัวเร่งปฏิกิริยา ซึ่งชั้นของตัวเร่ง ึ่ ั้ ปฏิกิริยานี้จะอยู่ระหว่างชั้นของขั้วอิเล็กโทรดและชั้นของเยื่อแผ่น ขั้ ี้ ั้ ั้ ื่ ั้ วอิเล็กโทรดจะผลิตจาก แกรไฟต์ (graphite) ที่เป็นวัสดุนำไฟฟ้าได้ดี และมีลักษณะเป็นรูพรุน (porous media) เพื่อให้ แก๊สไหลผ่านได้ ส่วนเยื่อแผ่นแลกเปลี่ยนโปรตอนจะเป็นสารจำพวก perfluorosulphonic acid polytetrafluoroethylene copolymer ที่มีชื่อทางการค้าคือ "Nafion" มีลักษณะเป็นเยื่อแผ่นพอ ื่ ลิเมอร์บางๆ คุณสมบัติของเยื่อแผ่นทำหน้าที่เหมือนเป็นสารอิเล็กโทรไลต์ (polymer electrolyte ื่ ี่ membrane) โดยจะอนุญาตให้โปรตอน (H<sup>+</sup>) และน้ำซึมผ่านได้เท่านั้น ้ํ

หลักการทำงานของเซลล์เชื้อเพลิงแบบเยื่อแผ่นแลกเปลี่ยนโปรตอนคือ แก๊สไฮโดรเจนที่ ื้ ื่ ถูกป้อนเข้าทางด้านขั้วแอโนด จะเกิดปฏิกิริยาออกซิเดชัน (oxidation) โดยอาศัยตัวเร่งปฏิกิริยา ได้เป็นอิเล็กตรอนและโปรตอน อิเล็กตรอนที่ได้จะวิ่งมาตามตัวนำไฟฟ้า (โดยทั่วไปคือสายไฟ) ผ่านเครื่องใช้ไฟฟ้า หรือเครื่องวัดกระแสไฟฟ้า (load) เพื่อมายังขั้วแคโทด ทำให้เกิดกระแสไฟ ื่ ื่ ฟ้าขึ้น ในขณะเดียวกัน โปรต<mark>อนก็จะแพร่ผ่านเยื่อแ</mark>ผ่นมายังขั้วแคโทดโดยที่ทางขั้วนี้จะมีการป้อน ั้ ี้ แก๊สออกซิเจนเข้ามา เกิดปฏิกิริยารีดักชัน (reduction) โดยอาศัยตัวเร่งปฏิกิริยา ระหว่าง โปรตอนกับออกซิเจนแล<mark>ะอิเล็กตรอนที่บริเวณขั้วแคโทด ทำให้ไ</mark>ด้ผลิตภัณฑ์คือ น้ำ ดังแสดงใน ี่ รูปที่ 2.1

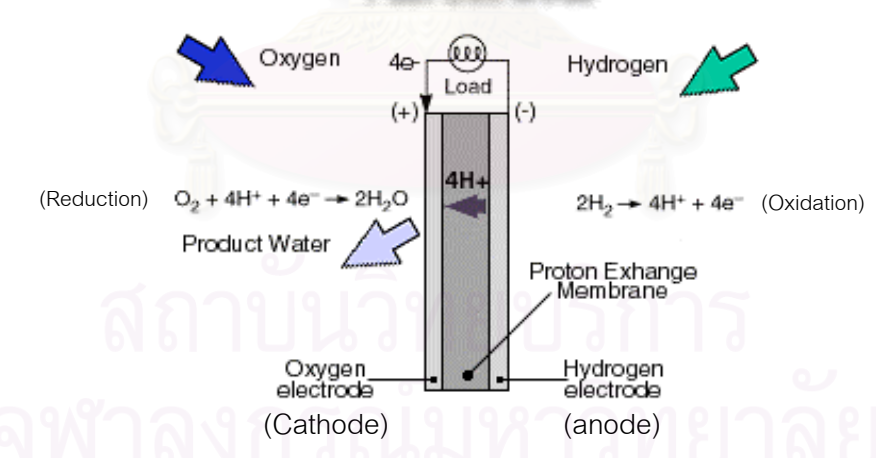

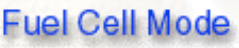

รูปที่ 2.1 รูปอธิบายหลักการทำงานของเซลล์เชื้อเพลิงแบบเยื่อแผ่นแลกเปลี่ยนโปรตอน  $^{\text{\tiny{(1)}}}$ ื้ ื่

### **ปฏิกิริยาเคมีที่ เกิดข นบนข ั้วไฟฟาคือ ึ้**

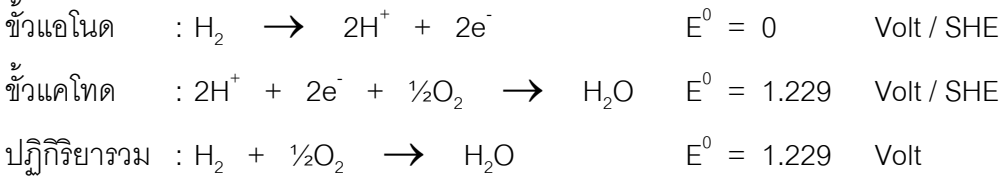

โดยเซลล์เชื้อเพลิง 1 เซลล์ จะให้ศักย์ไฟฟ้าตามทฤษฎี (E $^{\rm o}$ ) = 1.229 โวลต์ ที่ภาวะ ื้ ี่ มาตรฐาน (1 บรรยากาศ, 25 องศาเซลเซียส)

การเตรียมพอลิเมอร์เพื่อใช้สำหรับผลิตเยื่อแผ่นนั้น ทำได้โดยการให้อะตอมของฟลูออรีน **่** เข้าแทนที่ตำแหน่งอะตอมของไฮโดรเจนบนโมเลกุลของสารเอทิลีน กระบวนการนี้เรียกว่า กระบวนการเปอร์ฟลูออริเนชัน (perfluorination) โครงสร้างโมเลกุลที่ได้จะเรียกว่า เตตระฟลูออ โรเอทิลีน (tetrafluoroethylene) เมื่อนำเอาโมเลกุลของสารเตตระฟลูออโรเอทิลีนมาเรียงต่อกันจะ ื่ ได้สายโซ่พอลิเมอร์ที่เรียกว่า พอลิเตตระฟลูออโรเอทิลีน (polytetrafluoroethylene) หรือ PTFE ดัง ้ แสดงในรูปที่ 2.2 ความแข็งแรงของพันธะระหว่างฟลูออรีนกับคาร์บอนทำให้พอลิเมอร์มีความทน ทานสูง

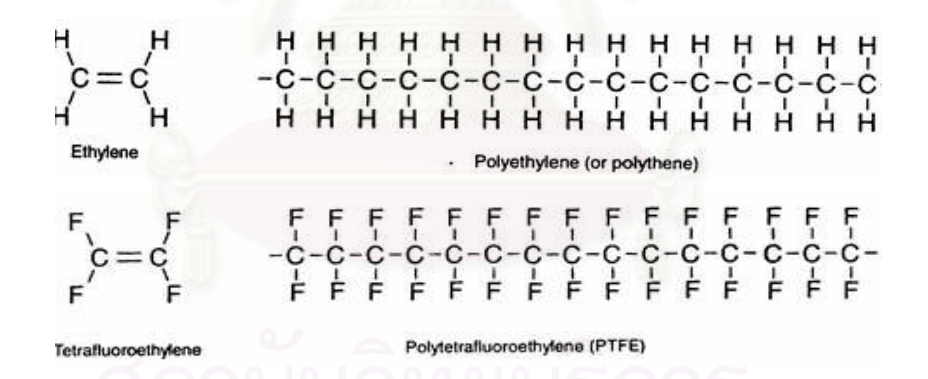

รูปที่ 2.2 โครงสร้างของเอทิลีนและเตตระฟลูออโรเอทิลีน  $^{\textrm{\tiny{(2)}}}$ 

นอกจากนี้การเตรียมเยื่อแผ่นจะทำโดยการเติมส่วนของซัลโฟเนต (sulfonate, SO $_{\scriptscriptstyle 3}$ ) ที่ ี้ ื่ ได้มาจากกรดซัลโฟนิก (sulfonic acid) ดังแสดงในรูปที่ 2.3 กระบวนการนี้เป็นกระบวนการทาง เคมีที่ใช้กันอย่างแพร่หลาย ตัวอย่างเช่น ในกระบวนการผลิตผงซักฟอก หรือสารฟอกย้อมต่างๆ โมเลกุลของกรดซัลโฟนิกจะไปสรางพันธะกับสวนปลายของสายโซพอลิเมอรกลายเปนหมูซัลโฟ เนต ทำให้ส่วนปลายของโมเลกุลพอลิเมอร์มีคุณสมบัติเป็นส่วนที่ชอบน้ำ (hydrophilic) พอลิ ี่ เมอร์ที่ได้จึงมีความสามารถในการดูดซึมโมเลกุลน้ำเอาไว้ได้

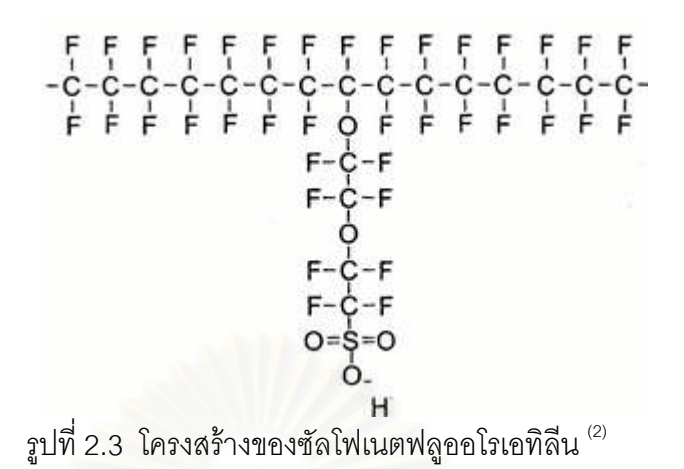

ในส่วนที่ชอบน้ำ (hydrophilic regions) จะทำหน้าที่ในการดูดซึมน้ำไว้ในอิเล็กโทรไลต์ ี่ ดังแสดงในรูปที่ 2.4 โดยส่วนนี้จะมีแรงพันธะในการยึดกันระหว่างหมู่ซัลโฟเนต (SO<sub>3</sub>) กับ ี้ โปรตอน (H<sup>+</sup>) อ่อนลง ทำให้โปรตอนสามารถเคลื่อนที่ไปมาภายในเยื่อแผ่นได้นั่นเอง

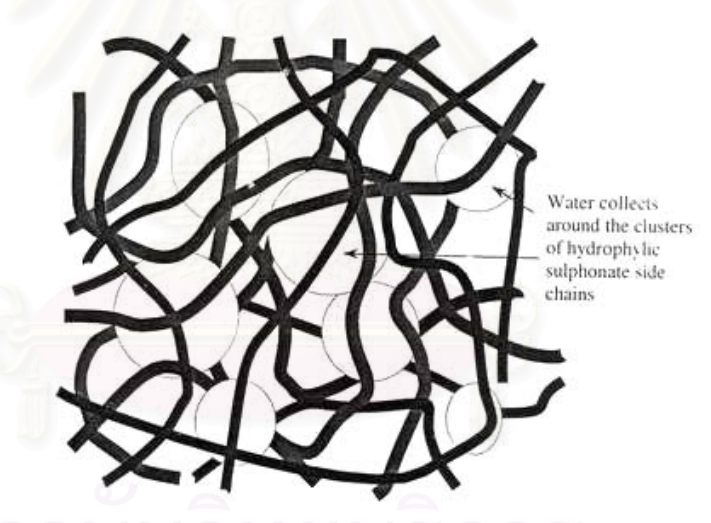

รูปที่ 2.4 โครงสร้างของเยื่อแผ่นแลกเปลี่ยนโปรตอนที่มีการดูดซึมน้ำเอาไว้  $^{\text{\tiny{(2)}}}$ ื่

เยื่อแผ่นแลกเปลี่ยนโปรตอนที่ทำหน้าที่เป็นอิเล็กโทรไลต์จะต้องมีสมบัติดังต่อไปนี้ <sup>(3)</sup> ื่

- 1) มีคาการนําไอออนสูงแตมีคาการนําอิเล็กตรอนต่ํา
- 2) มีค่าการแพร่ของแก๊สต่ำ
- 3) มีขนาดท แนนอน (ไมมีการบวม)  $\mathcal{L}^{\mathcal{L}}(\mathcal{L}^{\mathcal{L}})$  and  $\mathcal{L}^{\mathcal{L}}(\mathcal{L}^{\mathcal{L}})$  and  $\mathcal{L}^{\mathcal{L}}(\mathcal{L}^{\mathcal{L}})$
- 4) มีคาความแข็งแรงเชิงกลสูง
- 5) มีค่าการแพร่ของน้ำต่ำ ้ํ

6) มีค่าความต้านทานต่อการสูญเสียน้ำหรือมีความต้านทานต่อการเกิดดีไฮเดรชัน ้ํ (dehydration)

7) มีความตานทานตอการเกิดออกซิเดชัน รีดักชัน และไฮโดรไลซิส (hydrolysis)

8) มีคาการถายเทแคทอิออน (cation) สูง

9) พื้นผิวของเยื่อแผ่นต้องสามารถเชื่อมตัวเร่งปฏิกิริยาให้เกาะบนพื้นผิวได้ดี มีความ ื้ ื่ ื่ ื้ เปนเน อเดียวกัน (homogeneity) ื้

โดยปรกติในการจัดทำเซลล์เชื้อเพลิง หรือเซลล์เชื้อเพลิงที่ขายกันอยู่ทั่วไป มักจะทำการ ื้ ื้ ี่ รวมชั้นของอิเล็กโทรดและชั้นของเยื่อแผ่นให้เป็นชิ้นเดียวเพื่อสะดวกในการถอดประกอบตัวเซลล์ ั้ ื่ ิ้ เชื้อ โดยจะเรียกชิ้นส่วนประกอบเสร็จของชั้นอิเล็กโทรดและเยื่อแผ่นว่า membrane electrode ิ้ ั้ assembly, MEA

# **2.2 การตออนุกรมของเซลลเชื้ อเพลิงโดยใชแผน bipolar plate**

จากที่ได้อธิบาย<mark>มาแ</mark>ล้วในข้างต้นคือ เซลล์เชื้อเพลิงแบบเยื่อแผ่นแลกเปลี่ยนโปรตอน 1 ื้ ื่ เซลล์ ให้ศักย์ไฟฟ้าตามทฤษฎี 1.229 โวลต์ แต่ในการทำงานจริงจะให้ศักย์ไฟฟ้าได้เพียง ประมาณ 0.6 – 0.7 โวลต์ เท่านั้น เนื่องมาจากภาวะผันกลับไม่ได้ของระบบ ดังนั้นเพื่อให้ได้ ื่ ั้ กำลังไฟฟ้าตามต้องการจึ<mark>ง</mark>จำเป็นต้องนำเซลล์เชื้อเพลิงหลายๆ เซลล์ มาต่ออนุกรมเข้าด้วยกัน ื้ เรียกว่า หอเซลล์เชื้อเพลิง (fuel cell stack) เพื่อเพิ่มศักย์ไฟฟ้าของระบบให้สูงเพียงพอกับการ ื้ ื่ ิ่ นำไปใช้งาน การต่อเซลล์เชื้อเพลิงแต่ละเซลล์เข้าด้วยกัน จะใช้แผ่นวัสดุที่นำไฟฟ้าได้ดีที่ทำหน้าที่ ื้ เป็นทั้งขั้วแคโทดและขั้วแอโนด พร้อมกับมีการออกแบบช่องทางไหลของแก๊สเพื่อช่วยกระจาย ั้ ื่ แก๊สให้สัมผัสกับขั้วอิเล็กโทรดได้อย่างทั่วถึง วัสดุชิ้นนี้เรียกว่า แผ่นสองขั้ว (bipolar-plate) ดัง ั้ ั่ ี้ แสดงในรูปที่ 2.5

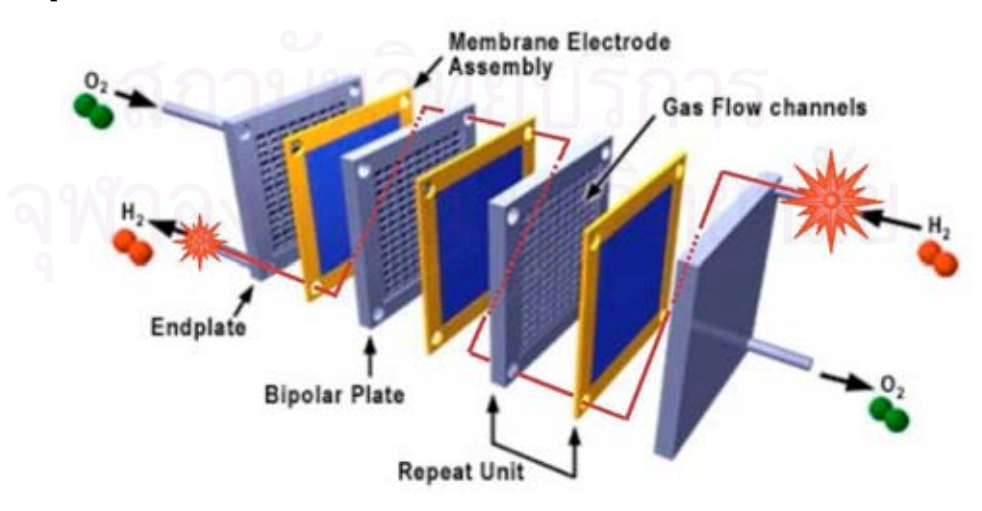

รูปที่ 2.5 แผ่นสองขั้วสำหรับเซลล์เชื้อเพลิง $^{\text{\tiny{(4)}}}$ ั้ ื้

# **2.3 การจัดการน ้ําภายในระบบ**

น้ำในระบบเซลล์เชื้อเพลิง ถือเป็นตัวแปรสำคัญอย่างยิ่งที่ต้องนำมาพิจารณา เพราะถ้า ื้ ิ่ หากในระบบมีปริมาณน้ำมากเกินไป ก็จะทำให้เกิดน้ำส่วนเกินเหลืออยู่ในระบบในรูปของของ ้ํ ้ํ เหลว ซึ่งจะเข้าไปขัดขวางการเข้าทำปฏิกิริยาของแก๊ส หรือเกิดการท่วม (flooding) ขึ้น ส่งผล ึ่ ให้สมรรถนะของเซลล์เชื้อเพลิงลดลง แต่ในทางตรงกันข้าม ถ้าหากในระบบมีปริมาณน้ำน้อยเกิน ื้ ้ํ ไป ก็จะทำให้เยื่อแผ่นแห้งได้ ค่าการนำไอออนของเยื่อแผ่นลดลง ก็จะส่งผลให้สมรรถนะของ ื่ เซลลเช อเพลิงลดลงอีกเชนกัน ื้

เราสามารถจำแนกลักษณะของน้ำที่เกิดและเข้า – ออกระบบได้ 6 ส่วนดังรูปที่ 2.6 ้ํ ี่

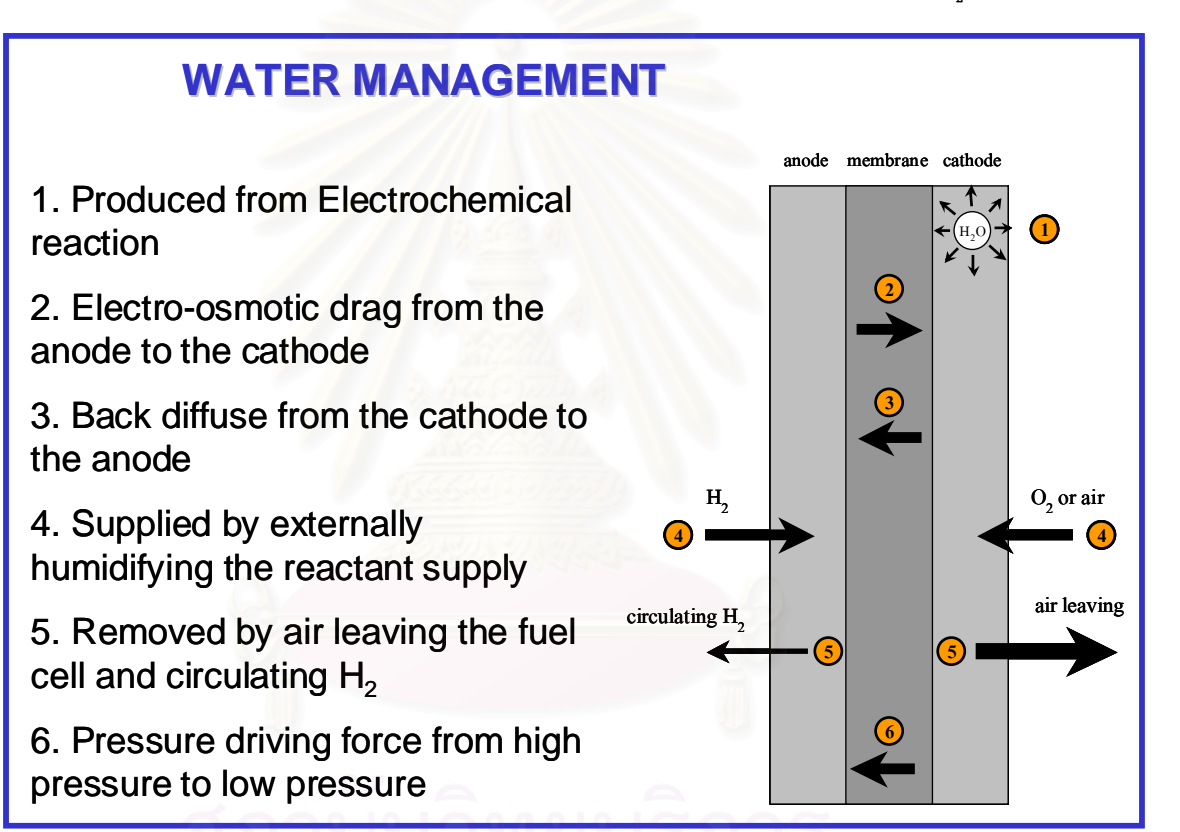

รูปที่ 2.6 การไหลของน้ำในเซลล์เชื้อเพลิงเนื่องจากปัจจัยต่างๆ ื้

1. น าท เกิดจากปฏิกิริยาไฟฟาเคมีที่ขั้วแคโทด ้ํ

2. น้ำที่ถูกพาจากขั้วแอโนดไปยังขั้วแคโทด โดยการไหลของโปรตอนในชั้นของเยื่อแผ่น ้ํ ื่ เรียกปรากฏการณนี้วา Electro – osmotic drag

3. ถ้าน้ำที่ขั้วแคโทดมีปริมาณสูง ก็จะเกิดการแพร่ย้อนกลับ (back-diffuse) ไปยังขั้ว ้ํ แอโนดไดเชนกัน

4. น าบางสวนอาจถูกนําเขามาในระบบโดยกระบวนการทําใหช ้ํ ื้ น (Humidification) ของสารตั้งต้นที่ป้อนเข้ามาทำปฏิกิริยา ั้

5. น้ำส่วนเกินภายในระบบ จะถูกกำจัดออกจากระบบด้วยการระเหยของน้ำไปกับสาร ้ํ ผลิตภัณฑ์ หรือไปกับสารตั้งต้นที่เหลือจากปฏิกิริยา ั้

6. การไหลของน้ำเนื่องจากผลของความแตกต่างระหว่างความดันทางด้านขั้วแอโนด ื่ และแคโทด

# **2.4 ลักษณะชองทางไหลของแกส**

จากการศึกษาพฤติกรรมการทำงานของเซลล์เชื้อเพลิงแบบเยื่อแผ่นแลกเปลี่ยนโปรตอน ื้ ื่ พบว่าปัจจัยที่สำคัญที่สุดในการควบคุมสมรรถนะของเซลล์เชื้อเพลิง คือการควบคุมการเกิด ี่ ี่ ื้ ปฏิกิริยาที่ขั้วแคโทด ซึ่งเป็นปฏิกิริยารีดักชันของแก๊สออกซิเจนที่เกิดขึ้นได้ช้า และยังขึ้นกับอัตรา ึ้ การเข้าทำปฏิกิริยาของแก๊สออกซิเจนที่ขั้วแคโทดที่อาจลดลงเนื่องมาจากปัญหาการท่วมของน้ำ<br>ทางขั้วแคโทด เพราะปริมาณน้ำในรูปของเหลวที่เกิดจากปฏิกิริยาเป็นตัวบดบังชั้นของตัวเร่ง ี่ ้ํ ้วแคโทด เพราะปริมาณน้ำในรูปของเหลวที่เกิดจากปฏิกิริยาเป็นตัวบดบังชั้นของตัวเร่ง ั้ ปฏิกิริยา ทำให้สมรรถนะที่ได้ลดต่ำลงเป็นอย่างมาก

จากผลงานวิจัยของ Nguyen, T. V. <sup>(5)</sup> ได้ทำการออกแบบช่องการไหลในลักษณะ Interdigitated flow fields เพื่อแก้ปัญหาการท่วมภายในขั้วแคโทด โดยทำการทดลองเปรียบ ื่ เทียบระหว่าง เซลล์เชื้อเพลิงที่ใช้ช่องการไหลแก๊สแบบธรรมดา (รูปที่ 2.7) และในแบบ ื้ Interdigitated flow fields (รูปที่ 2.8)

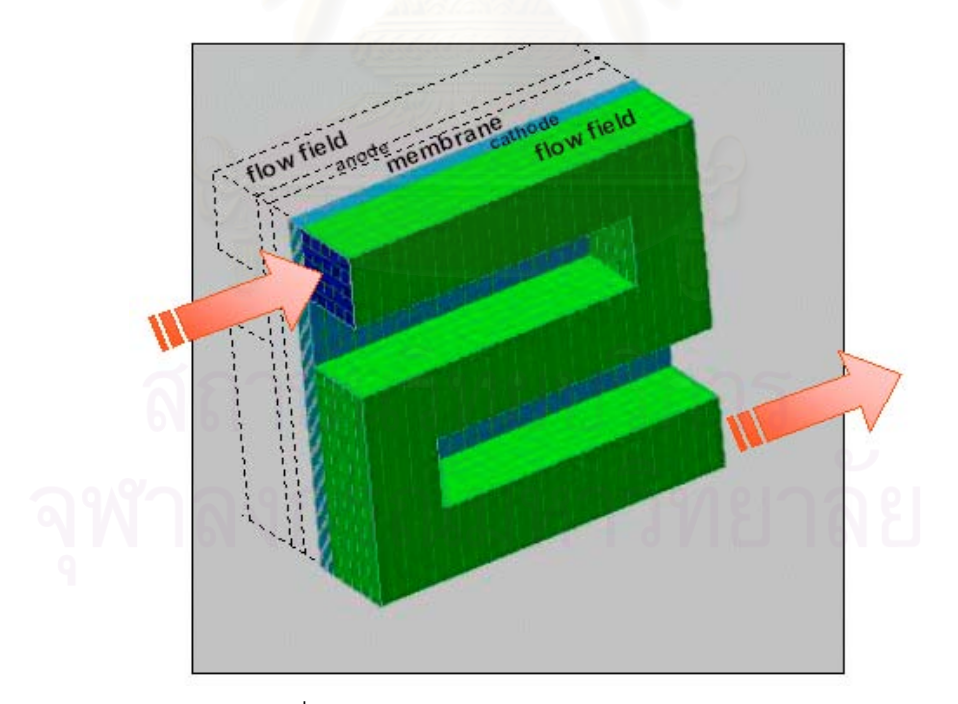

รูปที่ 2.7 ลักษณะชองการไหลแกสแบบธรรมดา

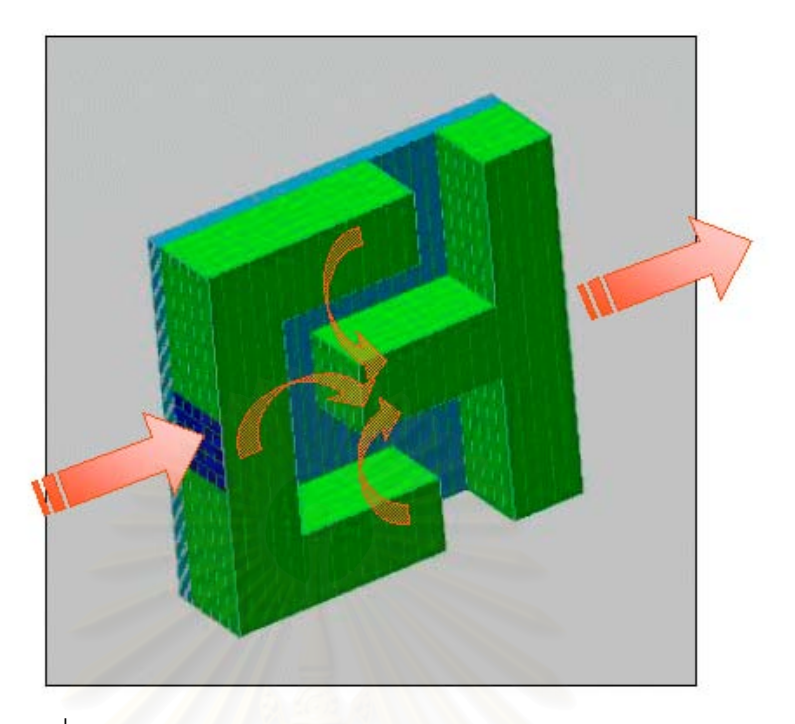

รูปที่ 2.8 ลักษณะชองการไหลแบบ Interdigitated flow fields

พบวาในการไหลในชองแบบ Interdigitated flow fields ใหสมรรถนะการทํางานที่สูง กวาอยางเห็นไดชัด กลาวคือที่ศักยไฟฟาเดียวกัน ชองการไหลแบบ Interdigitated flow fields จะใหคาความหนาแนนกระแสสูงกวาชองการไหลแบบธรรมดามาก ซึ่งสามารถอธิบายไดคือ ชองการไหลแบบ Interdigitated flow fields จะมีฉากก นบังคับใหแกสไหลผานรูพรุนในขั้ว ั้ แคโทด ทำให้เพิ่มการถ่ายเทมวลสารของแก๊สที่จะเข้าทำปฏิกิริยากับผิวหน้าชั้นตัวเร่งปฏิกิริยา ิ่ ี่ ั้ (catalyst layer) มากขึ้น โดยเปลี่ยนจากกลไกการแพร่ (diffusion mechanism) เป็นกลไก การพา (convection mechanism) และที่สําคัญคือ เกิดแรงเฉือน (shear force) ระหวางวัฏ ภาคแก๊ส และวัฏภาคของเหลว จากการไหลผ่านของแก๊สทำให้ช่วยกำจัดน้ำในสถานะของเหลว ส่วนใหญ่ที่สะสมและขัดขวางการไหลภายในรูพรุนของขั้วแคโทด หรือช่วยแก้ปัญหาการท่วมให้ ลดลง

ดังนั้นงานวิจัยนี้จึงเน้นไปที่การจำลองเซลล์เชื้อเพลิงที่ออกแบบช่องการไหลแบบ ั้ ี่ Interdigitated flow fields เปนหลัก

### **2.5 เซลลเชื้ อเพลิงชนิดอ นๆ ื่**

นอกจากเซลล์เชื้อเพลิงแบบเยื่อแผ่นแลกเปลี่ยนโปรตอนแล้ว ยังมีเซลล์เชื้อเพลิงชนิดอื่นๆ ื้ ื้ ื่ อีกหลายชนิด โดยทั่วไปลักษณะการทำงานจะคล้ายคลึงกัน จะแตกต่างกันที่ชนิดของเชื้อเพลิง ี่ ื้ สารออกซิไดซ์ที่ใช้ ช่วงอุณหภูมิในการดำเนินงาน และชนิดของไอออนที่เคลื่อนที่ (mobile ion) ื่ เพื่อการนำไปใช้งานในลักษณะที่แตกต่างกันออกไป ซึ่งในขณะนี้เท่าที่มีการนำไปใช้งานจริงที่อยู่ ื่  $\mathcal{L}^{\mathcal{L}}(\mathcal{L}^{\mathcal{L}})$  and  $\mathcal{L}^{\mathcal{L}}(\mathcal{L}^{\mathcal{L}})$  and  $\mathcal{L}^{\mathcal{L}}(\mathcal{L}^{\mathcal{L}})$ ี่ ด้วยกัน 5 ชนิด โดยแบ่งตามชนิดของสาร electrolyte ที่ใช้ ดังแสดงในตารางที่ 2.1

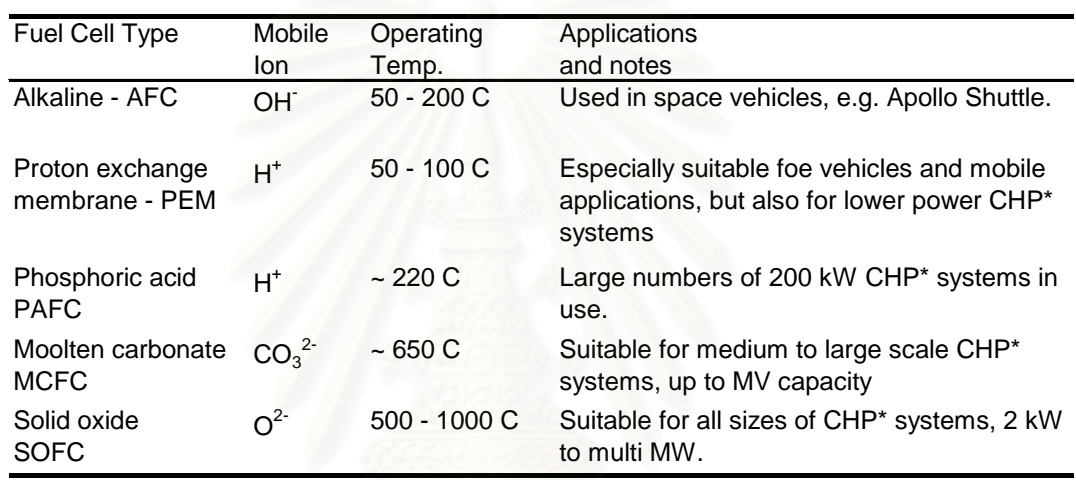

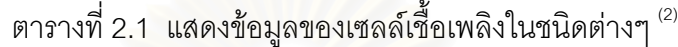

 $CHP^* = Combined heat$  and power

# **2.6 การคํานวณเชิงพลวัตของของไหล**

การคำนวณเชิงพลวัตของของไหลจะเริ่มต้นจากการกำหนดสมการเชิงอนุพันธ์ (differential equation) ที่อธิบายสถานะของความสมดุลของการไหล สำหรับสมการเชิงอนุพันธ์ ี่ ที่สอดคล้องกับปัญหาต่างๆ นั้น ปกติจะประดิษฐ์ขึ้นมาได้โดยไม่ยากนัก หากแต่ว่าในบางกรณีที่ ี่ สมการเชิงอนุพันธมีความสลับซับซอน ทําใหการหาผลเฉลยแมนตรง (exact solution) ท ต้องการนั้นทำได้ยากลำบากมากหรืออาจจะหาไม่ได้เลยก็ได้ เหตุผลดังกล่าวก่อให้เกิดวิธีการหา ผลเฉลยโดยประมาณ (approximate solution) ขึ้น วิธีการหาผลเฉลยโดยประมาณนั้ นมีหลายๆ วิธีการ วิธีการที่ได้รับความนิยมกันอย่างกว้างขวางในอดีตที่ผ่านมา คือ วิธีการผลต่างสืบเนื่อง ื่ (finite difference method)

หลักการที่สำคัญของวิธีการผลต่างสืบเนื่องก็คือการหาค่าผลเฉลยโดยประมาณโดยเริ่ม ื่ จากการเขียนสมการเชิงอนุพันธ์ให้อยู่ในรูปแบบของระบบสมการผลต่างสืบเนื่อง ข้อดีของวิธีการ ื่ ผลต่างสืบเนื่องนี้ก็คือ วิธีการดังกล่าวเป็นวิธีการที่ง่ายแก่การศึกษาและการทำความเข้าใจ รวม ื่ ไปถึงความสะดวกในการเขียนโปรแกรมคอมพิวเตอร์เพื่อใช้ในการคำนวณหาผลเฉลยของปัญหา นั้นๆ แต่ข้อเสียที่สำคัญที่สุดของการใช้วิธีการผลต่างสืบเนื่องก็คือความยากลำบากในการ ั้  $\mathcal{L}^{\mathcal{L}}$ ื่ ประยุกต์วิธีการนี้เพื่อใช้กับปัญหาที่มีรูปร่างลักษณะซับซ้อน ซึ่งการออกแบบสิ่งที่มีรูปร่างลักษณะ ี้ ึ่ ิ่ ซับซ้อนในปัจจุบันนี้ ได้กลายเป็นสิ่งที่จำเป็นเพื่อการพัฒนาปรับปรุงคุณภาพสิ่งของนั้นๆ ให้ดีขึ้น ิ่ ื่ ิ่ ั้

รูปที่ 2.9 แสดงลักษณะของแผนโลหะลักษณะหนึ่ง การวิเคราะหหาการกระจายของ ความเค้น (stress distribution) โดยการใช้วิธีการผลต่างสืบเนื่องจะเริ่มจากการแบ่งแผ่นโลหะนี้ ื่ ิ่ ออกเป็นช่องตารางสี่เหลี่ยม ตารางสี่เหลี่ยมเหล่านี้ต่อกันที่จุดต่อ (grid points) ตามหัวมุมของสี่  $\mathcal{L}^{\mathcal{L}}(\mathcal{L}^{\mathcal{L}})$  and  $\mathcal{L}^{\mathcal{L}}(\mathcal{L}^{\mathcal{L}})$  and  $\mathcal{L}^{\mathcal{L}}(\mathcal{L}^{\mathcal{L}})$ ี่ ี่ เหลี่ยมต่างๆ ซึ่งจำนวนของตัวแปรไม่ทราบค่าจะขึ้นอยู่กับจำนวนของจุดต่อนี้เอง ี่ ึ่ ึ้ ี้

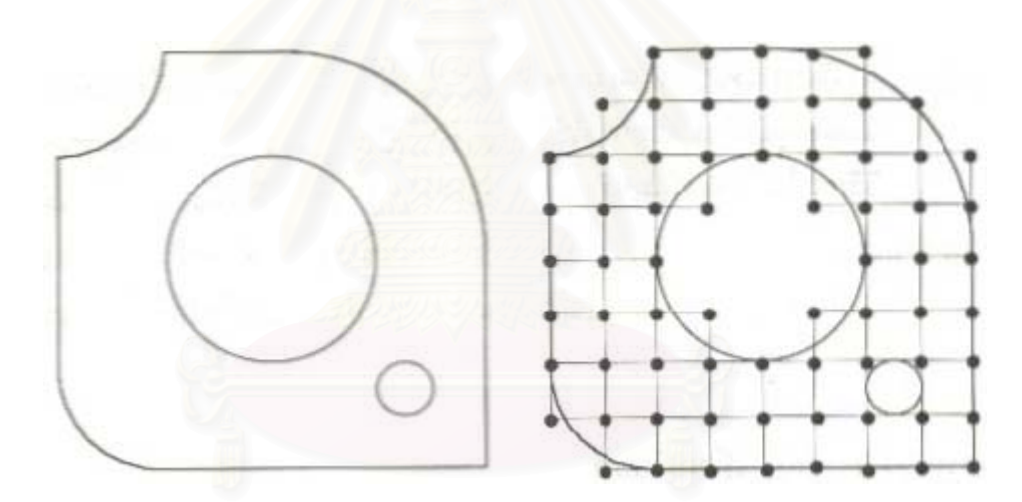

รูปที่ 2.9 แผ่นโลหะที่มีขอบโค้งลักษณะต่างๆ และการหาผลเฉลยด้วยวิธีการผลต่างสืบเนื่อง  $^{\rm (6)}$ ื่

เห็นได้ว่าตารางสี่เหลี่ยมที่ใช้ในวิธีการผลต่างสืบเนื่องไม่สามารถจำลองรูปร่างลักษณะ ี่ ดั้งเดิมที่แท้จริงของแผ่นโลหะได้เที่ยงตรง หากใช้ขนาดตารางสี่เหลี่ยมให้มีขนาดเล็กลงซึ่งหมาย ั้ ี่ ี่ ี่ ึ่ ถึงต้องเพิ่มจำนวนตารางสี่เหลี่ยมให้มากขึ้นก็จะสามารถจำลองรูปร่างลักษณะดั้งเดิมที่แท้จริงได้  $\mathcal{L}^{\mathcal{L}}$ ึ้ ั้ ใกล้เคียงมากยิ่งขึ้น แต่ในขณะเดียวกัน จำนวนจุดต่อที่เพิ่มมากขึ้นจะทำให้จำนวนสมการผลต่าง ิ่ ิ่ ึ้ สืบเน องมากข ื่ ึ้ นด้วย และกระบวนการในการแก้ปัญหาจำเป็นต้องการหน่วยความจำบนเครื่อง ื่ คอมพิวเตอร์เพิ่มขึ้นรวมถึงเวลาที่ใช้ในการคำนวณจะสูงมากขึ้นตามไปด้วย ิ่ ึ้

สาเหตุของความยากลําบากดังกลาวมีสวนกอใหเกิดวิธีการหาผลเฉลยโดยประมาณวิธี ใหม่ที่เรียกว่าวิธีการไฟไนต์เอลิเมนต์ (finite element method) วิธีการนี้สามารถนำมาใช้ในการ ี้ คํานวณเชิงพลวัติของของไหลกับแบบจําลองที่มีรูปรางลักษณะซับซอนเชนใดก็ได โดยสามารถ จำลองรูปร่างลักษณะดั้งเดิมที่แท้จริงของแบบจำลองได้ใกล้เคียงเที่ยงตรงสูงกว่าวิธีการผลต่างสืบ ั้ ี่ เนื่อง กล่าวคือ ใน ตัวอย่างของแผ่นโลหะ จะสามารถแบ่งแผ่นโลหะออกเป็นเอลิเมนต์ขนาด ื่ ต่างๆ กันโดยเอลิเมนต์ต่างๆ นี้อาจอยู่ในรูปลักษณะของสามเหลี่ยมและสี่เหลี่ยมด้านไม่เท่าก็ได้ ี้ ี่  $\mathcal{L}^{\mathcal{L}}(\mathcal{L}^{\mathcal{L}})$  and  $\mathcal{L}^{\mathcal{L}}(\mathcal{L}^{\mathcal{L}})$  and  $\mathcal{L}^{\mathcal{L}}(\mathcal{L}^{\mathcal{L}})$ ี่ ดังแสดงในรูปที่ 2.10

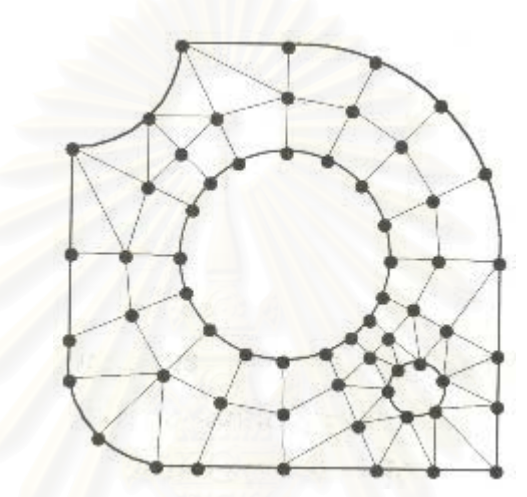

รูปที่ 2.10 การหาผลเฉลยบนแผ่นโลหะด้วยวิธีการไฟไนต์เอลิเมนต์ <sup>(6)</sup>

ผลที่เห็นได้ชัดเจนเมื่อเปรียบเทียบกับวิธีการผลต่างสืบเนื่องในรูปที่ 2.9 ก็คือ วิธีการไฟ ไนต์เอลิเมนต์สามารถจำลองรูปร่างลักษณะดั้งเดิมของแผ่นโลหะได้เป็นอย่างดี ซึ่ ั้ ึ่ งหมายถึงการ หาผลเฉลยโดยประมาณจากแบบจำลองทางคณิตศาสตร์ที่มีรูปร่างลักษณะใกล้เคียบกับของจริง ี่ ดั้งเดิมมากที่สุด ดังนั้นค่าผลเฉลยโดยประมาณที่คำนวณได้จะมีความแม่นยำมากขึ้นตามไปด้วย ั้ ั้

2.6.1  $\,$  วิธีการผลต่างสืบเนื่อง (finite difference method)  $^{(6)}$ ื่

วิธีที่จะทำให้เกิดความเข้าใจของลำดับขั้นตอนในการหาค่าผลเฉลยโดยประมาณโดยวิธี ี่ การผลต่างสืบเนื่องสามารถทำได้ไม่ยากนักด้วยการใช้สมการทางคณิตศาสตร์ที่อยู่ในรูปของ ื่ ี่ สมการลาปลาซ (Laplace's equation) อาทิเชน สมการสมดุลของโครงสราง สมการสมดุลของ การถายเทความรอน รวมไปถึงสมการสมดุลของการไหล สมการลาปลาซดังกลาวสําหรับปญหา ใน 2 มิติบนระนาบ x และ y สามารถเขียนให้อยู่ในรูปของสมการเชิงอนุพันธ์ย่อยได้ดังนี้

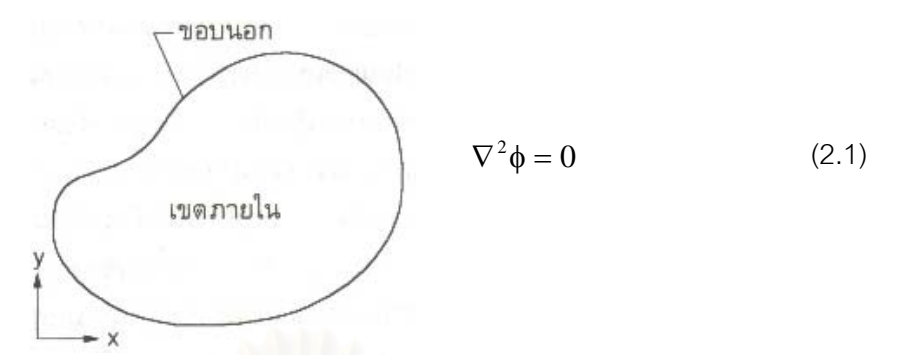

รูปที่ 2.11 รูปร่างลักษณะทั่วไปของขอบเขตของปัญหา  $^{\rm (6)}$ 

โดย 
$$
\nabla^2 = \frac{\partial^2}{\partial x^2} + \frac{\partial^2}{\partial y^2}
$$
 เป็นสัญกรณ์ของตัวดำเนินการ (operator notation)  
\n
$$
\phi = \phi(x, y)
$$
 เป็นตัวแปรไม่ทราบค่าซึ่งต้องการหาในเขตภาษาใน  $\phi$  (เช่น

หลักการในการใช้วิธีการผลต่างสืบเนื่องเพื่อหาผลเฉลยโดยประมาณสามารถทำได้อย่าง ื่ ง่ายๆ โดยใช้ขั้นตอนเพียง 4 ขั้นตอน ดังต่อไปนี้ ั้

<u>ขั้นตอนที่ 1</u> ทำการสร้างตารางสี่เหลี่ยมลงในรูปร่างลักษณะของปัญหาที่กำหนด สมมติ ั้ ว่ารูปร่างลักษณะของปัญหาเป็นรูปสี่เหลี่ยมผืนผ้า ซึ่งอยู่ในระนาบ x – y ดังแสดงในรูป 2.12 ี่ ึ่

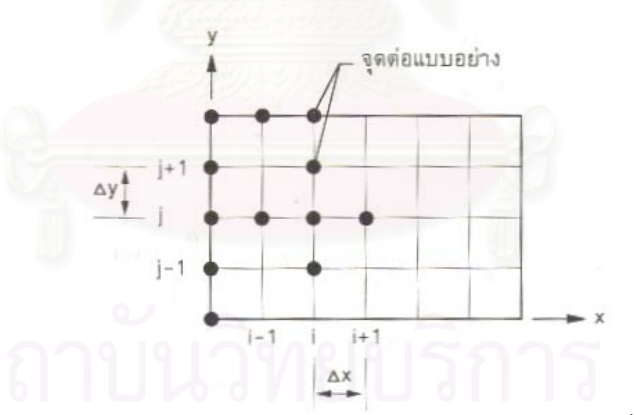

รูปที่ 2.12 การแบ่งรูปร่างลักษณะของปัญหาออกเป็นตารางสี่เหลี่ยม  $^{\text{\tiny{(6)}}}$ ี่

สี่เหลี่ยมเล็กๆ ทั้งหลายที่สร้างขึ้นมานี้มีขนาด  $\Delta \mathsf{x}$  และ  $\Delta \mathsf{y}$  ในทางแกน  $\mathsf{x}$  และ  $\mathsf{y}$ ี่ ั้ ี่ ึ้ ตามลำดับ และต่อกันที่จุดต่อ (grid points) ที่อยู่ในตำแหน่งต่างๆ กัน เช่น จุดต่อ ณ ตำแหน่ง ี่ i, j ดังแสดงในรูปที่ 2.12 นี้แสดงถึงจุดต่อที่ x = i และ y = j เป็นต้น และที่จุดต่อนี้เอง เป็น ี้ ี้ ตำแหน่งที่จะหาค่าของผลเฉลยโดยประมาณ นั่นคือเป็นตำแหน่งของตัวไม่ทราบค่า เช่น สมมติ ี่ ั่ ว่ากำลังแก้ปัญหาเกี่ยวกับการถ่ายเทความร้อน ตัวไม่ทราบค่าที่จุดต่อเหล่านี้ก็คืออุณหภูมิที่ ี่ ี่ ֦֦֪֦֖֧֦֦֧֦֧֦֦֧֦֧֦֧֦֧֦֧֦֧֦֧֦֧֦֧֦֧֦֧֦֧֦֧֦֧֦֧֧֧֘֝֝֝֝֟֟֟֟֟֘֝֬֝֟֓֝֬֝֟֝֬֟֓֝֬֝֬֝֬֝֞<br>֧֪֧֧֧֧֧֝֩֞֟֩֞֟֩֞ ต้องการ เป็นต้น

<u>ขั้นตอนที่ 2</u> ทำการแปลงสมการอนุพันธ์ย่อยให้อยู่ในรูปของตัวไม่ทราบค่าที่จุดต่อต่างๆ ั้

$$
\frac{\partial^2 \phi}{\partial x^2} + \frac{\partial^2 \phi}{\partial y^2} = 0
$$
 (2.2)

โดยที่เราสามารถเขียนสมการดังกล่าวให้อยู่ในรูปของตัวไม่ทราบค่าที่จุดต่อได้ด้วยการใช้ ี่ อนุกรมเทยเลอร (Taylor series) เชน คาอุณหภูมิที่จุดตอ i + 1 สามารถเขียนใหอยูในรูปของ ้ อุณหภูมิที่จุดต่อ i ได้ดังนี้

$$
\phi_{i+1} = \phi_i + \frac{\partial \phi}{\partial x}\bigg|_i \Delta x + \frac{1}{2!} \frac{\partial^2 \phi}{\partial x^2}\bigg|_i (\Delta x)^2 + \frac{1}{3!} \frac{\partial^3 \phi}{\partial x^3}\bigg|_i (\Delta x)^3 + \dots
$$
 (2.3)

ในทำนองเดียวกันค่าอุณหภูมิที่จุดต่อ i – 1 ก็สามารถเขียนให้อยู่ในรูปของอุณหภูมิที่จุด ์ ต่ค i ได้ดังนี้

$$
\phi_{i-1} = \phi_i - \frac{\partial \phi}{\partial x}\bigg|_i \Delta x + \frac{1}{2!} \frac{\partial^2 \phi}{\partial x^2}\bigg|_i (\Delta x)^2 - \frac{1}{3!} \frac{\partial^3 \phi}{\partial x^3}\bigg|_i (\Delta x)^3 + \dots
$$
 (2.4)

หากนำสมการ 2.3 และ 2.4 นี้มารวมกัน จะได้ ี้

$$
\phi_{i+1} + \phi_{i-1} = 2\phi_i + \frac{2}{2!} \frac{\partial^2 \phi}{\partial x^2} \left| ( \Delta x)^2 + \frac{2}{4!} \frac{\partial^4 \phi}{\partial x^4} \right|_i (\Delta x)^4 + \dots \tag{2.5}
$$

เนื่องจากเราต้องการพจน์อนุพันธ์อันดับสอง (second order term) ซึ่งคือพจน์  $\frac{\partial^2 \phi}{\partial x^2}$ ื่ ึ่ ∂x  $rac{\partial^2 \phi}{\partial^2 z}$ เพื่อที่จะแทนลงในสมการ 2.2 เราจึงตัดพจน์อนุพันธ์ที่มีอันดับที่สูงๆ ขึ้นไปในสมการ 2.5 ทิ้ง ซึ่ง ื่ จะกอใหเกิดคาของพจนอนุพันธอันดับสองโดยประมาณ คือ

$$
\frac{\partial^2 \phi}{\partial x^2} \approx \frac{\phi_{i+1} - 2\phi_i + \phi_{i-1}}{(\Delta x)^2}
$$
 (2.6)

ในทํานองเดียวกัน หากเราดําเนินการเชนเดียวกันในทางแกน y เราจะได

$$
\frac{\partial^2 \phi}{\partial y^2} \cong \frac{\phi_{j+1} - 2\phi_j + \phi_{j-1}}{(\Delta y)^2}
$$
\n(2.7)

หลังจากแทนพจนอนุพันธอันดับสองจากสมการ 2.6 และ 2.7 ลงในสมการ 2.2 และ หากใช้  $\Delta$ x เท่ากับ  $\Delta$ y เราจะได้

$$
\phi_{i+1} + \phi_{i-1} + \phi_{j+1} + \phi_{j-1} - 4\phi_j = 0
$$
\n(2.8)

ซึ่งอาจเขียนให้อยู่ในรูปแบบของแผนภาพสมการ (stencil form) เพื่ ึ่ ื่อสะดวกในการ ประยุกตใชได ดังน

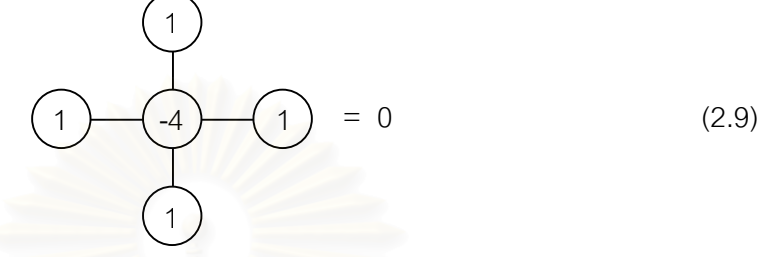

<u>ขั้นตอนที่ 3</u> ทำการประยุกต์รูปแบบของแผนภาพสมการ 2.9 ลงในทุกๆ จุดต่อที่อยู่ใน ั้ ี่ ขอบเขตภายในของปัญหานั้น จะก่อให้เกิดระบบของสมการพร้อมกัน (a set of simultaneous equations) ขึ้น โดยมีตัวไม่ทราบค่าเช่น  $\pmb{\phi}_{i}$ ,  $\pmb{\phi}_{i+1}$  ณ ที่จุดต่อต่างๆ ภายในขอบเขตของปัญหานั้น

<u>ขั้นตอนที่ 4</u> ทำการแก้ระบบสมการที่เกิดขึ้นมานั้น เพื่อหาค่าโดยประมาณของตัวไม่ ั้ ึ้ ั้ ื่ ทราบค่า (unknowns) ณ ที่จุดต่อนั้นๆ ั้

2.6.2 วิธีการไฟไนต์เอลิเมนต์ (finite element method) (6)

วิธีการไฟไนต์เอลิเมนต์ประกอบด้วยขั้นตอนใหญ่ 6 ขั้นตอน ดังนี้ ั้

<u>ขั้นตอนที่ 1</u> การแบ่งขอบเขตรูปร่างลักษณะของปัญหาที่จะหาผลลัพธ์นั้นออกเป็นเอลิ ั้ ี่ เมนตยอยๆ ดังแสดงในรูปที่ 2.13 ขอบเขตดังกลาวอาจเปนขอบเขตของปญหาชนิดตางๆ กัน เชน ปญหาความยืดหยุนในของแข็ง (Elasticity problem) ปญหาท เก ยวกับอุณหภูมิและความ ี่ ร้อน (Thermal problem) รวมทั้งปัญหาของการไหล (Fluid problem)

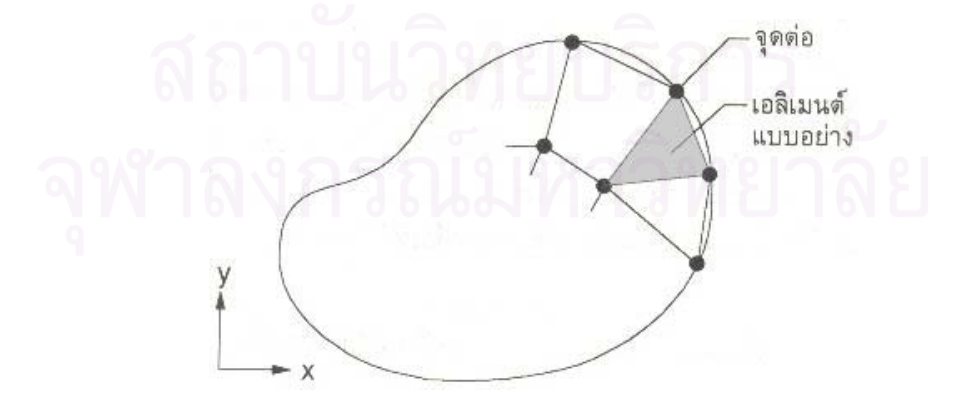

 $\,$ รูปที่ 2.13 การแบ่งรูปร่างลักษณะออกเป็นเอลิเมนต์แบบต่างๆ  $^{(6)}$ 

<u>ขั้นตอนที่ 2</u> การเลือกฟังก์ชันประมาณในเอลิเมนต์ (element interpolation functions) ั้ เชน เอลิเมนตแบบอยาง ดังแสดงในรูปที่ 2.13 เอลิเมนตดังกลาวประกอบดวย 3 จุดตอที่มี หมายเลข 1, 2 และ 3 ดังแสดงในรูปที่ 2.14

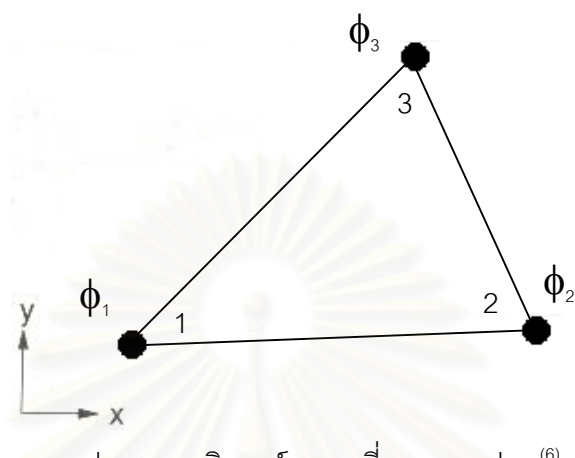

รูป 2.14 เอลิเมนตสามเหล ยมแบบอยาง (6) ี่

โดยที่จุดต่อนี้เป็นตำแหน่งของตัวไม่ทราบค่า (nodal unknowns) ซึ่งคือ  $\boldsymbol{\phi}_\text{\tiny{1}} , \boldsymbol{\phi}_\text{\tiny{2}}$ และ  $\boldsymbol{\phi}_\text{\tiny{3}}$ ึ่ ตัวไม่ทราบค่าที่จุดต่อเหล่านี้ อาจเป็นค่าการยืดหรือหดตัว (displacement) ถ้าเป็นปัญหาการ ยืดหยุ่นในของแข็ง หรืออ<mark>า</mark>จเป็นค่าอุณหภูมิสำหรับปัญหาของการถ่ายเทความร้อน หรืออาจเป็น ความเร็วของของไหลเมื่อเป็นปัญหาเกี่ยวกับการไหล ลักษณะการกระจายตัวของตัวไม่ทราบค่า ี่ บนเอลิเมนต อาจเขียนใหอยูในรูปของฟงกชันการประมาณภายในและตัวไมทราบคาที่จุดตอได ดังนี้

$$
φ(x, y) = N1(x, y)φ1 + N2(x, y)φ2 + N3(x, y)φ3
$$
\n(2.10)\n  
\n[*θε*l N<sub>i</sub>(x, y), i = 1, 2, 3 *θ*̄<sub>θ</sub>̄ν̃λ̃τ̃*θ*̃τ̃ι̃ν̄<sub>θ</sub>̃τ̃ι̃ν̃τ̃ι̇ν̇<sub>θ</sub>̇τ̃ι̇ν̇̃ι̇κ̃τ̃ι̇κ̇̇̇τ̇̃ι̇  
\n
$$
φ(x, y) = [N1N2N3]
$$
\n
$$
φ(1)_{φ3}
$$
\n
$$
= [N] {φ} 1 {φ2 ⋯ (1×3) (3×1)
$$
\n(2.11)

โดย  $|N|$  คือ เมตริกซ์ของฟังก์ชันการประมาณภายในเอลิเมนต์ และ  $\{ \phi \}$  คือ เวก เตอร์เมตริกซ์ที่ประกอบด้วยตัวไม่ทราบค่าที่จุดต่อของเอลิเมนต์นั้นๆ สัญลักษณ์  $\hskip 10pt \lfloor \int$  แสดงถึง เมตริกซแถวนอน (row matrix) และ { } แสดงถึงเมตริกซแถวตั้ง (column matrix)

<u>ขั้นตอนที่ 3</u> การสร้างสมการของเอลิเมนต์ (element equation) ดังตัวอย่างเช่น สม ั้ การของเอลิเมนต์สามเหลี่ยมแบบอย่างดังแสดงในรูปที่ 2.14 จะอยู่ในรูปแบบดังนี้ ี่

$$
\begin{bmatrix} k_{11} & k_{12} & k_{13} \ k_{21} & k_{22} & k_{23} \ k_{31} & k_{32} & k_{33} \end{bmatrix}_{e} \begin{Bmatrix} \phi_{1} \\ \phi_{2} \\ \phi_{3} \end{Bmatrix}_{e} = \begin{Bmatrix} F_{1} \\ F_{2} \\ F_{3} \end{Bmatrix}_{e}
$$
 (2.12)

ี<br>ซึ่งเขียนย่อได้เป็น ึ่

$$
\left[\mathbf{K}\right]_{\mathbf{e}}\left\{\phi\right\}_{\mathbf{e}} = \left\{\mathbf{F}\right\}_{\mathbf{e}}\tag{2.13}
$$

ขั้นตอนที่ 3 นี้ถือเป็นหัวใจสำคัญของวิธีการไฟไนต์เอลิเมนต์ การสร้างสมการของเอลิ ั้ เมนต์ซึ่งอยู่ในรูปแบบสมการ 2.12 สามารถทำได้โดย

. วิธีการโดยตรง (direct approach)

วิธีการแปรผัน (variational approach)

. วิธีการถ่วงน้ำหนักเศษตกค้าง (method of weighted residuals) ้ํ

<u>ขั้นตอนที่ 4</u> การนำเอาสมการของแต่ละเอลิเมนต์มาประกอบกัน ก่อให้เกิดระบบสมการ ั้ พร้อมกันขึ้น (system of simultaneous equations) ในรูปแบบดังนี้

$$
\sum \text{(element equation)} \implies \left[K\right]_{\text{sys}} \left\{\phi\right\}_{\text{sys}} = \left\{F\right\}_{\text{sys}} \tag{2.14}
$$

<u>ขั้นตอนที่ 5</u> ทำการประยุกต์เงื่อนไขขอบเขต (boundary conditions) ลงในสมการที่ ั้ ี่ 2.14 แล้วทำการแก้สมการเพื่อหาค่า  $\{\phi\}_{\rm sys}$  อันประกอบด้วยตัวไม่ทราบค่าที่จุดต่อ ซึ่งอาจจะ ื่ ึ่ เปนคาของการเคล อนตัว ณ ตําแหนงตางๆ ของโครงสราง หรือคาของความเร็วของของไหลหาก ื่ เป็นปัญหาเกี่ยวกับการไหล ี่

<u>ขั้นตอนที่ 6</u> เมื่อได้ผลการคำนวณค่าต่างๆ ที่จุดต่อแล้วก็สามารถทำการหาค่าอื่นๆ ที่ ั้ ี่ ื่ ต้องการทราบต่อไปได้ เช่นเมื่อรู้ค่าการเคลื่อนตัว ณ ตำแหน่งต่างๆ เราสามารถนำไปใช้ในการหา ื่ ื่ ค่าความเครียด (strain) และความเค้น (stress) ได้ต่อไป หรือเมื่อรู้อุณหภูมิที่จุดต่างๆ ก็ ื่ สามารถคำนวณหาปริมาณการถ่ายเทความร้อนได้ หรือเมื่อรู้ความเร็วของของไหลก็สามารถนำ ื่ ไปคำนวณหาปริมาณคัตราการไหลทั้งหมดได้ เป็นต้น

จากขั้นตอนทั้งหมดจะเห็นว่าวิธีการไฟไนต์เอลิเมนต์เป็นวิธีการที่มีระเบียบแบบแผนเป็น ั้ ั้ ี่ ขั้นเป็นตอน โดยมีหัวใจที่สำคัญคือการสร้างสมการของเอลิเมนต์ในขั้นตอนที่ 3

### **2.7 งานวิจัยท เก ยวของ ี่ ี่**

Amphlett, J.C. **และคณะ** (7) ได้ออกแบบแบบจำลองการคาดคะเนผลของการตอบ สนองช่วงการเปลี่ยนแปลง (model predicting transient responses) ของเซลล์เชื้อเพลิงแบบ ื้ เยื่อแผ่นแลกเปลี่ยนโปรตอน อ้างอิงจากทฤษฎีทางไฟฟ้าเคมี สมดุลมวลสารและพลังงาน เพื่อ ื่ อธิบายพฤติกรรมของเซลลเช อเพลิงในภาวะคงตัว (Steady – state) และภาวะไมคงตัว ื้ (Unsteady – state) เช่น ภาวะเริ่มต้นระบบ (system start – up) ภาวะปิดระบบ (system shut – ิ่ down) และภาวะที่ระดับพลังงานในระบบเปลี่ยนแปลงมากๆ (large change in the power ี่ level) โดยในการศึกษานี้ใช้เซลล์เชื้อเพลิงแบบเยื่อแผ่นแลกเปลี่ยนโปรตอนของ The Ballard ื้ ื่ Mark V ขนาด 5 กิโลวัตต์ stack ที่ประกอบด้วยเซล์เชื้อเพลิง 35 เซลล์ เรียงต่อกันแบบอนุกรม ื้ อยู่ภายใน ผลที่ได้พบว่า แบบจำลองสามารถอธิบายพฤติกรรมของกระบวนการได้เป็นอย่างดี และให้ผลใกล้เคียงเมื่อเปรียบเทียบกับข้อมูลการทดลอง

**Bezzo, F. และคณะ** (8) เปนงานวิจัยที่ศึกษาวิธีการจําลองกระบวนการในอุตสาหกรรม โดยรวมเอาการคํานวณกระบวนการพลวัตของของไหล (Computational fluid dynamics, CFD) และการจำลองกระบวนการ (process simulation) ซึ่งเป็นเทคโนโลยีที่สำคัญในการวิเคราะห์ พฤติกรรมของกระบวนการเข้าด้วยกัน ทำให้สามารถอธิบายกระบวนการในเชิงภาวะคงตัว เชิง พลวัต และลักษณะการผสมและพฤติกรรมการไหลของของไหลได้อย่างกว้างขวาง CFD package ที่ใช้คือโปรแกรม Fluent 4.5 และ process simulation package ที่ใช้คือโปรแกรม gPROMS1.7

Nguyen, T. V. <sup>(5)</sup> ได้สรุปผลการทดลองว่า เซลล์เชื้อเพลิงแบบเยื่อแผ่นแลกเปลี่ยน ื้ ื่ โปรตอนที่ออกแบบช่องการไหลแก๊สเป็นแบบ interdigitated flow fields จะให้พลังงานไฟฟ้าสูง กว่าเมื่อเปรียบเทียบกับผลการทดลองของเซลล์เชื้อเพลิงที่ออกแบบช่องการไหลแก๊สแบบธรรมดา ื้ ี่ อย่างเห็นได้ชัด โดยปรับเปลี่ยนภาวะที่ใช้ในการทดลองได้แก่ ใช้แก๊สออกซิเจนบริสุทธิ์เป็นสาร ป้อน อุณหภูมิของเซลล์เชื้อเพลิงคือ 22 องศาเซลเซียส ความดัน 1 บรรยากาศ และใช้อากาศ ื้ เป็นสารป้อน อุณหภูมิของเซลล์เชื้อเพลิงคือ 25 องศาเซลเซียส ความดัน 1 บรรยากาศ ื้

Gurau, V. **และคณะ** <sup>(9)</sup> ได้ออกแบบแบบจำลองคณิตศาสตร์ของเซลล์เชื้อเพลิงแบบ ื้ เย อแผนแลกเปลี่ยนโปรตอนในลักษณะ 2 มิติระบบอุณหภูมิคงท ี่ และระบบ 2 วัฏภาค ื่ ประกอบด้วยการไหลในวัฏภาคแก๊ส และการไหลในวัฏภาคของเหลว เมื่อเปรียบเทียบผลที่ได้จาก การจำลองกับผลจากการทดลองพบว่า แบบจำลองที่ได้นั้นมีความถูกต้อง คือสามารถคำนวณ ปริมาณกระแสไฟฟ้าและศักย์ไฟฟ้าที่ได้จากเซลล์เชื้อเพลิงตรงกับผลที่ได้จากการทดลอง จากนั้น ื้ งานวิจัยนี้จึงได้นำแบบจำลองดังกล่าวมาทำการจำลองเซลล์เชื้อเพลิงที่ภาวะการทำงานต่างๆ เช่น ื้ ี่ ปรับเปลี่ยนอุณหภูมิของเซลล์เชื้อเพลิง ได้แก่ 353, 323 และ 303 องศาเซลเซียส และปรับ ื้

เปลี่ยนความเร็วอากาศขาเข้า ได้แก่ 0.35, 0.50, 1.00 และ 2.00 เมตรต่อวินาที พบว่าที่ อุณหภูมิสูงเซลล์เชื้อเพลิงจะให้พลังงานไฟฟ้าสูงกว่าที่อุณหภูมิต่ำ และที่ความเร็วอากาศขาเข้าสูง ื้ จะให้ค่าความหนาแน่นกระแสจำกัดของเซลล์เชื้อเพลิงสูงกว่าที่ความเร็วอากาศขาเข้าต่ำ ื้ ี่

**He, W. และคณะ** (10)ไดนําเอาการคํานวณทางพลวัตของของไหลมาจําลองพฤติ กรรมการไหลของเซลล์เชื้อเพลิงแบบเยื่อแผ่นแลกเปลี่ยนโปรตอนในลักษณะ 2 มิติ ระบบ ื้ ื่ อุณหภูมิคงที่ และระบบ 2 วัฏภาค ประกอบด้วยการไหลในวัฏภาคแก๊ส และการไหลในวัฏภาค ของเหลวซึ่งคือน้ำ โดยเลือกศึกษาเฉพาะด้านขั้วแคโทดเท่านั้น เนื่องจากน้ำที่เกิดขึ้นภายในระบบ ึ่ ื่ ้ํ จะเกิดจากปฏิกิริยารีดักชันที่ขั้วแคโทด จากการจำลองกระบวนการพบว่า การเพิ่มประสิทธิภาพ ของเซลล์เชื้อเพลิงสามารถทำได้โดยการเพิ่ม  $\Delta$ P โดยจำลองที่ค่า  $\Delta$ P = 0.005, 0.007 และ ื้ 0.010 atm, การเพิ่มจำนวนช่องแก๊สในหนึ่งหน่วยความกว้างของอิเล็กโตรด จำลองที่ 2, 3 และ ิ่ 5 ช่อง และการเพิ่มอัตราส่วนระหว่างความกว้างของช่องแก๊สต่อความกว้างของ shoulder : c/s ิ่ จําลองท ี่ c/s = 0.6/1.4, 1.0/1.0 และ 1.4/0.6 สวนการปรับเปลี่ ยนความหนาของอิเล็กโตรด : h ไปจากกรณีพื้นฐาน ( $\Delta$ P = 0.007 atm, 3 ช่อง และ c/s = 1.0/1.0) จำลองที่ h = 0.020, 0.025,  $\,$ 0.030, 0.060, 0.080 และ 0.100 cm. พบวาท ี่ h = 0.060 cm. ใหประสิทธิภาพสูงสุด

# **บทท ี่ 3**

## **วิธีการพัฒนาแบบจําลองกระบวนการ เซลลเชื้ อเพลิงแบบเย อแผนแลกเปลี่ยนโปรตอน ื่**

## **3.1 แบบจําลองทางคณิตศาสตร**

แบบจำลองคณิตศาสตร์ที่ใช้เพื่อการจำลองกระบวนการเซลล์เชื้อเพลิงแบบเยื่อแผ่นแลก ื่ ื้ ื่ เปลี่ยนโปรตอนจะแบงออกเปน 4 สวนหลักๆ โดย 3 สวนแรกจะเปนสมการการคํานวณในชั้น ของอิเล็กโทรด ชั้นตัวเร่งปฏิกิริยา และชั้นเยื่อแผ่น จะประกอบด้วยสมการการไหลต่อเนื่อง ั้ ั้ ื่ ื่ (Continuity equation) สมการการถายโอนมวล (Mass transfer equation) และการถายโอนโม เมนตัม (Momentum transfer equation) เพื่ออธิบายปรากฏการณ์การถ่ายโอนของสสารภายใน ื่ ขอบเขตแบบจำลอง ซึ่งในงานวิจัยนี้จะอาศัยความสามารถของโปรแกรม Fluent ที่ออกแบบมา ี้ ี่ เพื่อทำการคำนวณเชิงพลวัตของของไหลโดยเฉพาะ โดยในส่วนของการถ่ายโอนพลังงาน (Energy transfer equation) จะไม่ถูกนำมาใช้ในการพัฒนาแบบจำลอง เพราะได้พัฒนาแบบ จำลองเป็นระบบอุณหภูมิคงที่ (isothermal) ในส่วนสุดท้ายคือ สมการการเกิดปฏิกิริยาไฟฟ้า เคมี (Electrochemical reaction equation) ซึ่งใช้อธิบายปรากฏการณ์ และปฏิกิริยาไฟฟ้าเคมี ที่เกิดขึ้นภายในชั้นตัวเร่งปฏิกิริยาของเซลล์เชื้อเพลิง โดยนำทฤษฎีทางอุณหพลศาสตร์และ ื้ จลนพลศาสตร์ มาอธิบายความสัมพันธ์ระหว่างปริมาณสารเคมี อัตราเร็วของปฏิกิริยา และ ปริมาณไฟฟ้าที่ผลิตได้ เพียงแต่มี<mark>การดัดแปลงสมการเล็กน้อยให้เหมาะสมกับการนำไปใช้ใ</mark>นแบบ  $\mathcal{L}^{\mathcal{L}}(\mathcal{L}^{\mathcal{L}})$  and  $\mathcal{L}^{\mathcal{L}}(\mathcal{L}^{\mathcal{L}})$  and  $\mathcal{L}^{\mathcal{L}}(\mathcal{L}^{\mathcal{L}})$ จําลอง

# **3.1.1 สมมติฐานท ี่ใชในการพัฒนาแบบจําลอง**

- จําลองกระบวนการในระบบภาวะอุณหภูมิคงท
- ระบบ 2 วัฏภาค คือ วัฏภาคแกสและของเหลว
- แบบจําลองท ี่ใชมีลักษณะ 2 มิติ
- กำหนดให้การไหลของแก๊สภายในชั้นเยื่อแผ่นมีค่าน้อยที่สุด ื่
- จําลองกระบวนการท ภาวะพลวัต ี่
- น้ำที่เกิดจากปฏิกิริยาไฟฟ้าเคมีให้อยู่ในรูปของเหลว เนื่องจากอุณหภูมิระบบต่ำกว่า ้ํ ื่ ่ํ 100 องศาเซลเซียส

# **3.1.2 การคํานวณในชั้ นอิเล็กโทรด**

### **3.1.2.1 สมการการไหลตอเน อง ื่**

ในงานวิจัยของ He, W. และคณะ <sup>(10)</sup> ได้อธิบายการดุลมวลสารภายในระบบ ดังสมการ ต่คไปนี้

- วัฏภาคของแก๊ส

$$
0 = \nabla \bullet (C^{\mathsf{g}} v^{\mathsf{g}}) + r_{\mathsf{w}} \tag{3.1}
$$

เมื่อ<br>เขต

$$
\frac{P}{RT}
$$
 (3.2)

 $\texttt C^{\texttt g}$  = ความเข้มข้นโดยโมลของสารทั้งหมดในวัฏภาคแก๊ส : kmol/m $^3$ 

- $v^9$  = superficial velocity of gas phase: m/sec
- r<sub>w</sub> = อัตราการถ่ายโอนโมลของน้ำระหว่างวัฏภาค โดยกระบวนการกลั่น และการ ระเหย : kmol/m<sup>3</sup> sec
- P = ความดันรวม : kPa

 $C^9$  =

- R = เป็นค่<mark>าคงที่ของ</mark>แก๊ส = 8.314 kJ/kmol K ี่
- T = อุณหภูมิ : K

อัตราการถ่ายโอนโมลของน้ำสามารถอธิบายได้ดังสมการ

$$
r_{\rm w} = k_{\rm c} \frac{\epsilon^{\rm g} y_{\rm w}}{RT} (y_{\rm w} P - P_{\rm w}^{\rm sat}) q + k_{\rm v} \frac{\epsilon_{\rm 0} s p_{\rm w}}{M_{\rm w}} (y_{\rm w} P - P_{\rm w}^{\rm sat}) (1 - q) \tag{3.3}
$$

- $\mathsf{k}_{_\mathrm{c}}$  = ค่าคงที่สำหรับการกลั่นตัวของน้ำ :1/sec ั่
- k = ค่าคงที่สำหรับการระเหยของน้ำ : 1/atm sec
- $\epsilon_{0}$  = ค่าความพรุน (porosity)
- s = สัดส่วนปริมาตรของน้ำในช่องรูพรุน
- $\boldsymbol{\varepsilon}^{\text{\tiny{g}}}$  = สัดส่วนปริมาตรของแก๊สในช่องรูพรุน =  $\boldsymbol{\varepsilon}_{\text{\tiny{0}}}$ (1 s) (3.4)

- $\bm{{\mathsf{M}}}_\mathsf{w}$  = น้ำหนักโมเลกุุล (molecular $weight) ของน้ำ : kg/kmol$ ้ํ
- $y_w$  = สัดส่วนโดยโมลของน้ำในวัฏภาคแก๊ส
- $\boldsymbol{\rho}_{\sf w}$  = ความหนาแน่นของน้ำในวัฏภาคของเหลว : kg/m $^3$
- $\textbf{P}_{_{\textbf{w}}}^{\text{sat}}=\ \ \textbf{P}$ วามดันอิ่มตัวของน้ำ $\ :\ \text{atm}$ ิ่
- R = เป็นค่าคงที่ของแก๊ส = 0.0821 atm $\,$ m $^3$ /kmol $\,$ K $\,$ ี่

q = ฟงกชันสลับ (switching function)

โดย

ื่

โดย q = 
$$
\frac{1 + |(y_w P - P_w^{\text{sat}})|/(y_w P - P_w^{\text{sat}})}{2}
$$
 (3.5)  
เมื่อความขึ้นมากกว่าความขึ้นอิ่มตัว จะเกิดการกลิ่นตัว q = 1, r<sub>w</sub> > 0

เมื่อความชื้นน้อยกว่าความชื้นอิ่มตัว จะเกิดการระเหย $\qquad \mathsf{q} \ = \ 0, \ \mathsf{r}_\mathsf{w} \ < \ 0$ ื่ ื้ ื้ ิ่

- วัฏภาคของเหลว

$$
0 = \nabla \cdot (\frac{\varepsilon_0 s \rho_w}{M_w} v^1) - r_w \tag{3.6}
$$

s = สัดส่วนปริมาตรของน้ำในช่องรูพรุน

 $v<sup>1</sup>$ l = superficial velocity ของวัฏภาคของเหลว : m/sec

# **3.1.2.2 สมการการถายโอนมวล**

สมการเพื่อทำสมดุลองค์ประกอบของสารแต่ละชนิด ซึ่งประกอบด้วยกระบวนการการ ื่ แพร่ และการพา แสดงสมการได้ดังนี้

$$
\nabla (\mathbf{C}^{\mathbf{g}} \mathbf{v}^{\mathbf{g}} \mathbf{y}_{i} - \mathbf{C}^{\mathbf{g}} \mathbf{D}_{i}^{\mathbf{e}} \nabla \mathbf{y}_{i}) = 0 \tag{3.7}
$$

$$
\nabla (\mathbf{C}^{\mathbf{g}} \mathbf{v}^{\mathbf{g}} \mathbf{y}_{\mathbf{w}} - \mathbf{C}^{\mathbf{g}} \mathbf{D}^{\mathbf{e}}_{\mathbf{w}} \nabla \mathbf{y}_{\mathbf{w}}) + \mathbf{r}_{\mathbf{w}} = 0 \tag{3.8}
$$

y<sub>i</sub> = สัดส่วนโดยโมลข<sub>ื</sub>องสาร i ได้แก่ไฮโดรเจน ออกซิเจนและไนโตรเจน

y... = สัดส่วนโดยโมลของน้ำ

 $\mathbf{D}_{\text{i}}^{\text{e}}$  = ค่าสัมประสิทธิ์การแพร่ของสาร i ภายในชั้นรูพรุน : $\text{m}^2\text{/sec}$ ิ์

 $\mathbf{D}_\mathrm{w}^\mathrm{e}$  = ค่าสัมประสิทธิ์การแพร่ของน้ำภายในชั้นรูพรุน : m $^2$ /sec

เมื่อ  $D_i^e = D_i (\varepsilon^g)^{1.5}$  (3.9)

 $\mathsf{D}_{\mathsf{i}}$  = ค่าสัมประสิทธิ์การแพร่ของสาร I : $\mathsf{m}^2$ /sec ์<br>เ

i

## **3.1.2.3 สมการการถายโอนโมเมนตัม**

สำหรับในส่วนนี้ งานวิจัยนี้ได้หยิบยกเอาสมการของ Darcy หรือ Darcy's Law <sup>(10)</sup> ซึ่ง เปนสมการการคํานวณความเร็วของของไหลภายใน porous media โดยละเลยพจนที่เปนผล ของแรงโนมถวงออกไป

- วัฏภาคของแก๊ส

$$
\mathbf{v}^{\mathbf{g}} = -\frac{\mathbf{K}_0 (1 - \mathbf{s})}{\mu^{\mathbf{g}}} \nabla \mathbf{P}
$$
 (3.10)

 $K_0$  = ค่าการซึมผ่<mark>านข</mark>องแก๊ส : $m^2$ 

s = สัดส่วนปริมาตรของน้ำในช่องรูพรุน

 $\mu^g$  = ค่าความหนืดของแก๊สผสม : kg/m sec

วัฎภาคขอ<mark>งเหลว</mark>

$$
\mathbf{v}^1 = -\frac{\mathbf{K}^1}{\mu^1} \nabla \mathbf{p}^1 \tag{3.11}
$$

 $\mathsf{K}^{\mathsf{I}}$  = ค่าการซึมผ่านของของเหลว $\mathsf{I}:\mathsf{m}^2$ 

$$
\mathbf{K}^1 = \mathbf{K}_0 (1 - \mathbf{s}) \tag{3.12}
$$

l  $\mu^1$  = ค่าความหนืดของน้ำ : kg/m sec

p = ความดันของวัฏภาคของเหลว : kPa l

ในงานวิจัยนี้ได้นำรูปแบบการไหลของของเหลวในช่องแคบ (capillary force) มา พิจารณาร่วมด้วยดังนี้

$$
p' = P - p^{c}
$$
 (3.13)

 $\mathsf{p}^\mathsf{c}$  = capillary pressure : kPa

แทนสมการ (3.13) ลงในสมการที่ (3.11) และทำการจัดรูปสมการโดยแทนค่า  $\nabla_{\mathsf{p}^\mathsf{c}}$ ด้วยเทอม $\frac{{\rm dp}}{2} \nabla_{\rm s}$ ds  $\frac{{\rm d} \boldsymbol{\rm p}^{\rm c}}{2} \nabla_{\rm s}$  เนื่องจากค่า p ึ จะเป็นตัวแปรที่ขึ้นกับค่า s เท่านั้น และค่า s นั้นจะเป็น ื่ ตัวแปรที่ขึ้นกับตำแหน่ง จะได้เป็น

$$
v^{1} = -\frac{K^{1}}{\mu^{1}} \nabla P + \frac{K^{1}}{\mu^{1}} \nabla p^{c} = -\frac{K^{1}}{\mu^{1}} \frac{\mu^{g}}{K_{0}(1-s)} \frac{K_{0}(1-s)}{\mu^{g}} \nabla P + \frac{K^{1}}{\mu^{1}} \frac{dp^{c}}{ds} \nabla s \qquad (3.14)
$$
ได้มีการกำหนดค่า interfacial drag coefficient (f) ขึ้นเพื่อจัดรูปสมการให้ง่ายขึ้นโดย ึ้ ื่

$$
\hat{\mathbf{n}} \text{ with } \quad \mathbf{f} = \frac{\mathbf{K}^1}{\mu^1} \frac{\mu^g}{\mathbf{K}_0 (1 - \mathbf{s})} = \frac{\mathbf{K}^1}{\mu^1} \frac{\mu^g}{\mathbf{K}^g}
$$
\n(3.15)

และกำหนดค่า capillary diffusion coefficient (D) ดังนี้

$$
D_c = -\frac{K^1}{\mu^1} \frac{dp^c}{ds}
$$
 (3.16)

เมื่อแทนสมการ (3.11), (3.15) และ (3.16) ลงในสมการ (3.14) จะได้สมการการ ื่ คำนวณค่าความเร็วของของเหลว (v<sup>i</sup>) มีความสัมพันธ์กับพจน์ 2 พจน์ โดยพจน์แรกอธิบาย ความเร็วของของเหลวที่เกิดขึ้นเนื่องจาก interfacial shear\_force และพจน์ที่ 2 เนื่องจาก ี่ ึ้ ื่ ื่ capillary force ดังน

$$
\mathsf{v}^{\mathsf{I}} = \mathsf{fv}^{\mathsf{g}} - \mathsf{D}^{\mathsf{c}} \nabla \mathsf{s} \tag{3.17}
$$

## **3.1.3 การคํานวณในชั้ นตัวเรงปฏิกิริยา**

ภายในชั้นตัวเร่งปฏิกิริยานั้นจะมีการเกิดปฏิกิริยาไฟฟ้าเคมีทำให้มีการเพิ่มพจน์สำหรับ ั้ ิ่ การถ่ายโอนมวลข้ามระหว่างวัฏภาคเข้าไว้ในสมการต่างๆ ดังนี้

### **3.1.3.1 สมการการไหลตอเน อง ื่**

- วัฏภาคของแก๊ส

$$
0 = \nabla \bullet (\mathbf{C}^{\mathbf{g}} \mathbf{v}^{\mathbf{g}}) + \mathbf{r}_{\mathbf{w}} + \frac{\mathbf{i}}{1000 \times \mathbf{n} \mathbf{F} \mathbf{d}}
$$
(3.18)

- i = ความหนาแน่นกระแส : A/m<sup>2</sup>
- d = ความหนาของช นตัวเรงปฏิกิริยา : m ั้
- F = คาคงท ี่ของฟาราเดย = 96485 Coulomb/mole

n = จำนวนโมลของอิเล็กตรอนที่ได้ต่อโมลของสารที่เข้าทำปฏิกิริยา จะเท่ากับ 4 สำหรับออกซิเจนในฝั่งขั้วแคโทด และเท่ากับ 2 สำหรับไฮโดรเจนในฝั่ ด้าหรับไสโดรเจนในฝั่งขั้ว แอโนด สำหรับไนโตรเจน พจน์ i/nFd จะมีค่าเป็นศูนย์

- วัฏภาคของเหลว

$$
0 = \nabla \cdot (\frac{\mathcal{E}_0 s \rho_w}{M_w} v^1) - r_w - \frac{i}{1000 \times 2Fd}
$$
 (3.19)

## **3.1.3.2 สมการการถายโอนมวล**

$$
\nabla (\mathbf{C}^{\mathbf{g}} \mathbf{v}^{\mathbf{g}} \mathbf{y}_{i} - \mathbf{C}^{\mathbf{g}} \mathbf{D}_{i}^{\mathbf{e}} \nabla \mathbf{y}_{i}) + \frac{i}{1000 \times nFd} = 0
$$
\n(3.20)

$$
\nabla(\mathbf{C}^{\mathbf{g}}\mathbf{v}^{\mathbf{g}}\mathbf{y}_{\mathbf{w}} - \mathbf{C}^{\mathbf{g}}\mathbf{D}_{\mathbf{w}}^{\mathbf{e}}\nabla\mathbf{y}_{\mathbf{w}}) + \mathbf{r}_{\mathbf{w}} = 0
$$
\n(3.8)

## **3.1.3.3 สมการการถายโอนโมเมนตัม**

- วัฏภาคของแก๊ส

$$
v^g = -\frac{K_0(1-s)}{\mu^g} \nabla P \tag{3.10}
$$

วัฦภาคของ<mark>เ</mark>หลว

$$
\mathsf{v}^{\mathsf{I}} = \mathsf{fv}^{\mathsf{g}} - \mathsf{D}^{\mathsf{c}} \nabla \mathsf{s} \tag{3.17}
$$

### **3.1.4 การคํานวณในชั้ นเย อแผน ื่**

เนื่องจากได้ตั้งสมมติฐานไว้ให้การไหลของแก๊สภายในชั้นเยื่อแผ่นมีค่าน้อยที่สุด โดยให้มี ื่ เฉพาะวัฏภาคของเหลวในชั้นเยื่<mark>อ</mark>แผ่นเท่านั้น ดังนั้นในส่วนของชั้นเยื่อแผ่นจะไม่มีการคำนวณใน ื่ ั้ ื่ ส่วนของวัฏภาคของแก๊ส

### **3.1.4.1 สมการการไหลตอเน อง ื่**  $0 = \nabla \bullet (\frac{\mathcal{E}_0 \mathcal{S} \rho_w}{M_w} v^1)$ w  $\nabla \bullet (\frac{\mathcal{E}_0 s \rho_w}{\mathcal{M}} v^1)$  (3.21)

## **3.1.4.2 สมการการถายโอนโมเมนตัม**

จากที่ได้กล่าวไว้ในส่วนของการจัดการน้ำภายในระบบ ภายในชั้นของเยื่อแผ่นนอกจาก ื่ การใหลของน้ำเนื่องจากผลของความแตกต่างระหว่างความดันทางด้านขั้วแอโนดและแคโทดแล้ว ื่ ยังมีผลของปรากฏการณ์ Electro – osmotic drag โดยจากงานวิจัยของ Springer, T. E. et al. $^{\left(11\right)}$ ได้สรุปสมการการคำนวณหาปริมาณการไหลของน้ำภายในชั้นเยื่อแผ่นเนื่องจากปรากฏการณ์ ื่ Electro – osmotic drag ให้ขึ้นกับปัจจัยต่างๆ คือ ค่าความหนาแน่นกระแสของเซลล์เชื้อเพลิง ื้ และคาความช ื้นภายในเยื่ อแผนดังสมการ

$$
N_{w,drag} = \frac{2.5\lambda}{22} \frac{i}{F}
$$
 (3.22)

โดยที่ N<sub>w,drag</sub> คือปริมาณการไหลของน้ำภายในชั้นเยื่อแผ่นเนื่องจากปรากฏการณ์ ื่ Electro – osmotic drag มีหน่วยเป็น mole/m $^2$ sec

ดังนั้นเมื่อรวมกับการใหลของน้ำเนื่องจากผลของความแตกต่างระหว่างความดันทางด้าน ั้ ื่ ื่ ขั้วแอโนดและแคโทดแล้วจะได้สมการดังนี้

$$
v^{1} + N_{w,drag} \frac{M_{w}}{1000\rho_{w}} = -\frac{K^{1}}{\mu^{1}} \nabla p^{1}
$$
 (3.23)

ได้มีการนิยามค่าความชื้นภายในเยื่อแผ่น ( $\lambda$ ) โดยกำหนดเป็นค่าที่ได้จากการคำนวณ อัตราส่วนของโมเลกุลของน้ำต่อหมู่ฟังก์ชันกรดซัลโฟนิก (SO $_3$ ) ซึ่งเป็นหมู่ฟังก์ชันที่สำคัญภายใน ้ํ โครงสร้างโมเลกุลของชั้นเยื่อแผ่นซึ่งทำให้เยื่อแผ่นมีสมบัติเป็นเยื่อเลือกผ่านโปรตอน ั้ ื่ ึ่ ื่ ื่

การคำนวณค่าของความชื้นภายในเยื่อแผ่น จะขึ้นกับความชื้นของแก๊สในตำแหน่งพื้นผิว ึ้ ื้ ื้ ระหว่างชั้นของเยื่อแผ่นและชั้นของตัวเร่งปฏิกิริยา ดังสมการ ั้ ื่ ั้

$$
\lambda = 0.043 + 17.81a - 39.85a^{2} + 36.0a^{3} \quad \text{and} \quad 0 < a \le 1
$$
\n
$$
\lambda = 14 + 1.4(a - 1)
$$
\n
$$
\lambda = 14 + 1.4(a - 1)
$$
\n
$$
\lambda = 14 + 1.4(a - 1)
$$
\n
$$
\lambda = 14 + 1.4(a - 1)
$$
\n
$$
\lambda = 14 + 1.4(a - 1)
$$
\n
$$
\lambda = 14 + 1.4(a - 1)
$$
\n
$$
\lambda = 14 + 1.4(a - 1)
$$
\n
$$
\lambda = 14 + 1.4(a - 1)
$$
\n
$$
\lambda = 14 + 1.4(a - 1)
$$
\n
$$
\lambda = 14 + 1.4(a - 1)
$$

เมื่อ a คือค่า activity ของความชื้นของแก๊สในตำแหน่งพื้นผิวระหว่างชั้ ื้ ื้ ั้ *์*<br>นของเยี่ ื่ อแผน และช นของตัวเรงปฏิกิริยา สามารถคํานวณไดจากสมการ ั้

$$
a = \frac{y_w p}{p^{sat}} \tag{3.25}
$$

และค่าความดันไออิ่มตัวของน้ำในหน่วย atm (p<sup>sat</sup>) สามารถคำนวณได้จากสมการ

Log<sub>10</sub>p<sup>sat</sup> = -2.0973 + 0.031086 T - 1.1288 x 10<sup>-4</sup> T<sup>2</sup>

+  $2.3588 \times 10^{-7}$  T<sup>3</sup> (3.26)

## **3.1.5 สมการการเกิดปฏิกิริยาไฟฟาเคมี**

# **3.1.5.1 อุณหพลศาสตร** (12)

ปฏิกิริยาที่เกิดภายในเซลล์เชื้อเพลิงแบบเยื่อแผ่นแลกเปลี่ยนโปรตอน แสดงได้ดังนี้  $\mathcal{L}^{\mathcal{L}}(\mathcal{L}^{\mathcal{L}})$  and  $\mathcal{L}^{\mathcal{L}}(\mathcal{L}^{\mathcal{L}})$  and  $\mathcal{L}^{\mathcal{L}}(\mathcal{L}^{\mathcal{L}})$ ื้ ื่

$$
H_2 + 1/2O_2 \longrightarrow H_2O \tag{3.27}
$$

โดยอาศัยกฎข้อที่ 1 ทางอุณหพลศาสตร์ จะได้ว่า

$$
\Delta U = Q - P\Delta V - Electrical work done
$$
 (3.28)

นั่นคือ ระบบมีการเปลี่ยนพลังงานภายใน ( $\Delta$ U) โดยมีการแลกเปลี่ยนความร้อน (Q) ั่ กับสิ่งแวดล้อม และให้งานออกมาในรูปของการเปลี่ยนแปลงปริมาตร ( $\Delta$ V) ที่ความดัน (P) กับ ิ่ ี่ งานในรูปของพลังงานไฟฟา (Electrical work done)

จากการนำสมการการเปลี่ยนแปลงเอนโทรปี (S) โดยอาศัยกฎข้อที่ 2 ทางอุณหพลศาสตร์ เมื่อให้ระบบเป็นแบบผันกลับได้ (reversibility) เข้ามาใช้ จะได้

$$
\Delta S = Q/T \tag{3.29}
$$

ซึ่งจะได้ 
$$
\Delta U = T\Delta s - P\Delta V
$$
 - Electrical work done (3.30)

จากนิยามของพลังงานเสรีของกิบส (G) และเอนทาลป (H) คือ

$$
G = H - TS
$$
 (3.31)

$$
\text{max} \qquad H = PV + U \tag{3.32}
$$

เมื่อพิจารณาที่ความดันและอุณหภูมิคงที่ จะได้ ื่ ี่

$$
\Delta G = \Delta H - T\Delta S \tag{3.33}
$$

$$
\text{max} \qquad \Delta H = P \Delta V + \Delta U \qquad (3.34)
$$

ดังนั้นเมื่อรวมสมการที่ (3.30), (3.33), และ (3.34) เข้าด้วยกัน จะได้ ั้ ื่

$$
\Delta G = \text{Electrical work done} \tag{3.35}
$$

ซึ่ง Electrical work done = charge × voltage = -nFE Joules.

โดยประจุไฟฟา (charge) ท ี่ไหลภายในระบบ คํานวณจากจํานวนอิเล็กตรอนท ี่ไหลในวง จร n โมล คูณกับค่าของประจุต่อโมลของอิเล็กตรอน หรือค่าลบของค่าคงที่ของฟาราเดย์ (F = -96485 คูลอมบ์ต่อโมล) ได้เป็น -nF เมื่อนำค่าของประจุไฟฟ้าคูณกับศักย์ไฟฟ้า ื่ (voltage, E) จึงได้ค่า Electrical work done = -nFE ดังสมการข้างต้น และจากสมการที่ (3.35) จะได

$$
-\Delta G = nFE \tag{3.36}
$$

สำหรับเซลล์เชื้อเพลิงแบบเยื่อแผ่นแลกเปลี่ยนโปรตอน ในปฏิกิริยารวม มีอิเล็กตรอน ื้ ไหลในวงจร 2 โมล ตอไฮโดรเจน 1 โมล จะได

$$
-\Delta G = 2FE \tag{3.37}
$$

้ต่อมาได้มีการพัฒนาสมการให้อยู่ในรูป อุณหภูมิที่ดำเนินการ และค่าแอกติวิตีของสารที่ เกี่ยวข้องในปฏิกิริยาแทนค่า  $\Delta$ G เพื่อความสะดวกในการใช้งาน ได้เป็นสมการของเนินสต์ ี่ (Nerst equation)

$$
E = E0 + \frac{RT}{nF}ln(\frac{a_{\text{react}}}{a_{\text{prod}}})
$$
 (3.38)

 $\mathsf{E}^{\text{\tiny{0}}}$  เป็นค่าศักย์ไฟฟ้ามาตรฐานของเซลล์เชื้อเพลิง คำนวณจาก  $\Delta\mathsf{G}^{\text{\tiny{0}}}$ /nF ื้

T คืออุณหภูมิ หน่วยองศาเควิน และ a $_{\mathrm{react}}$ /a $_{\mathrm{prod}}$  เป็นอัตราส่วนแอกทิวิตีของตัวทำ ปฏิกิริยาและผลิตภัณฑ

สำหรับเซลล์เชื้อเพลิงแบบเยื่อแผ่นแลกเปลี่ยนโปรตอน  $\mathsf{E}^{\mathsf{0}}=$  1.229 โวลท์ ; n = 2 ื้ และจาก a = P/P $^{\rm o}$  ค่าความดันที่อยู่ในหน่วยบาร์ จะได้ P $^{\rm o}$  = 1 $\,$ บาร์ ี่ ดังนั้นจากสมการข้างต้นสำหรับเซลล์เชื้อเพลิงแบบเยื่อแผ่นแลกเปลี่ยนโปรตอน จะได้ ั้ ื้ ื่

$$
E = 1.229 + \frac{RT}{2F} \ln(\frac{P_{H_1} P_{O_2}^{1/2}}{P_{H_2O}})
$$
(3.39)  
Q

# **3.1.5.2 ระบบผันกลับไมไดของเซลลเชื้ อเพลิง (2)**

เซลล์เชื้อเพลิงในการดำเนินงานจริงนั้นจะเป็นระบบที่ผันกลับไม่ได้ หรือโดยทั่วไปมักจะ ื้ เรียกว่า กระบวนการโพลาไรเซชัน (Polarization) เป็นภาวะที่ศักย์ไฟฟ้าที่ได้จากกระบวนการ ิตามความเป็นจริงมีค่าน้อยกว่าศักย์ไฟฟ้าที่คำนวณได้ตามทฤษฎี หรือเกิดค่าศักย์ไฟฟ้าเกินตัวที่ ต้องนำมาหักลบ (overpotential,  $\eta$ ) โดยศักย์ไฟฟ้าของเซลล์ที่ได้จริง (E $_{\textrm{\tiny{cell}}}$ ) สามารถเขียนได้ดัง สมการ

$$
E_{cell} = E_{cell}^{O} - \eta_{act} - \eta_{ohm} - \eta_{mass}
$$
 (3.40)

โดยที่  $E^{\circ}_{\text{cell}}$ <sub>cell</sub> คือ ศักย์ไฟฟ้ามาตรฐานเมื่อเทียบกับขั้วไฟฟ้ามาตรฐาน ไฮโดรเจน หรือศักยไฟฟาตามทฤษฎี

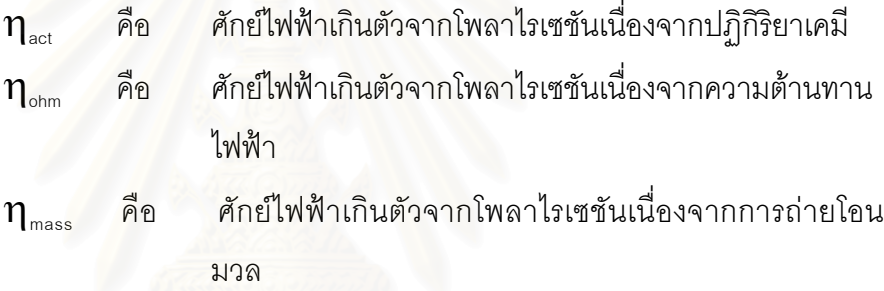

โดยศักยไฟฟาเกินตัวทั้ง 3 สามารถคํานวณไดดังน

<u>โพลาไรเซชันเนื่องจากปฏิกิริยาเคมี</u> (Activation Polarization) เป็นการสูญเสียเนื่องมา ื่ จาก แรงต้านทานเนื่องจากปฏิกิริยาเคมีที่เกิดขึ้นที่ผิวของตัวเร่งปฏิกิริยา ทำให้ศักย์ไฟฟ้าส่วน ึ้ หน งถูกใชไปกับการขับดันปฏิกิริยาเคมี ึ่

อธิบายโดยใชสมการของ Tafel กลาวคือศักยไฟฟาเกินตัวข นกับคาความหนาแนน ึ้ กระแสดังสมการ

$$
\eta_{\text{act}} = \text{Aln}(\frac{i}{i_0})
$$
\n
$$
\text{and} \quad \text{and} \quad \text{and} \quad
$$

<u>โพลาไรเซชันเนื่องจากความต้านทานไฟฟ้า</u> (Ohmic Polarization) คือการสูญเสียเนื่อง ื่ ื่ มาจากความต้านทานไฟฟ้าของวัสดุที่นำมาใช้เป็น electrode และ membrane

$$
\eta_{\text{ohm}} = \text{ir} \tag{3.42}
$$

เมื่อ r = area specific resistance ของเซลล์เชื้อเพลิง : ohm m $^2$ ื้

โพลาไรเซชันเนื่องจากการถ่ายโอนมวล ื่ (Mass transport or Concentration Polarization) คือการสูญเสียเนื่องมาจากแรงต้านทานอันเกิดจากความเข้มข้นของสารที่เข้าทำ ื่ ปฏิกิริยาที่ผิวหน้าของตัวเร่งปฏิกิริยา ลดต่ำลงเมื่อเพิ่มค่าความหนาแน่นกระแส เพราะสารถูกใช้ ่ํ ื่ ิ่ ในอัตราที่สูง แต่การถ่ายเทมวลสารเข้าไปทำปฏิกิริยาเป็นไปได้ช้า

$$
\eta_{\text{mass}} = B \ln(\frac{P_1}{P_2}) \tag{3.43}
$$

เมื่อ B = ค่าคงที่สัมประสิทธิ์ข<mark>องสมการโพลาไรเซชันเนื่องจากการถ่ายโอนมว</mark>ล ื่

และ P $_{\scriptscriptstyle 1}$  = ความดันที่ผิวหน้าตัวเร่งปฏิกิริยา เมื่อค่าความหนาแน่นกระแส = 0 ื่

 $P<sub>2</sub>$  = ความดันที่ผิวหน้าตัวเร่งปฏิกิริยา ที่ค่าความหนาแน่นกระแสใดๆ ถ้ากำหนดให้ความสัมพันธ์ระหว่างความดัน และความหนาแน่นกระแสเป็นแบบเส้นตรง จะได

$$
P_2 = P_1(1 - \frac{i}{i_1}) \tag{3.44}
$$

เมื่อ i<sub>l</sub> = ค่าความหนาแน่นกระแสจำกัด (limiting current density) ซึ่งเป็นค่าความ หนาแน่นกระแสสูงสุดที่ทำให้ P $_{2}$  ลดลงมา = 0 และสามารถเขียนสมการ overpotential ขึ้น กับ ค่า i<sub>i</sub> ได้ดังนี้

$$
\eta_{\text{mass}} = - B \ln (1 - \frac{i}{i_1}) \tag{3.45}
$$

เมื่อนำค่าศักย์ไฟฟ้าของเซลล์เชื้อเพลิงที่ได้จริงนั้นมาเขียนเป็นกราฟเปรียบเทียบกับค่า ื่ ื้ ั้ ความหนาแน่นกระแสที่ได้ กราฟที่ได้เราเรียกชื่อกราฟว่า "กราฟโพลาไรเซชัน" (Polarization curve) และจะมีลักษณะดังรูปที่ 3.1

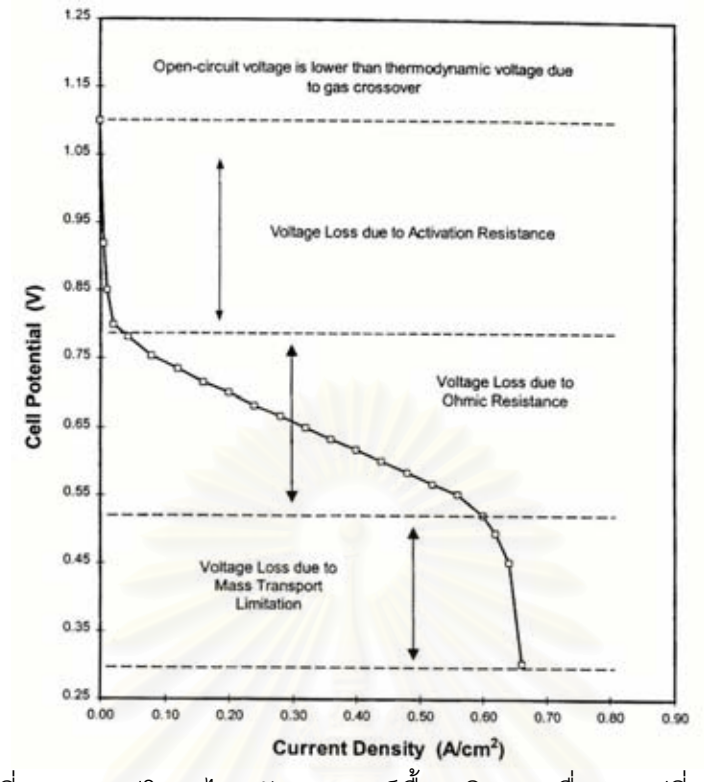

รูปที่ 3.1 กราฟโพลาไรเซชันของเซลล์เชื้อเพลิงแบบเยื่อแลกเปลี่ยนโปรตอน <sup>(13)</sup> ื้

จากกราฟรูปที่ 3.1 แสดงการเกิดโพลาไรเซชัน เราจะพบวาที่คาความหนาแนนกระแสเทา กับศูนย์ ค่าศักย์ไฟฟ้าที่ได้มีค่าน้อยกว่าค่าศักย์ไฟฟ้าตามทฤษฎีอยู่ก่อนแล้ว ค่าศักย์ไฟฟ้าที่จุดนี้ เราเรียกว่า ค่าศักย์ไฟฟ้าเริ่มต้น (open-circuit-potential) ซึ่งเกิดจากการแพร่ข้ามฝั่งของแก๊ส ิ่ ึ่ (cross over) ระหว่างขั้วแคโทดและขั้วแอโนดผ่านเยื่อแผ่นแลกเปลี่ยนโปรตอน ไปเกิดปฏิกิริยากัน ื่ เองโดยตรง ตัวอย่างเช่น แก๊สออกซิเจนข้ามไปทำปฏิกิริยากับแก๊สไฮโดรเจนที่ฝั่งแอโนด หรือ แก๊สไฮโดรเจนข้ามไปทำปฏิกิริยากับแก๊สออกซิเจนที่ฝั่งแคโทด คือไม่เกิดปฏิกิริยาไฟฟ้าเคมีที่ฝั่ง ขั้วอิเล็กโทรดด้านของตัวเอง ส่งผลให้เกิดเป็นกระแสภายใน (internal current) ซึ่งไม่ส่งผ่าน ั้ กระแสออกนอกระบบให้กับเครื่องใช้ไฟฟ้า (load) ทำให้เกิดศักย์ไฟฟ้าเกินตัวขึ้นภายในเซลล์เชื้อ เพลิง ศักยไฟฟาท ี่ไดจริงจึงมีคาลดลงในชวงน

เมื่อค่าความหนาแน่นกระแสเพิ่มขึ้น จากรูปที่ 3.1 จะพบว่าค่าศักย์ไฟฟ้าลดลง ซึ่งเกิด ื่ ิ่ ึ่ จากการเกิดโพลาไรเซชัน โดยเมื่อสังเกตจากกราฟจะพบว่าสามารถแบ่งช่วงการเกิดโพลาไรเซชัน ออกได้เป็น 3 ช่วงคือ โพลาไรเซชันเนื่องจากปฏิกิริยาเคมี (Activation Polarization) โพลาไรเซ ชันเนื่องจากความต้านทานไฟฟ้า (Ohmic Polarization) และโพลาไรเซชันเนื่องจากการถ่ายโอน ื่ ื่ มวล (Mass transport Polarization)

### **3.2 สวนการจําลองโดยโปรแกรม Fluent 4.5**

สำหรับแบบจำลองที่ใช้ในโปรแกรม Fluent 4.5 จะทำการคำนวณโดยเริ่มต้นจาก กำหนดค่าศักย์ไฟฟ้าเกินตัวให้เป็นตัวแปรต้น เพื่อหาค่าความหนาแน่นกระแสที่ตำแหน่งต่างๆ ื่ ี่ (local current density) และค่าความเข้มข้นของแก๊สที่ทำปฏิกิริยา ณ ตำแหน่งนั้นๆ ในชั้นตัว ั้ ี เร่งปฏิกิริยา โดยอาศัยสมการการเกิดปฏิกิริยาไฟฟ้าเคมีในงานวิจัยของ He, W. และคณะ <sup>(10)</sup> ที่ ใช้สมการ ของ Butler – Volmer <sup>(14)</sup> มาทำการดัดแปลง ได้เป็น

$$
i = i_0 \frac{C^g y_i}{C_{ref}} exp(\frac{\alpha F}{RT} \eta_{act})
$$
\n(3.46)

C<sub>ref</sub> = ค่าความเข้มข้นมาตรฐานของแก๊สที่ความดัน 1 บรรยากาศ ี่

 $\alpha$  = charge transfer coefficient (ค่าจะอยู่ในช่วง 0 – 1)

เป็นสมการที่ผนวกเอาสมการการเกิดโพลาไรเซชันเนื่องจากปฏิกิริยาเคมี (จากสมการ ี่ (3.41)) และการเกิดโพลาไรเซชันเนื่องจากการถ่ายโอนมวล (จากสมการ (3.43)) มาประยุกต์ใช้ ื่ โดยนำค่าความพรุน (porosity) มาพิจารณาร่วมด้วยได้เป็นสมการที่ 3.46

$$
i = i_0 \frac{\mathcal{E}^g}{\mathcal{E}_0} \frac{C^g y_i}{C_{ref}} exp(\frac{\alpha F}{RT} \eta_{act})
$$
(3.47)

จากสมการที่ 3.4 นำมาดัดแปลงสมการที่ 3.47 ได้เป็น

$$
i = i_0 (1 - s) \frac{C^g y_i}{C_{ref}} exp(\frac{\alpha F}{RT} \eta_{act})
$$
\n(3.48)

ในส่วนของการคำนวณการเกิดโพลาไรเซชันเนื่องจากความต้านทานไฟฟ้า จากงานวิจัย ื่ ของ Springer, T. E. et al. <sup>(11)</sup> ได้เสนอไว้ว่า สามารถคำนวณค่าดังกล่าวได้จากค่าการนำไอออน ของชั้นเยื่อแผ่น ( $\boldsymbol{\sigma}_{\mathsf{m}}$ (T)) ซึ่งขึ้นกับค่าความชื้นของชั้นเยื่อแผ่น และอุณหภูมิของเยื่อแผ่น มี ั้ ื่ ึ่ ึ้ ั้ ื่ ื่ หนวยเปน ตอโอหมตอเมตร ดังสมการ

$$
\sigma_{\rm m}(T) = \sigma_{\rm m}^{\rm ref} \exp\left[1,268\left(\frac{1}{303} - \frac{1}{T}\right)\right]
$$
\n(3.49)

เมื่อ  $\mathbf{\sigma}_{\text{\tiny{m}}}^{\text{\tiny{ref}}}$  คือค่าการนำไอออนของชั้นเยื่อแผ่นที่อุณหภูมิอ้างอิงที่ 303 องศาเควิน และ ื่ คํานวณจากสมการ

$$
\sigma_{\rm m}^{\rm ref} = 0.005139\lambda - 0.00326 \qquad \qquad \tilde{\mathbb{I}}_{12}^{\dagger} \lambda \ge 1 \tag{3.50}
$$

ทําใหสามารถคํานวณคาการเกิดโพลาไรเซชันเนื่องจากความตานทานไฟฟา ไดจากสม

$$
\eta_{\text{ohm}} = i \frac{L_{\text{m}}}{\sigma_{\text{m}}(T)} \tag{3.51}
$$

เมื่อ L<sub>m</sub> เป็นค่าความหนาของชั้นเยื่อแผ่น ั้ ื่ และ  $r = \frac{L_m}{r}$  (3.52) (T)  $r = \frac{L}{\sqrt{2\pi}}$ m  $=\frac{L_{\rm m}}{\sigma_{\rm m}(\tau)}$ 

### **ลักษณะกรณีศึกษาพ นฐาน (base case) ื้**

การ

ลักษณะกรณีศึกษาพื้นฐานของการจำลองกระบวนการเซลล์เชื้อเพลิงแบบเยื่อแผ่นแลก ื้ ื้ ื่ เปลี่ยนโปรตอน ในงานวิจัยนี้จะทำการสร้างแบบจำลองในลักษณะ 2 มิติ เพื่อศึกษาพลวัตของ ี้ ื่ ของไหลและองคประกอบของสาร ณ ตําแหนงตางๆ ภายในขอบเขตแบบจําลองที่ศึกษาดังรูปที่ 3.2 ส่วนรายละเอียดขอบเขตแบบจำลองของกรณีศึกษาพื้นฐานจะแสดงไว้ในรูปที่ 3.3

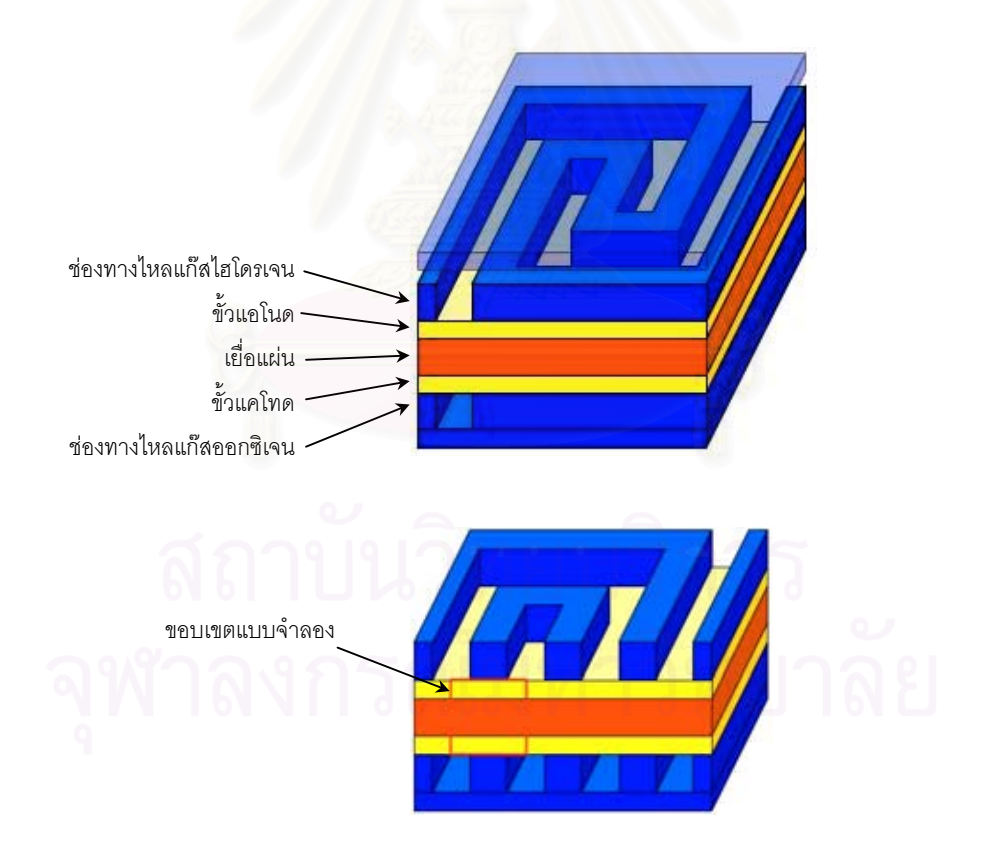

รูปที่ 3.2 ตําแหนงขอบเขตแบบจําลองที่ศึกษา

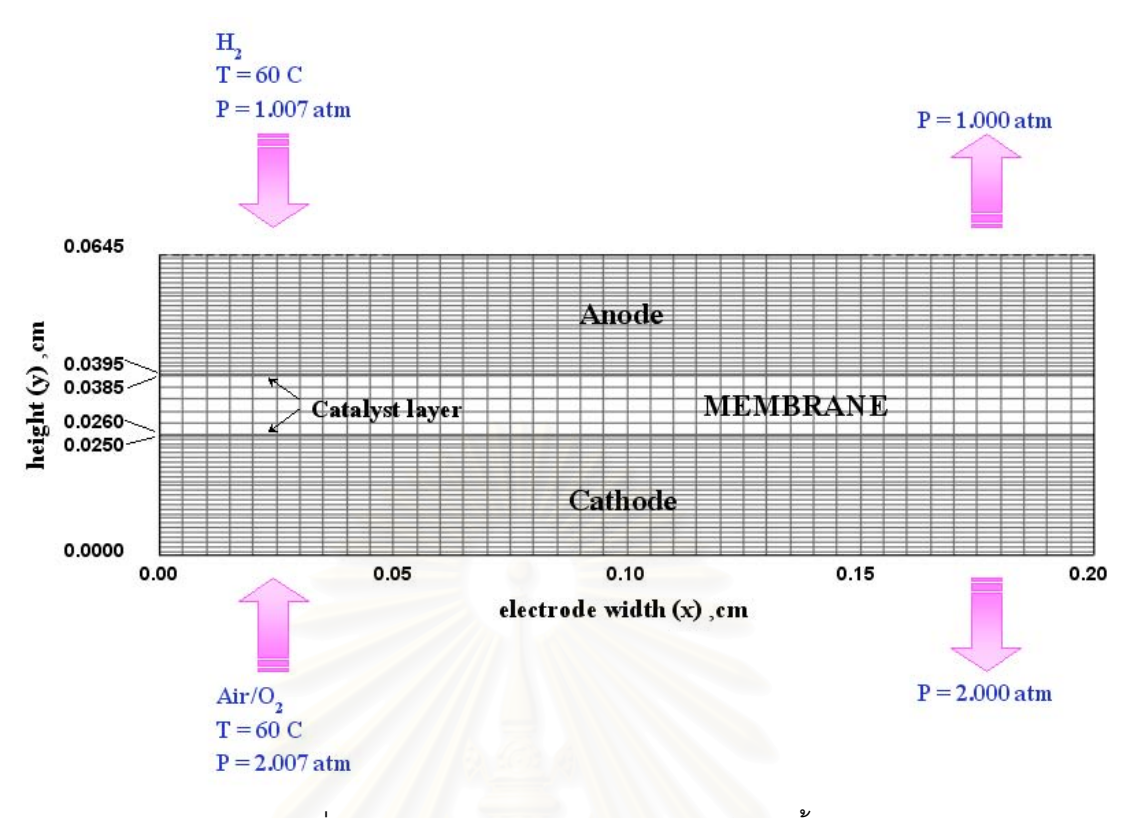

รูปที่ 3.3 ขอบเขตแบบจําลองของกรณีศึกษาพ นฐาน ื้

แบบจำลองที่ศึกษ<mark>า</mark>มีลักษณะเป็นรูปสี่เหลี่ยมผืนผ้า มีขอบเขตครอบคลุมส่วนประกอบ ี่ ี่ เสร็จของชั้นอิเล็กโทรดและเยื่อแผ่น (membrane electrode assemble, MEA) ที่เป็นวัสดุมีรู ั้ พรุน ความสูง (y) (หรือคือช่วงความหนา MEA) และความยาว (x) ซึ่งขอบเขตที่กำหนด จะ ึ่ สามารถอธิบายปรากฏการณ์ของทั้งระบบได้ โดยให้ส่วนนอกเหนือจากขอบเขตที่ทำการจำลองมี ความเป็นสมมาตรกัน จึงทำให้ไม่มีความจำเป็นต้องจำลองระบบทั้งหมด ั้

ภายในขอบเขตที่ทำการจำลองจะมีเส้นแบ่งเขต (boundary) ทั้งหมด 6 ส่วน คือ ั้

สวนท ี่ 1 0 cm < x < 0.05 cm, y = 0 cm และ 0 cm < x < 0.05 cm, y = 0.0645 cm : เป็นครึ่งหนึ่งของช่องทางเข้าแก๊สออกซิเจนหรืออากาศ และแก๊สไฮโดรเจนตาม ึ่ ึ่ ลำดับ

สวนท ี่ 2 0.05 cm < x < 0.15 cm, y = 0 cm และ 0.05 cm < x < 0.15 cm, y = 0.0645 cm : เป็นส่วนหนึ่งที่สัมผัสกับฉากกั้น (shoulder) บนแผ่น bipolar plate และไม่ ึ่ มีการถายเทมวล

สวนท  $0.15$  cm  $\leq x \leq 0.2$  cm, y = 0 cm une 0.15 cm  $\leq x \leq 0.2$  cm, y = 0.0645 cm เป็นครึ่งหนึ่งของช่องทางออกแก๊สออกซิเจนหรืออากาศ และแก๊สไฮโดรเจนตาม ึ่ ึ่ ลำดับ

สวนท ี่ 4 x = 0 cm, 0 cm < y < 0.0645 cm และ x = 0.2 cm, 0 cm < y < 0.0645 cm เปนเสนแบงเขตท แสดงแนวสมมาตรกับหนวยท อยูถัดออกไป ี่

สวนท 5 0 cm < x < 0.2 cm, y = 0.025 cm และ 0 cm < x < 0.2 cm, y = 0.0395 cm เปนเสนแบงเขตระหวางช นอิเล็กโทรดและชั้ นตัวเรงปฏิกิริยา ั้

สวนท ี่ 6 0 cm < x < 0.2 cm, y = 0.026 cm และ 0 cm < x < 0.2 cm, y = 0.0385 cm เป็นเส้นแบ่งเขตระหว่างชั้นตัวเร่งปฏิกิริยาและชั้นเยื่อแผ่น ั้ ั้ ื่

ภาวะการจำลองที่ใช้คือ อุณหภูมิของระบบคงที่ที่ 60 องศาเซลเซียส สารออกซิไดซ์ที่ ป้อนเข้าทางด้านขั้วแอโนด จะใช้แก๊สออกซิเจนผสมกับแก๊สไนโตรเจนในอัตราส่วนโดยมวล 0.1 : 0.9 หรือเท่ากับอัตราส่วนโดยโมล 0.0886 : 0.9114 ตามลำดับ ส่วนเชื้อเพลิงที่ป้อนเข้าทางด้าน ื้ ขั้วแคโทด จะใช้แก๊สไฮโดรเจนบริสุทธิ์ และกำหนดให้ค่าความดันต่างระหว่างขาเข้าและขาออก ทั้งทางด้านขั้วแคโทดและขั้วแอโนดคงที่เท่ากับ 0.007 บรรยากาศ โดยทางด้านขั้วแคโทดมีความ ั้ ดันขาเข้าเท่ากับ 2.007 บรรยาก<mark>าศ ปล่อยออกที่ความดัน 2 บรรยากาศ ส่วนทา</mark>งด้านขั้วแอโนด ี่ มีความดันขาเข้าเท่ากับ 1.007 บรรยากาศ และปล่อยออกที่ความดัน 1 บรรยากาศ สำหรับ ี่ สาเหตุที่ทางผู้วิจัยกำหนดค่าความดันต่างระหว่างขาเข้าและขาออกให้เท่ากับ 0.007 บรรยากาศ นั้น ก็เพื่อจะได้ทำการจำล<mark>องภา</mark>วะเลียนแบบงานวิจัยของ He, W. และคณะ <sup>(10)</sup> และนำผลที่ได้ มาเปรียบเทียบกันได้ ส่วน<mark>การกำหนดค่าความชื้นเข้ามา</mark>ในระบบนั้นในงานวิจัยนี้จะกำหนดให้ไม่ ื้ ี้ มีความชื้นขาเข้า แต่สามารถก<mark>ำหนด</mark>ค่าความชื้นขาเข้าได้โดยการกำหนดอัตราส่วนโดยมวลของ ื้ ื้ น าท เขามาในระบบไดโดยตรง ้ํ

เนื่องจากแบบจำลองที่สร้างขึ้น ผู้ใช้สามารถกำหนดให้แก๊สระหว่างขั้วแคโทดและขั้ว<br>แอโนด ไม่สามารถไหลข้ามผ่านไปยังขั้วฝั่งตรงข้ามได้ โดยอาศัยการกำหนดค่าการซึมผ่านของ ื่ ี่ ึ้ ้วฝั่งตรงข้ามได้ โดยอาศัยการกำหนดค่าการซึมผ่านของ แก๊สภายในชั้นเยื่อแผ่นไว้สูงมากๆ จึงถือได้ว่าเซลล์เชื้อเพลิงที่ทำการจำลองนั้น ไม่มีการเกิด ื่ ื้ ี่ ั้ กระแสภายใน (internal current) ข ึ้นในระบบ

ค่าคงที่ที่สำคัญในการคำนวณในแบบจำลองเซลล์เชื้อเพลิง จะสรุปค่าทั้งหมดไว้ในตาราง ื้ ท ี่ 3.1 และ 3.2

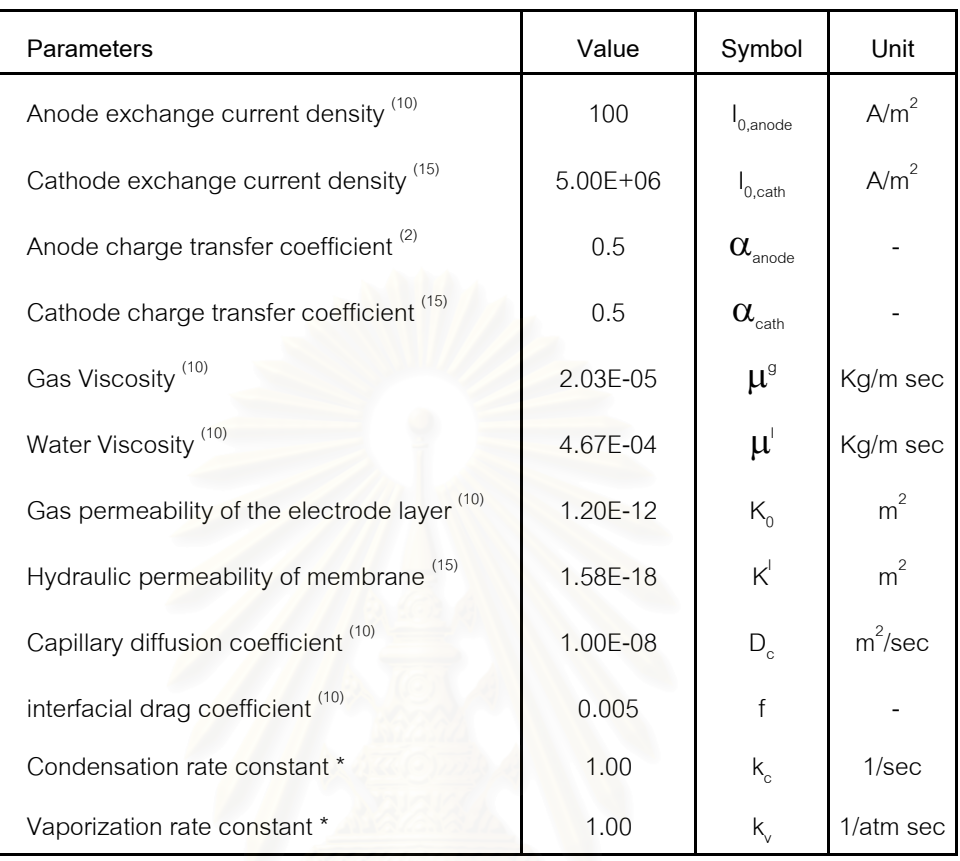

#### ตารางที่ 3.1 คงที่การคำนวณการถ่ายโอนมวลและค่าที่การคำนวณทางไฟฟ้าเคมี ี่ ี่

\* กำหนดค่าคงที่สำหรับการกลั่นตัวและการระเหยของน้ำขึ้นเอง ั่ ้ํ ึ้

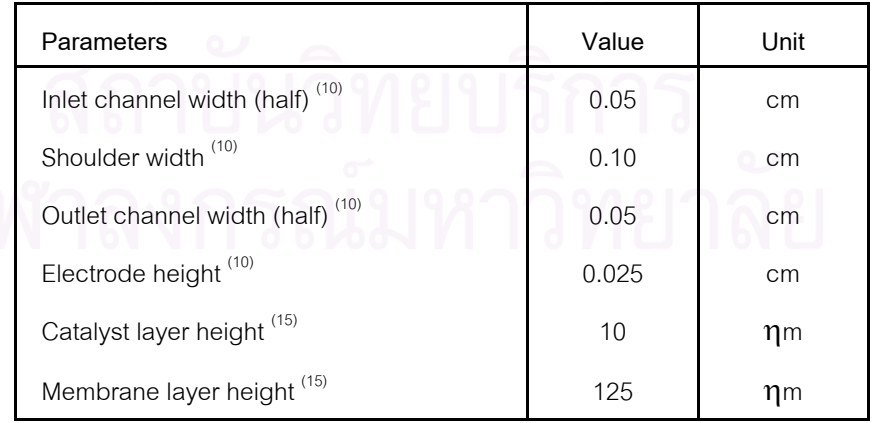

#### ตารางที่ 3.2 ขนาดชิ้นส่วนต่างๆ ของเซลล์เชื้อเพลิง ิ้ ื้

การคำนวณภายในเซลล์เชื้อเพลิง เพื่อให้ได้มาซึ่งค่าศักย์ไฟฟ้าและค่าความหนาแน่น ื้ ึ่ กระแสของเซลล์เชื้อเพลิง มีขั้นตอนวิธีการคำนวณที่สลับซับซ้อน ทำให้การกำหนดค่าเริ่มต้นการ ื้ ี่ ิ่ ทำงานของเซลล์เชื้อเพลิงโดยเริ่มจากค่าศักย์ไฟฟ้าของเซลล์หรือค่าความหนาแน่นกระแสแทบจะ ื้ เป็นไปไม่ได้ ดังนั้นทางผู้วิจัย จึงเสนอวิธีการคำนวณตามแผนผังการคำนวณในรูปที่ 3.4 โดยเริ่ม ั้ จากการกำหนดค่าศักย์ไฟฟ้าเกินตัวเนื่องจากปฏิกิริยาเคมีทางด้านขั้วแคโทดเป็นอันดับแรก จาก นั้นจึงส่งค่าดังกล่าวไปยังส่วน user defined subroutine ซึ่งเป็นฟังก์ชันเพิ่มเติมในโปรแกรม ั้ ิ่ Fluent ที่ผู้ใช้สามารถเขียนคำสั่งโดยใช้ภาษาฟอร์แทรนบนแฟ้มต้นแบบ (template file) ต่างๆ เพื่อทำการคำนวณสมการเพิ่มเติมสำหรับแก้ไขการคำนวณเชิงพลวัตของของไหลภายในเซลล์เชื้ ื่ ิ่ ื้ เพื่อทำการคำนวณสมการเพิ่มเติมสำหรับแก้ไขการคำนวณเชิงพลวัตของของไหลภายในเซลล์เชื้อ<br>เพลิง และการถ่ายโอนมวลภายในแบบจำลองกระบวนการเซลล์เชื้อเพลิงแบบเยื่อแผ่นแลก ื้ ื่ เปลี่ยนโปรตอน

แฟ้มต้นแบบที่ใช้ในแบบจำลอง มี 2 ฉบับคือ URSTRM และ USRMST โดยแฟ้ม URSTRM ใชการคํานวณโมเมนตัม และการเกิดปฏิกิริยาไฟฟาเคมี สวนแฟม USRMST ใช สำหรับคำนวณการถ่ายโอนมวลระหว่างวัฏภาค สำหรับขั้นตอนการใช้โปรแกรม Fluent และการ ใช้ฟังก์ชัน user defined subroutine สามารถศึกษาได้ในส่วนภาคผนวก ข และภาคผนวก ค

สำหรับการคำน<mark>วณในรอบหนึ่งๆ</mark> (iteration) นั้น ในการคำนวณรอบแรก โปรแกรม Fluent จะนำค่าสมบัติต่างๆ เช่นความเร็ว ความดัน ความเข้มข้น ฯลฯ ที่คำนวณได้มาเปรียบ เทียบกับค่าเริ่มต้น มตน หากพบวาผลของความแตกตางของคาดังกลาวหรือคาความผิดพลาด (residue) ยังสูงเกินกว่าค่าที่จะรับได้ซึ่งมีค่าเท่ากับ 10<sup>-3</sup> ก็จะทำการคำนวณในรอบต่อไป โดย ี่ นำค่าสมบัติต่างๆ ที่ได้คำนวณไว้ในรอบแรกนำมาเป็นค่าเริ่มต้นของการคำนวณในรอบต่อไป จน ิ่ กว่าค่าความผิดพลาดจะต่ำกว่าค่าที่รับได้ จึงจะสิ้นสุดการคำนวณ ่ํ ิ้

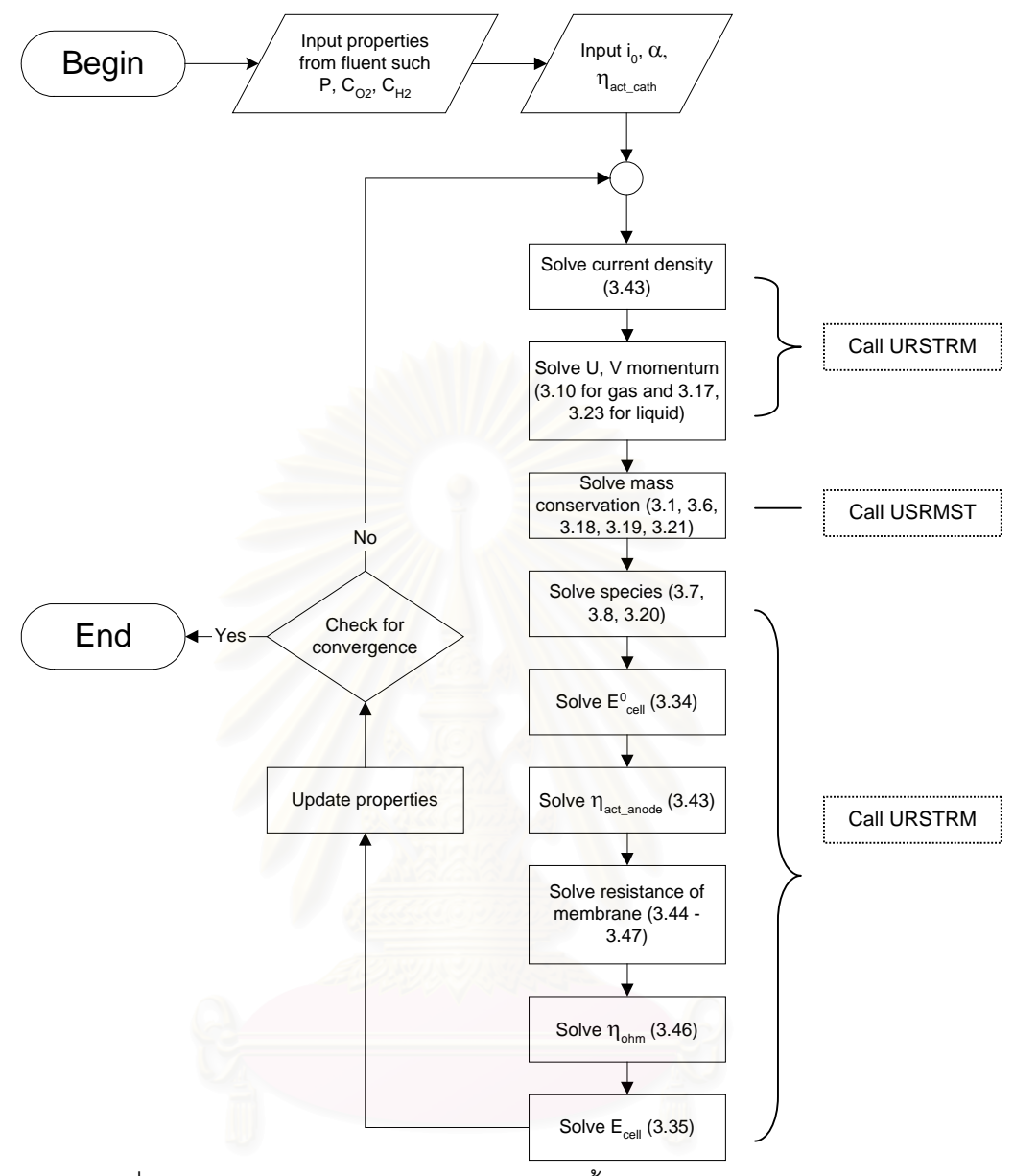

รูปที่ 3.4 แผนผังการคํานวณของระบบเซลลเช อเพลิงในโปรแกรม Fluent 4.5 ื้

ขั้นตอนสุดท้ายเมื่อได้แบบจำลองที่ถูกต้องแล้ว งานวิจัยนี้จึงนำแบบจำลองที่สร้างขึ้นไป ั้ ี่ จำลองกระบวนการเซลล์เชื้อเพลิงแบบเยื่อแผ่นแลกเปลี่ยนโปรตอนที่ภาวะการทำงานต่างๆ โดย ื้ ื่ ปรับเปลี่ยนตัวแปรอันได้แก่ ค่าความดันของแก๊สขาเข้าทางด้านขั้วแคโทด และค่าความเข้มข้น ของแกสออกซิเจนที่ปอนใหกับระบบ

## **3.3 สวนการจําลองโดยโปรแกรม Aspen Plus**

การจำลองกระบวนการในโปรแกรม Fluent 4.5 จะเริ่มต้นจากการกำหนดค่าศักย์ไฟฟ้า ิ่ เกินตัวเนื่องจากปฏิกิริยาเคมีเป็นค่าเริ่มต้น ทำให้ได้ค่าความเข้มข้นของแก๊สออกซิเจนและ ิ่ ไฮโดรเจนในชั้นตัวเร่งปฏิกิริยา ค่าสัดส่วนของน้ำในช่องรูพรุนในชั้นตัวเร่งปฏิกิริยา ค่าความต้าน ทานของเยื่อแผ่น ค่าศักย์ไฟฟ้าของเซลล์เชื้อเพลิง และค่าความหนาแน่นกระแส ที่ภาวะการ ื่ ื้ ี่ ทำงานของเซลล์เชื้อเพลิงต่างๆ ื้

สำหรับการใช้ค่าศักย์ไฟฟ้าเกินตัวเนื่องจากปฏิกิริยาเคมีเป็นค่าเริ่มต้นสำหรับการจำลอง ิ่ เซลล์เชื้อเพลิงในโปรแกรม Aspen Plus นั้น ผู้วิจัยมีความเห็นว่า ไม่น่าจะเป็นวิธีการที่เหมาะสม ื้ เนื่องจากในการปฏิบัติงานจริง การกำหนดค่าศักย์ไฟฟ้าเกินตัวเนื่องจากปฏิกิริยาเคมีให้กับ กระบวนการเป็นสิ่งที่ไม่สามารถกระทำได้โดยตรง แต่มักจะใช้วิธีการกำหนดค่าความหนาแน่น ิ่ กระแสหรือกำหนดค่าศักย์ไฟฟ้าของเซลล์เชื้อเพลิงเป็นค่าเริ่มต้น ดังนั้นทางผู้วิจัยจึงได้นำผลจาก ื้ ิ่ ั้ การจำลองกระบวนการในโปรแกรม Fluent 4.5 ที่เวลาการคำนวณสูงๆ เพื่อให้ผลที่ได้มีความ ี่ ใกล้เคียงกับที่ภาวะคงตัวมากที่สุด มาสรุปหาสมการความสัมพันธ์ต่างๆ ที่ขึ้นกับภาวะการทำงาน ี่ ของเซลล์เชื้อเพลิง เพื่อส่งความสัมพันธ์ดังกล่าวให้กับแบบจำลองในโปรแกรม Aspen-Plus ซึ่ง ื้ ื่ ทําการจําลองกระบวนการในภาวะคงตัว และใชการกําหนดคาความหนาแนนกระแสเปนคาเริ่ม ต้นแทน ึ่ งต้องมีการดัดแปลงสมการการเกิดปฏิกิริยาเคมีเล็กน้อยเพื่อให้เหมาะสมและง่ายต่อ การนําไปจําลองกระบวนการ ดังน

จากสมการที่ 3.48 นำค่าความเข้มข้นขาเข้าเริ่มต้น (C<sup>9</sup>y<sub>ini</sub>) คูณทั้งเศษและส่วนจะได้ ิ่ ั้ (เป็นค่าเดียวกับค่าความเข้มข้นเมื่อยังไม่มีการเกิดกระแสในระบบเซลล์เชื้อเพลิง) ื่ ื้

$$
i = i_0 (1 - s) \frac{C^g y_i}{C_{ref}} \frac{C^g y_{in,i}}{C^g y_{in,i}} exp(\frac{\alpha F}{RT} \eta_{act})
$$
(3.53)

ทำการจัดรูปสมการเสียใหม่โดยย้ายค่าให้เหลือค่า  $\boldsymbol{\eta}_{\sf act}$  เพียงค่าเดียว

$$
\eta_{\rm act} = \frac{\rm RT}{\alpha F} \ln \left( \frac{\rm i}{\rm i_0} \frac{\rm C_{\rm ref}}{\rm C^g y_{\rm in,i}(1-s)} \right) - \frac{\rm RT}{\alpha F} \ln \left( \frac{\rm C^g y_{\rm i}}{\rm C^g y_{\rm in,i}} \right) \tag{3.54}
$$

กําหนดให ref in,i g  $_{0,\text{new}} - i_0$  C  $i_{0,\text{new}} = i_0 \frac{C^g y_{\text{in},i} (1-s)}{C}$  (3.55)

เมื่อให้ i<sub>o,new</sub> เป็นค่า exchange current density ใหม่ ซึ่งขึ้นกับความเข้มข้นของแก๊ส ึ่ ึ้ ขาเข้า และสัดส่วนปริมาตรของน้ำในชั้นตัวเร่งปฏิกิริยา

และจากสมการ 3.44 مžlå 
$$
\frac{C^g y_i}{C^g y_{in,i}} = 1 - \frac{i}{i_1}
$$
 (3.56)

จะไดสมการใหมคือ

$$
\eta_{\text{act}} = \frac{\text{RT}}{\text{QF}} \ln \left( \frac{i}{i_{0,\text{new}}} \right) - \frac{\text{RT}}{\text{QF}} \ln \left( 1 - \frac{i}{i_1} \right) \tag{3.57}
$$

จากสมการ 3.57 พบว่าเมื่อเทียบกับสมการการคำนวณค่าโพลาไรเซชันเนื่องจากปฏิกิริยา ื่ (สมการ 3.41) และสมการการคำนวณค่าโพลาไรเซชันเนื่องจากการถ่ายโอนมวล (สมการ 3.45) ื่ จะได

$$
\eta_{act} = \eta_{act,new} + \eta_{mass} \tag{3.58}
$$

$$
\hat{\mathbf{u}}^{\dagger}_{\text{2D}} \quad \eta_{\text{act,new}} = \frac{\text{RT}}{\text{QF}} \ln \left( \frac{i}{i_{0,\text{new}}} \right) \tag{3.59}
$$

$$
\max \quad \eta_{\text{mass}} = -\frac{\text{RT}}{\text{QF}} \ln \left( 1 - \frac{i}{i_1} \right) \tag{3.60}
$$

### <u>ขั้นตอนการสร้างแบบจำลองบนโปรแกรม Aspen Plus</u> ั้

เริ่มต้นจากเปิดโปรแกรม Aspen Plus แบบจำลองที่ ิ่ ี่ ้<br>แบบจำลองที่สร้างจะใช้การคำนวณแบบแก๊ส อุดมคติ ทําการสรางหนวยปฏิบัติการตางๆ บนหนาตาง Process Flowsheet ดังแสดงในรูปที่ 3.5

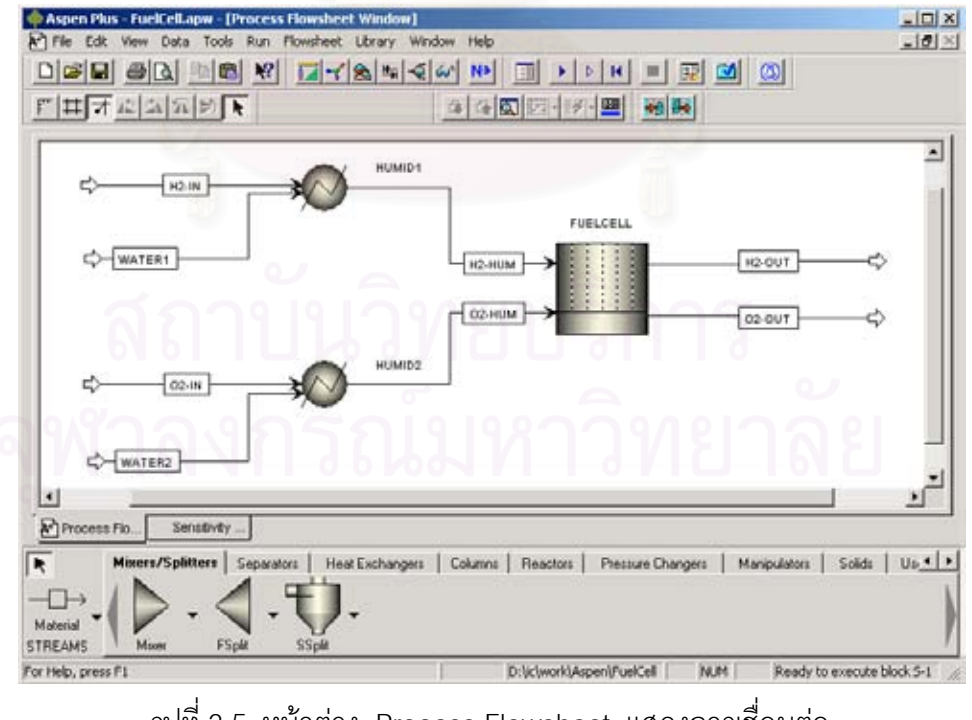

รูปที่ 3.5 หน้าต่าง Process Flowsheet แสดงการเชื่อมต่อ ื่ ระหวางหนวยปฏิบัติการในระบบเซลลเช อเพลิงื้

โดยเลือกหนวยปฏิบัติที่ใชไดแก

- Heater 2 ตัว ใช้เป็นตัวแทนหน่วยเพิ่มความชื้นให้แก่แก๊สขาเข้าเซลล์เชื้อเพลิง ตั้ง ิ่ ื้ ช ื่อเปน HUMID1 และ HUMID2

- User2 1 ตัว ใช้เป็นตัวแทนหน่วยเซลล์เชื้อเพลิงแบบเยื่อแผ่นแลกเปลี่ยนโปรตอน ื้ ื่ ต งช ื่อเปน FUELCELL ั้

HUMID1 ใช้สำหรับเพิ่มความชื้นแก๊สไฮโดรเจน มีการป้อนแก๊สไฮโดรเจนในสาย H2-IN และน้ำในสาย WATER1 แก๊สไฮโดรเจนชื้นจะออกมาในสาย H2-HUM

เช่นเดียวกัน HUMID2 ใช้สำหรับเพิ่มความชื้นแก๊สออกซิเจน มีการป้อนแก๊สออกซิเจนใน ิ่ ื้ สาย O2-IN และน้ำในสาย WATER2 แก๊สออกซิเจนชื้นจะออกมาในสาย O2-HUM

สำหรับการกำหนดค่าความชื้นให้กับแก๊สออกซิเจนและไฮโดรเจน จะใช้คำสั่ง Design Spec. ซึ่งอยู่ภายในคำสั่ง Flowsheeting Options ตั้งชื่อเป็น HM1 และ HM2 ดังแสดงในรูปที่ ึ่ ั้ 3.6 เพื่อคำนวณปริมาณน้ำในสาย WATER1 และ WATER2 ที่ป้อนเข้า โดยการป้อนเป็นค่า ื่ เปอร์เซ็นต์ความชื้นที่จะต้<mark>อง</mark>การให้ออกในสาย H2-HUM และ O2-HUM ได้ทันทีในหน้า Spec ื้ ี่

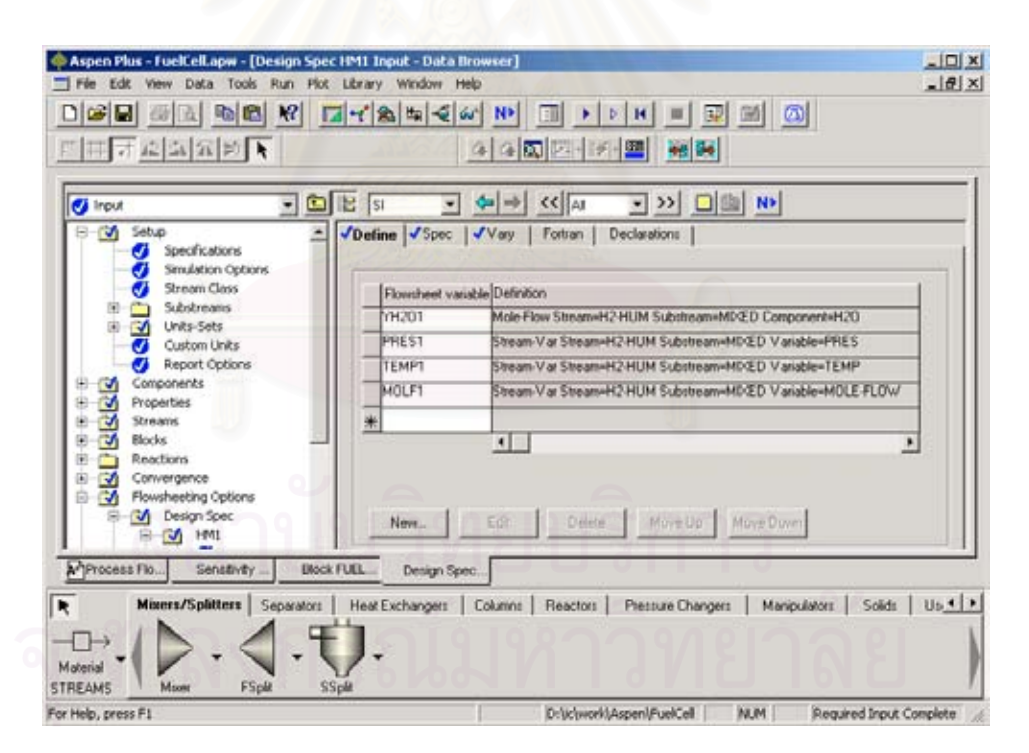

รูปที่ 3.6 หน้าต่างการกำหนดคำสั่งเพื่อกำหนดค่าความชื้นของแก๊สขาเข้า ั่ ื่ ื้

หนวยปฏิบัติการ User2 ดังแสดงในรูปที่ 3.7 จะเปนหนวยปฏิบัติการท ี่ทางโปรแกรม Aspen Plus เปิดโอกาสให้ผู้ใช้สามารถจำลองหน่วยปฏิบัติการที่โปรแกรม Aspen Plus ไม่ได้ เตรียมไว้ให้ได้ เพื่อให้ผู้ใช้ได้กำหนดคุณลักษณะภายในหน่วยปฏิบัติด้วยตัวเอง โดยอาศัยการ คำนวณและส่งข้อมูลเชื่อมกันระหว่างโปรแกรม Aspen-Plus กับคำสั่งในภาษาฟอร์แทรน หรือ ื่ เชื่อมกับโปรแกรม Excel ได้โดยอัตโนมัติ ซึ่งทางผู้วิจัยจะขอใช้โปรแกรม Excel เป็นตัวกำหนด ื่ ึ่ การคํานวณของหนวยปฏิบตัิการเซลลเช อเพลิงใหกับโปรแกรม Aspen Plus แทน เพราะมีความ ื้ คุ้นเคย และใช้งานได้สะดวกกว่า ส่วนวิธีการเชื่อมต่อโปรแกรมนั้นเป็นวิธีที่ค่อนข้างจะยุ่งยากซับ ื่ ซ้อน หากผู้ใดสนใจสามารถศึกษาได้จากคู่มือที่แนบมากับโปรแกรม Aspen Plus ี่

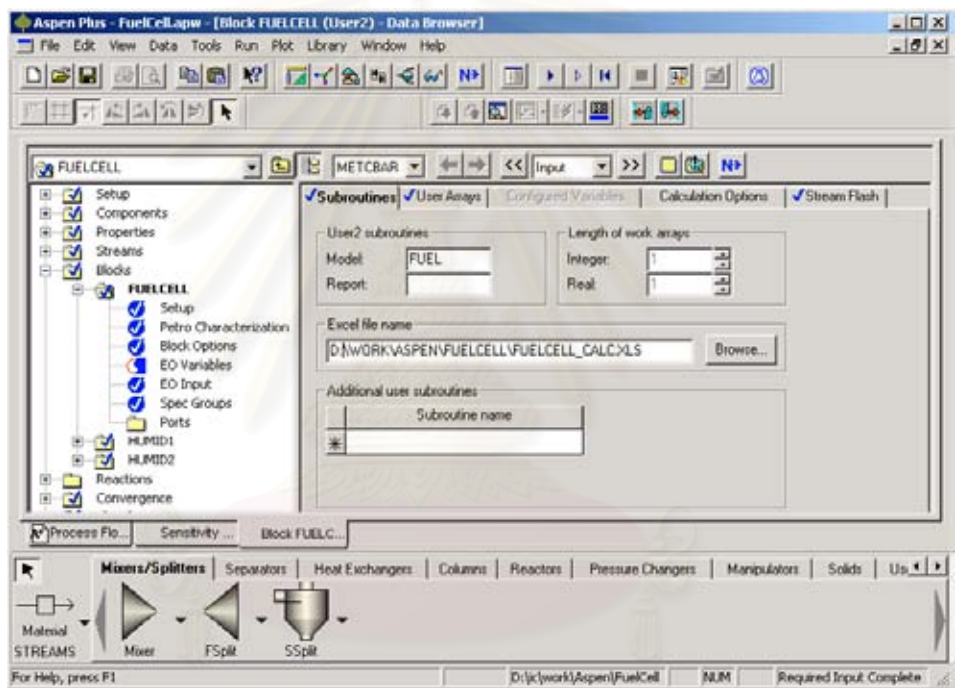

### รูปที่ 3.7 หน้าต่างการกำหนดข้อมูลในหน่วยปฏิบัติการเซลล์เชื้อเพลิง ื้

การส่งค่านั้นจะเริ่มจาก โปรแกรม Aspen-Plus จะคำนวณสมบัติต่างๆ ของสาย H2-ั้ ิ่ HUM และ O2-HUM ที่ป้อนเข้าหน่วย FUELCELL ภายในหน่วย FUELCELL จะให้ผู้ใช้ กำหนดค่าต่างๆ คือ ค่าอุณหภูมิในเซลล์เชื้อเพลิง จำนวนเซลล์เชื้อเพลิงที่นำมาต่อ ขนาดพื้นที่ที่ ื้ ื้ ื้ ทำปฏิกิริยาของเยื่อแผ่น และค่าความหนาแน่นกระแส จากนั้นโปรแกรม Aspen Plus ก็จะส่ง ื่ ค่าสมบัติของสารป้อนและค่าต่างๆ ให้กับโปรแกรม Excel เพื่อทำการคำนวณค่า ศักย์ไฟฟ้าเกิน ื่ ตัวต่างๆ ศักย์ไฟฟ้าที่ได้จากเซลล์เชื้อเพลิง และปริมาณสารที่เหลือออกจากหน่วยปฏิบัติการ ส่ง ื้  $\mathcal{L}^{\mathcal{L}}$ กลับไปแสดงผลในสวนแสดงผลของโปรแกรม Aspen Plus เพ ื่อใหโปรแกรม Aspen Plus คำนวณค่าสมบัติของแก๊สที่ออกจากหน่วย FUELCELL ในสาย H2-OUT และ O2-OUT เป็น ี่ การส นสุดการคํานวณ ิ้

ในการกำหนดค่าความหนาแน่นกระแสให้หน่วยปฏิบัติการนั้น เพื่อให้งานทุกอย่างง่ายขึ้น ทางผู้วิจัยได้เลือกใช้คำสั่ง Sensitivity ที่อยู่ภายในส่วน Model Analysis Tools ตั้งชื่อเป็น S-1 ี่ ั้ ดังแสดงในรูปที่ 3.8 ใช้สำหรับปรับเปลี่ยนค่าความหนาแน่นกระแสค่าต่างๆ และแสดงผลของค่า ศักย์ไฟฟ้าของเซลล์เชื้อเพลิงและศักย์ไฟฟ้าเกินตัวชนิดต่างๆ ได้ในคราวเดียว เพื่ ื้ ื่ ื่อน<mark>ำ</mark>ผลที่ได้ไป เขียนเปนกราฟโพลาไรเซชันตอไป

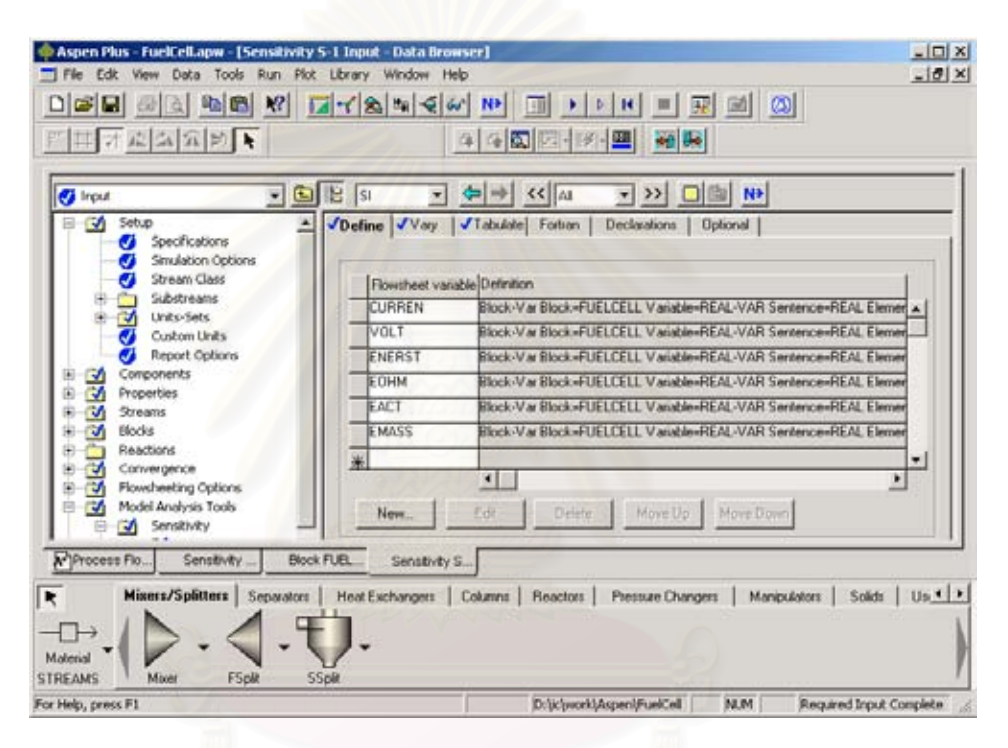

รูปที่ 3.8 หน้าต่างการกำหนดคำสั่งเปลี่ยนค่าความหนาแน่นกระแส ของเซลลเช อเพลิงโดยอัตโนมัติ ื้

สําหรับข นตอนการคํานวณในโปรแกรม Aspen Plus สามารถเขียนเปนแผนผังไดดังรูปที่ ั้ 3.9 โดยเริ่มต้นจากกำหนดภาวะการทำงานของเซลล์เชื้อเพลิงและค่าความหนาแน่นกระแสที่ ื้ ต้องการจากนั้นโปรแกรม Aspen-Plus จะทำการคำนวณหาค่า i<sub>o,new</sub>,-i<sub>l</sub> และ r ซึ่งอาศัยความ ึ่ สมการความสัมพันธ์กับภาวะการทำงานของเซลล์เชื้อเพลิง ที่ ื้ ี่ไดจากการวิเคราะหผลการจําลอง จากโปรแกรม Fluent 4.5 และนำค่าที่ได้ไปคำนวณค่าศักย์ไฟฟ้าเกินตัวชนิดต่างๆ โดยใช้สมการ 3.59, 3.60 และ 3.42 ไปหักลบกับค่าศักย์ไฟฟ้าที่ได้ตามทฤษฎี เพื่อให้ได้ค่าศักย์ไฟฟ้าของ เซลลเช อเพลิงออกมาื้

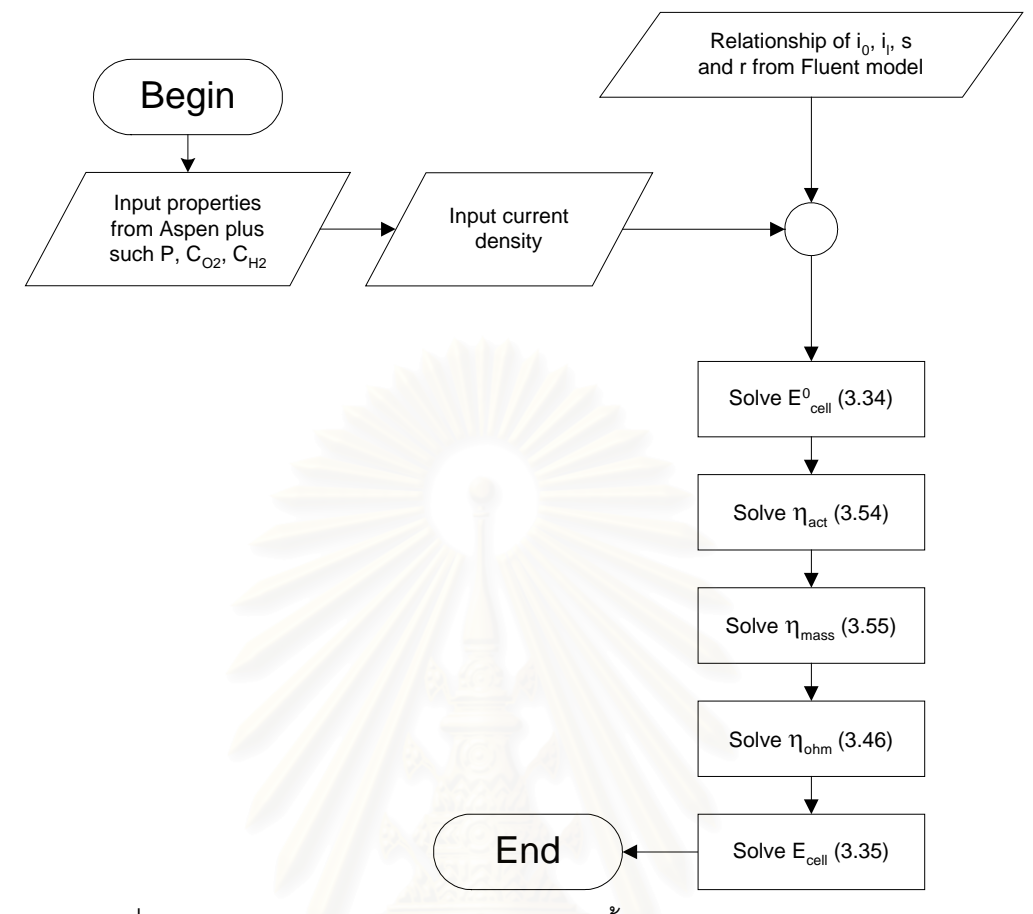

รูปที่ 3.9 แผนผังการคํานวณของระบบเซลลเช อเพลิงในโปรแกรม Aspen Plus ื้

สุดทายเราจะสามารถเขียนแผนผังการคํานวณระหวางโปรแกรม Fluent และโปรแกรม Aspen Plus รวมกันไดเปนแผนผังดังรูปที่ 3.10

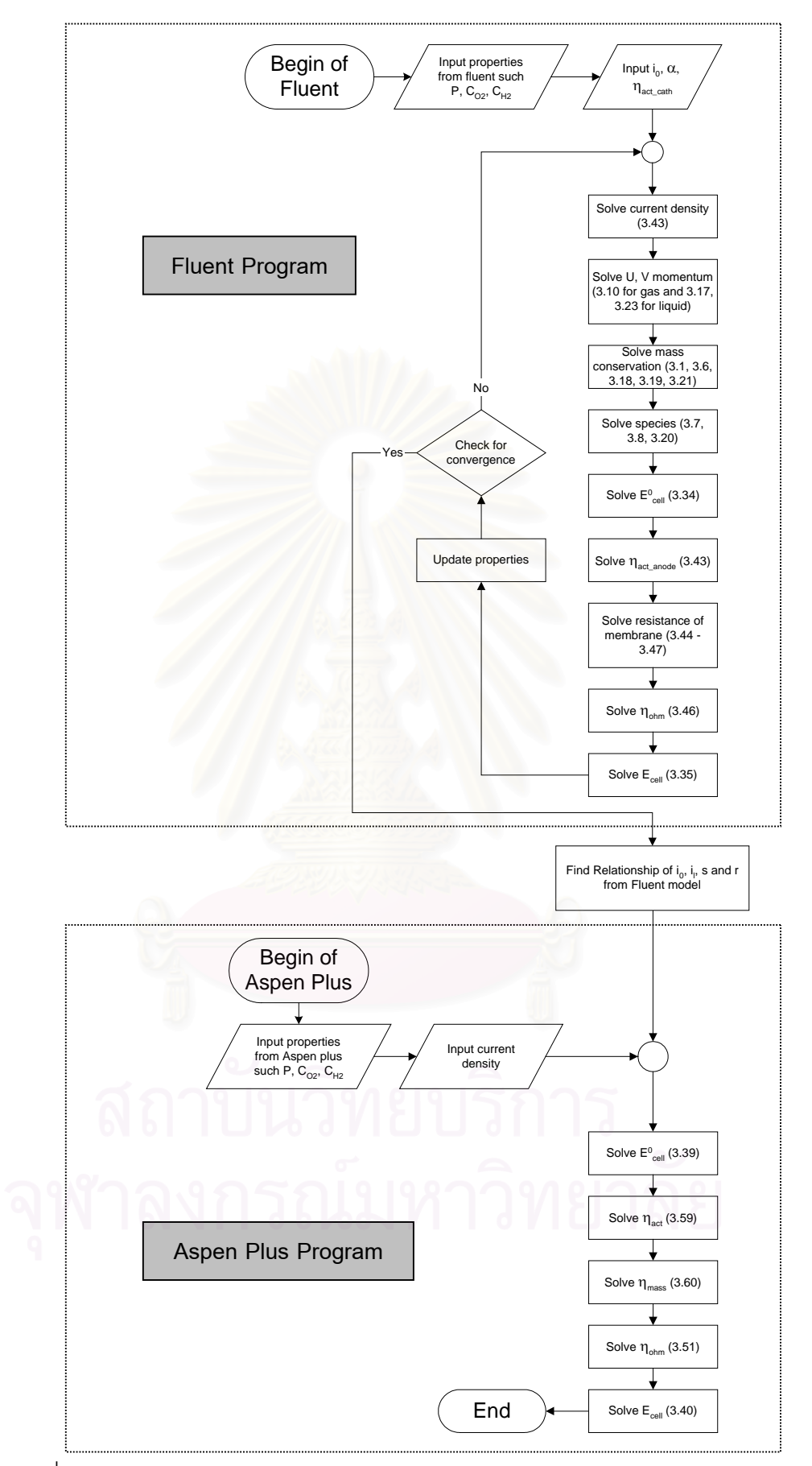

รูปที่ 3.10 แผนผังการคํานวณระหวางโปรแกรม Fluent และโปรแกรม Aspen Plus

# **บทท ี่ 4 ผลงานวิจัยและการวิเคราะหผล**

ผลจากการพัฒนาแบบจำลองคณิตศาสตร์ของกระบวนการเซลล์เชื้อเพลิงแบบเยื่อแผ่น ื้ ื่ แลกเปลี่ยนโปรตอนทำให้สามารถใช้ในการทำนายพฤติกรรมของเซลล์เชื้อเพลิงได้ในระดับหนึ่ง ื้ ึ่ โดยในสวนของการวิเคราะหผลนั้น จะแบงออกเปน 2 สวนหลักๆ คือ สวนของผลท ี่ไดจากแบบ จําลองกระบวนการบนโปรแกรม Fluent 4.5 ผลจากการจําลองถูกวิเคราะหเพ อยืนยันความถูก ื่ ต้องของแบบจำลองที่สร้างขึ้น จากนั้นจึงนำแบบจำลองดังกล่าวไปทำการจำลองกระบวนการ ี่ ึ้ ั้ เซลล์เชื้อเพลิงเพื่อศึกษาผลของการปรับเปลี่ยนตัวแปรภาวะการทำงานได้แก่ ความดันแก๊สขาเข้า ื้ ื่ ทางด้านขั้วแคโทด ความเข้มข้นของออกซิเจนขาเข้า และพฤติกรรมของเซลล์เชื้อเพลิงที่ขึ้นกับ ื้ เวลา ส่วนที่ 2 จะเป็นการวิเคราะห์ผลที่ได้จากแบบจำลองบนโปรแกรม Aspen-Plus ซึ่งแบบ ึ่ จำลองนี้ ได้ประยุกต์มาจากผลที่ได้จากแบบจำลองบนโปรแกรม Fluent 4.5 ทำให้แบบจำลอง บนโปรแกรม Aspen Plus นั้นสามารถทำนายพฤติกรรมของเซลล์เชื้อเพลิงได้ถูกต้องเช่นเดียวกัน ั้ ื้ ใช้เวลาในการคำนวณที่สั้นลงสะดวกในการนำแบบจำลองไปใช้ อีกทั้งยังสามารถจำลองกระบวน ั้ การเซลล์เชื้อเพลิงร่วมกับ<mark>หน่วยปฏิบัติการอื่นๆ ได้ตามต้องการ</mark> ื่

# **4.1 การยืนยันความถูกตองของแบบจําลองบนโปรแกรม Fluent 4.5**

แบบจำลองที่พัฒนาขึ้น เริ่มต้นจากการพัฒนาให้มีลักษณะคล้ายคลึงกับแบบจำลองใน ิ่ งานวิจัยของ He, W และคณะ <sup>(10)</sup> ที่ได้พัฒนาแบบจำลองในภาวะคงตัว และจำลองเพียงแค่ชั้น ข้วแคโทดเท่านั้น โดยงานวิจัยนี้ได้พัฒนาแบบจำลองเพิ่มเติมในส่วนของชั้นเยื่อแผ่นและชั้นขั้ ั้ ิ่ ั้ ื่ ั้ ั้ ขั้วแคโทดเท่านั้น โดยงานวิจัยนี้ได้พัฒนาแบบจำลองเพิ่มเติมในส่วนของชั้นเยื่อแผ่นและชั้นขั้ว<br>แอโนด และในภาวะพลวัต เพื่อให้แบบจำลองเซลล์เชื้อเพลิงมีความถูกต้องครบถ้วนมากที่สุด ื้ จากนั้นจึงนำผลการจำลองมาเปรียบเทียบกัน เพื่อยืนยันความถูกต้องของแบบจำลองที่งานวิจัยนี้ ั้ ื่ ี่ ได้พัฒนาขึ้น เพราะแบบจำลองในงานวิจัยของ He, W และคณะ <sup>(10)</sup> ได้ผ่านการยืนยันความถูก ต้องโดยเบรียบเทียบกับผลจากการทดลองมาแล้ว

กรณีศึกษาที่นำมาจำลองเปรียบเทียบกันคือ กำหนดภาวะการทำงานของเซลล์เชื้อเพลิง ื้ ที่อุณหภูมิ 60 องศาเซลเซียส สารออกซิไดซ์ที่ใช้คืออากาศ ความดันขาเข้าเท่ากับ 1.007 บรรยากาศ และความดันขาออกเท่ากับ 1 บรรยากาศ จากนั้นทำการจำลองโดยปรับเปลี่ยนค่า ั้ ศักย์ไฟฟ้าเกินตัวเนื่องจากปฏิกิริยาเคมีทางด้านขั้วแคโทด ( $\eta_{\textrm{\tiny act\_cath}}$ ) เพื่อหาปริมาณความหนา แนนกระแสท ี่ได

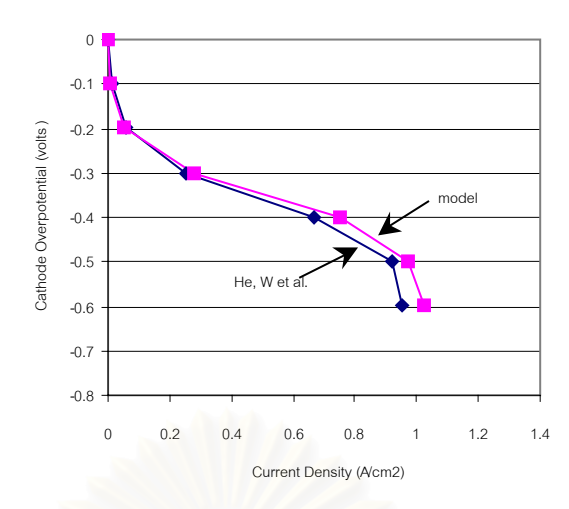

รูปที่ 4.1 เปรียบเทียบผลการจําลองกับงานวิจัยของ He,W และคณะ (10)

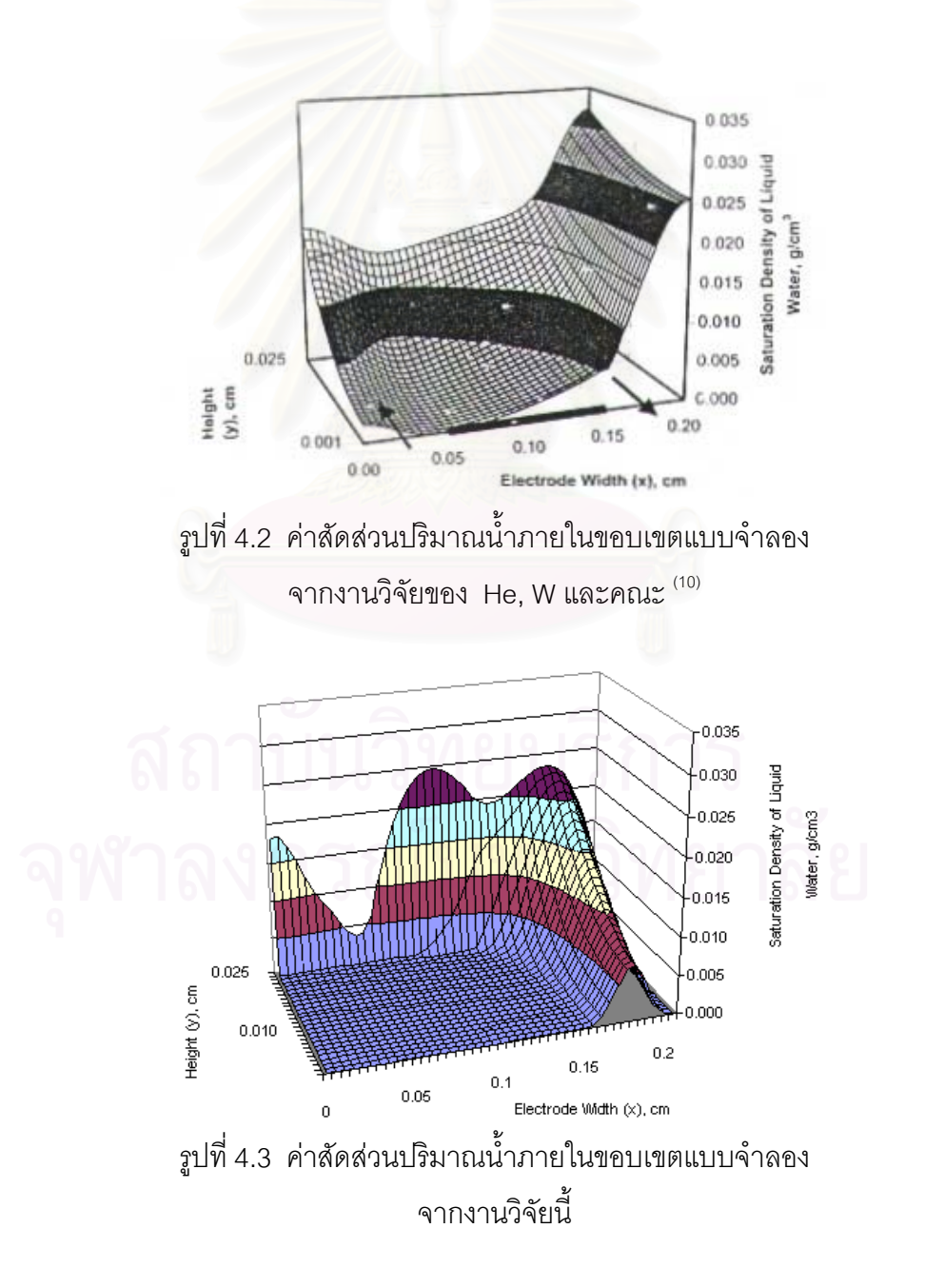

จะพบว่าผลที่ได้จากแบบจำลองที่สร้างขึ้น เปรียบเทียบกับผลจากแบบจำลองของ He, ี่ W. และคณะ <sup>(10)</sup> มีค่าตรงกันในช่วงค่าความหนาแน่นกระแสต่ำๆ แต่ที่ค่าความหนาแน่นกระแส ่ํ สูงๆ ผลจากงานวิจัยนี้จะมีค่าความหนาแน่นกระแสสูงกว่าเล็กน้อย ดังแสดงในกราฟรูปที่ 4.1 ี้ และเมื่อพิจารณาค่าสัดส่วนปริมาณน้ำภายในขอบเขตแบบจำลองที่ค่า  $\, \eta_{\textrm{\tiny act\_cath}} \, =$  -0.5 โวลต์ ใน ื่ งานวิจัยของ He, W. และคณะ (10) ดังแสดงในกราฟรูปที่ 4.2 เปรียบเทียบกับคาสัดสวนปริมาณ น้ำภายในขอบเขตแบบจำลองจากงานวิจัยนี้ดังแสดงในกราฟรูปที่ 4.3 ก็พบว่า ปริมาณน้ำ บริเวณชั้นตัวเร่งปฏิกิริยาในงานวิจัยของ He, W. และคณะ <sup>(10)</sup> มีปริมาณสูงกว่าผลจากงานวิจัยนี้ ั้ เล็กน้อย จึงน่าจะเป็นสาเหตุที่ทำให้ค่าความหน<mark>าแน่นกระแสที่ได้ใ</mark>นงานวิจัยของ He, W. และ คณะ <sup>(10)</sup> มีค่าที่น้อยกว่าเล็กน้อย เนื่องจากมีน้ำเป็นตัวปิดกั้นและลดพื้นที่การเข้าทำปฏิกิริยาของ ื่ ั้ ื้ ี่ แกส

ส่วนสาเหตุที่ทำให้ปริมาณน้ำบริเวณชั้นตัวเร่งปฏิกิริยาจากผลการจำลองในงานวิจัยนี้มี ี่ ้ํ ั้ ֦֦֦֦֧֢ׅ֦ׅ֦ׅ֦֧֦֧֦֧֦֦֧֦֧֦֧֦֧֦֧֦֧֦֧֦֧֦֧֦֧֦֧֦֧֦֧֦֧֦֧֘֝֟֟֓֝֟֟֟֓֡֝֬֘֘֘֟֓֞֟<br>֧֪֧֝<u>֚</u> ค่าน้อยกว่าของ He, W. และคณะ <sup>(10)</sup> อาจเป็นเพราะเวลาที่ใช้ในการคำนวณยังไม่นานเพียงพอ จึงทำให้ผลที่ได้แตกต่างจากผลการจำลองในงานวิจัยของ He, W. และคณะ <sup>(10)</sup> ซึ่งทำการจำลอง ึ่ ที่ภาวะคงตัว กล่าวคือปริมาณน้ำที่สะสมยังอาจเพิ่มสูงได้อีก เมื่อใช้เวลาในการคำนวณที่ยาว ี่ ้ํ ี่ ิ่ ี่ นานเพ มขึ้น ิ่

### **4.2 ผลการจําลองกระบวนการจากกรณีศึกษาพ นฐาน (base case) ื้**

จากการจำลองกรณีศึกษาพื้นฐาน ทำให้สามารถเห็นพฤติกรรมต่างๆ ที่เกิดขึ้นภายใน ื้ เซลล์เชื้อเพลิงแบบเยื่อแผ่นแลกเปลี่ยนโปรตอนได้อย่างชัดเจน เช่น ื้ ื่

ลักษณะความดันภายในเซลล์เชื้อเพลิง ดังแสดงในรูปที่ 4.4 ความดันจะมีลักษณะแบ่ง ื้ ขอบเขตเป็น 3 ส่วน คือทางฝั่งขั้วแคโทด ฝั่งขั้วแอโนด และในชั้นเยื่อแผ่น โดยขั้วแคโทดมีค่า ความดันตลอดทั้งชั้นเท่ากับ 2 บรรยากาศโดยประมาณ และขั้วแอโนดมีค่าความดันตลอดทั้งชั้น ั้ ั้ ั้ เท่ากับ 1 บรรยากาศโดยประมาณ ส่วนในชั้นของเยื่อแผ่น ลักษณะความดันที่ปรากฏจะมีค่าลด ื่ หลั่นตั้งแต่ 2 บรรยากาศ ถึง 1 บรรยากาศ ในทิศทางจากขั้วแคโทดไปยังขั้วแอโนด ทั้งนี้เนื่อง ั่ ั้ ั้ ื่ จากคุณลักษณะของเยื่อแผ่น จะเป็นตัวปิดกันไม่ให้แก๊สระหว่างขั้วอิเล็กโทรดทั้ง 2 ฝั่งไหลข้าม ื่ ั้ ไปมาได้ แต่จะให้น้ำซึมผ่านได้ในปริมาณเล็กน้อยเท่านั้น

ลักษณะความเร็วแก๊สในเซลล์เชื้อเพลิง ดังแสดงในรูปที่ 4.5 พบว่าความเร็วของแก๊สจะ ื้ สูงมากที่ช่องแก๊สขาเข้าและขาออกบริเวณขอบที่ติดกับฉากกั้น ทั้งนี้เนื่องมาจากระยะทางระหว่าง ั้ ื่ ช่องแก๊สขาเข้ากับขาออกที่บริเวณนี้มีระยะทางสั้นที่สุด จึงทำให้แก๊สสามารถไหลผ่านได้เร็วกว่า ี่ บริเวณอ นๆ ื่

สำหรับค่าความเร็วเฉลี่ยภายในชั้นขั้วอิเล็กโทรดจะอยู่ที่ประมาณ 4 เซนติเมตรต่อวินาที ั้

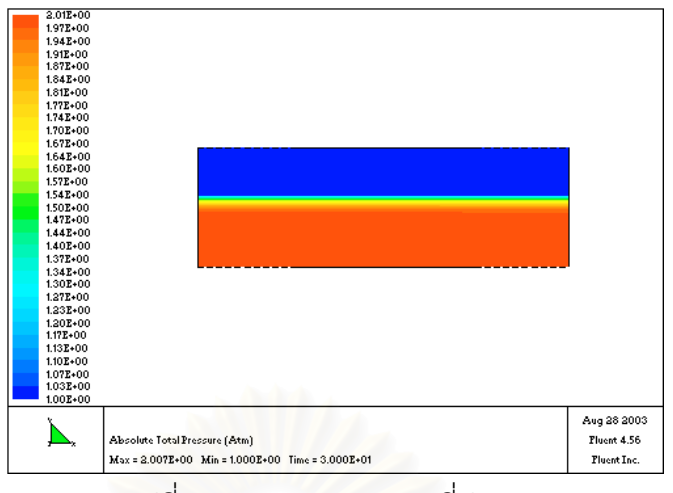

รูปที่ 4.4 ลักษณะความดันท ี่ปรากฏ

เมื่อสังเกตความเร็วแก๊สทางด้านฝั่งแอโนดจะพบว่า ความเร็วขาเข้ามีค่าต่ำกว่าความเร็ว ื่ ่ํ ขาออก ทั้งนี้เนื่องมาจาก แก๊สที่ป้อนเข้าทางด้านขั้วแอโนดนั้นเป็นแก๊สไฮโดรเจนบริสุทธิ์ ที่ไม่ได้ ั้ ี้ ื่ ผ่านกระบวนการทำให้ขึ้นก่อน เมื่<mark>อแก๊สไหลผ่านภายในเซลล์เชื้อเพลิง จะพาเอาน้ำภายในเซลล์</mark> ื่ ื้ เชื้อเพลิงให้ระเหยออกมาด้วยกระบวนการปรับสมดุลความชื้ ื้ ื้ แต่ลักษณะความเร็วที่ เพิ่มขึ้นเช่นนี้จะพบเพียงเล็กน้<mark>อยทา</mark>งด้านขั้วแคโทด เพราะแม้ว่าแก๊สที่ป้อนเข้าทางด้านขั้วแคโทด ิ่ ึ้ ี้ จะไม่ได้ผ่านกระบวนการทำให้ขึ้นมาก่อนเช่นกัน แต่เนื่ ื่ ึ<mark>่อง</mark>จากความดันทางด้านขั้วแคโทดนั้นสูง กว่าทางด้านขั้วแอโนด โดยที่อุณหภูมิ 60 องศาเซลเซียสนั้น ค่าความดันไอของน้ำ ์ ค่าความดันไอของน้ำจะมีค่า ประมาณ 0.2 บรรยากาศ สัดส่วนโดยโมลของน้ำทางด้านขั้วแอโนดจึงมีค่าสูงกว่าทางด้านขั้ว แคโทด ดังแสดงในรูปที่ 4.6 และปริมาตรของแก๊สที่เพิ่มขึ้นเนื่องจากความชื้นทางด้านขั้วแอโนดมี ี่ ิ่ ึ้ ื่ ื้ มากกว่าทางด้านขั้วแคโทด จึงส่งผลให้ความเร็วขาออกทางด้านขั้วแอโนดนั้น สูงกว่าขาเข้าอย่าง เห็นไดชัด

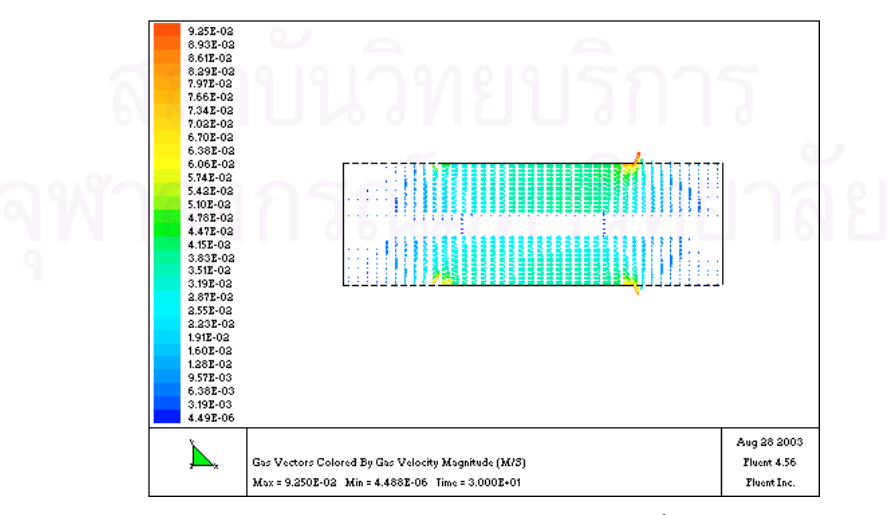

รูปที่ 4.5 ความเร็วแก๊สภายในเซลล์เชื้อเพลิง ื้

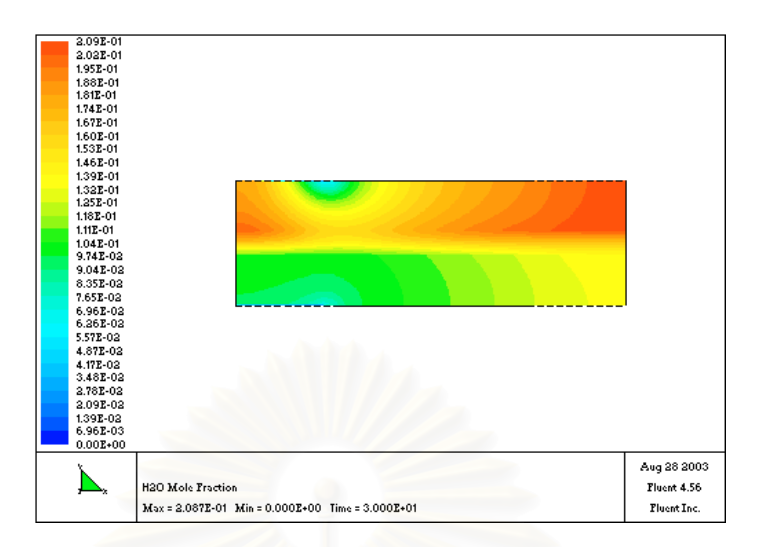

รูปที่ 4.6 สัดส่วนโดยโมลของน้ำในวัฏภาคแก๊สที่เวลา 30 วินาทีและค่า  $\bm{\eta}_{\textrm{\tiny act\_cath}} =$  0.5 โวลต์ ี่

ผลของการจ<mark>ำลองเมื่อทำการปรับเปลี่ยนค่าศักย์ไฟฟ้าเกิน</mark>ตัวเนื่องจากปฏิกิริยาเคมีทาง ื่ ด้านข้าแคโทด ั่วแคโทด สามารถค<mark>ำนวณค่าความหนาแน่นกระแส ค่าศักย์ไฟฟ้าเกิน</mark>ตัวเนื่องจากความ ื่ ต้านทานไฟฟ้า และศักย์ไฟฟ้าที่ได้ของเซลล์เชื้อเพลิง และนำมาเขียนกราฟโพลาไรเซชันได้ดังรูป ื้ ท ี่ 4.7

เนื่องจากแบบจำลองที่ได้พัฒนาขึ้นนั้น ตั้งสมมติฐานว่าไม่มีการแพร่ข้ามฝั่งของแก๊ส ื่ ึ้ ั้ ั้ (cross over) ระหว่างขั้วแคโทดและขั้วแอโนดผ่านเยื่อแผ่นแลกเปลี่ยนโปรตอนออกไป จึงไม่มี การเกิดค่ากระแสภายใน (internal current) ทำให้ศักย์ไฟฟ้าเริ่มต้นที่ได้จากแบบจำลอง มีค่า ิ่ เท่ากับศักย์ไฟฟ้าตามทฤษฎี โดยที่ภาวะกรณีศึกษาพื้นฐาน จะมีค่าศักย์ไฟฟ้าตามทฤษฎีเท่ากับ ื้ 1.186 โวลต

ช่วงค่าความหนาแน่นกระแสต่ำๆ เมื่อค่าความหนาแน่นกระแสมีค่าเพิ่มขึ้นจะพบว่า ศักย์ ่ํ ื่ ิ่ ึ้ ไฟฟ้าของเซลล์จะลดต่ำลงอย่างรวดเร็ว อันเป็นผลมาจากศักย์ไฟฟ้าเกินตัวเนื่องจากปฏิกิริยาเคมี ่ํ ทางด้านขั้วแคโทดเกิดขึ้นในช่วงนี้สูง ส่วนค่าศักย์ไฟฟ้าเกินตัวเนื่องจากปฏิกิริยาเคมีทางด้านขั้ว แอโนดนั้น แบบจำลองไม่สามารถคำนวณออกมาได้ เนื่องจากค่า exchange current density (i $_{\rm o}$ ) ทางด้านขั้วแอโนดมีค่าสูงมากคือเท่ากับ 5 x 10 $^{\rm 6}$  แอมป์ต่อตารางเมตร เมื่อเปรียบเทียบกับ ทางด้านขั้วแคโทดที่มีค่าเท่ากับ 100 แอมป์ต่อตารางเมตร โดยเมื่ อพิจารณาสมการการเกิด ปฏิกิริยาเคมี (สมการที่ 3.43) จะพบว่า ยิ่งค่า i<sub>o</sub> มีค่าสูง ศักย์ไฟฟ้าเกินตัวเนื่องจากปฏิกิริยา ิ่ เคมีจะมีค่าต่ำ ค่าศักย์ไฟฟ้าเกินตัวเนื่องจากปฏิกิริยาเคมีทางด้านขั้วแอโนดที่ได้จากการจำลอง จึงมีคาเทากับศูนย

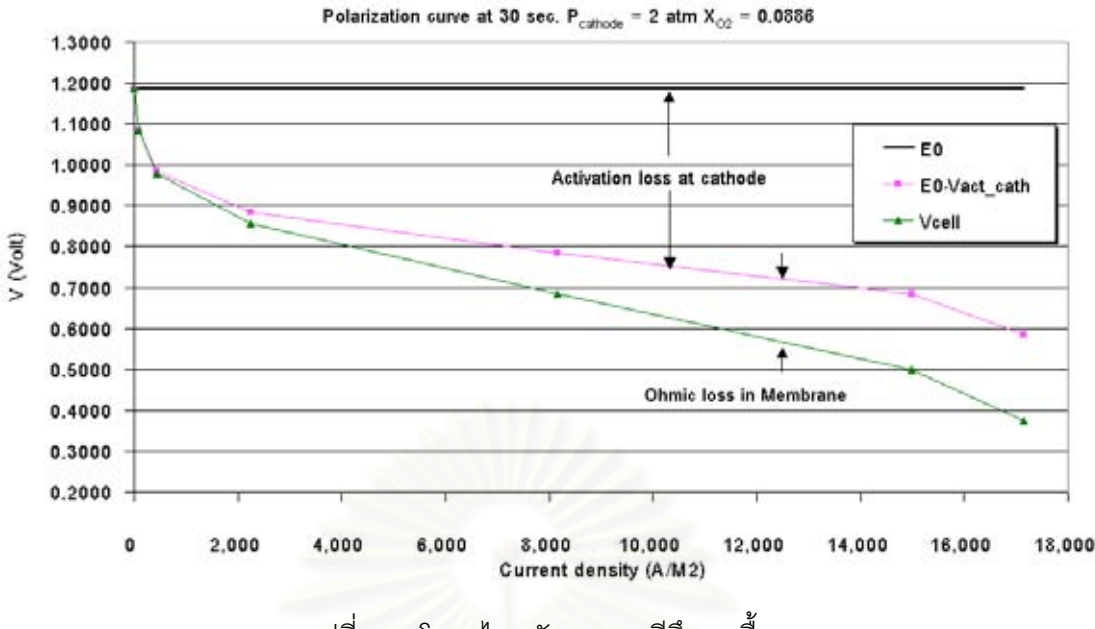

รูปที่ 4.7 โพลาไรเซชันของกรณีศึกษาพ นฐาน ื้

เมื่อพิจารณาช่วงค่าความหนาแน่น<mark>กระแสสูงๆ จะพบ</mark>ว่าค่าศักย์ไฟฟ้าของเซลล์ลดต่ำลง ื่ ่ํ อย่างรวดเร็วอีกครั้ง ทั้งนี้เป็นผลมาจากปริมาณสารตั้งต้นถูกใช้ไปในอัตราที่สูง ความเข้มข้นของ ั้ ั้ สารตั้งต้นบริเวณชั้นตัวเร่งปฏิกิริยาจึงลดต่ำลง ดังแสดงในรูปที่ 4.8 ทำให้เกิดโพลาไรเซชันเนื่อง ั้ ั้ ่ํ ื่ จากการถ่ายโอนมวลเพิ่มขึ้<mark>น</mark> ส่งผลให้ค่าความหนาแน่นกระแสที่ได้ถูกจำกัด คือไม่สามารถเพิ่ม สูงขึ้นมากกว่าช่วงดังกล่าวได้อีก ค่า<mark>ความหนาแน่นกระแสสูงสุดที่ระบบจะให้ได้นั้น</mark> ก็คือค่าความ หนาแน่นกระแสจำกัด (limiting current density) นั่นเอง แต่เนื่องจากแบบจำลองที่ใช้ ได้รวม ั่ ื่ เอาสมการการเกิดโพลาไรเซชันเนื่องจากปฏิกิริยาเคมีและโพลาไรเซชันเนื่องจากการถ่ายโอนมวล ื่ เข้าไว้ด้วยกัน (สมการที่ 3.43) ค่าศักย์ไฟฟ้าเกินตัวที่ใช้ในแบบจำลองบนโปรแกรม Fluent 4.5 จึงแสดงรวมไว้เป็นค่าศักย์ไฟฟ้าเกินตัวเนื่องจากปฏิกิริยาเคมีเพียงค่าเดียว

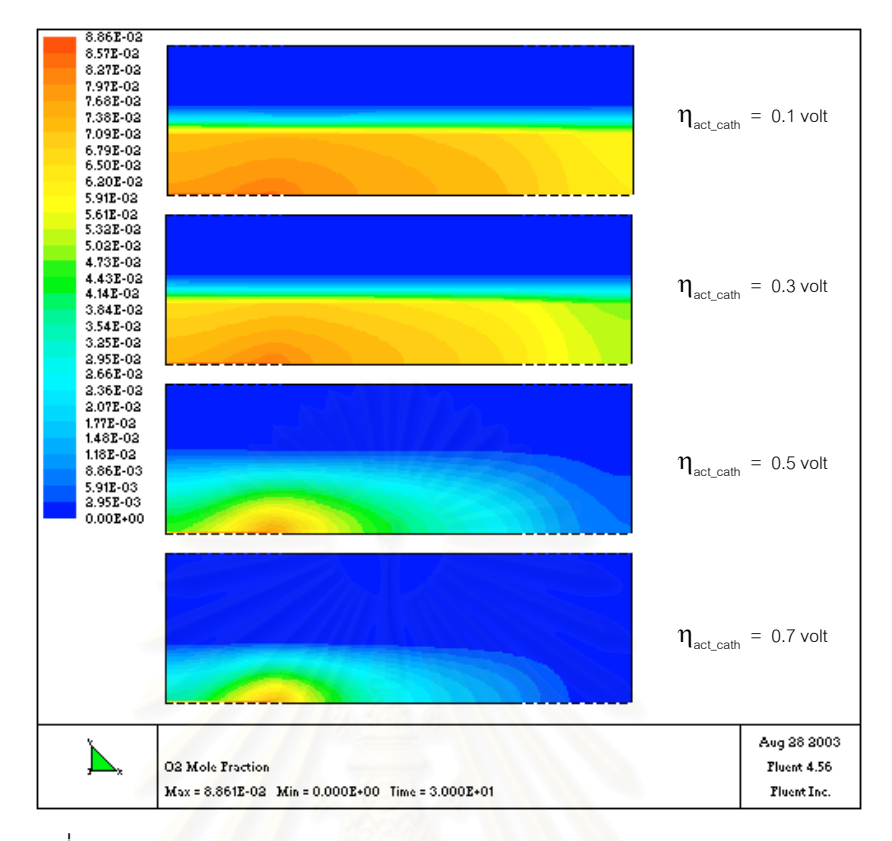

รูปที่ 4.8 ลักษณะสัดส่วนโดยโมลของแก๊สออกซิเจน ณ ค่า  $\boldsymbol{\eta}_{\text{act\_cath}}$  ต่างๆ

ค่าความหนาแน่นกระแสจำกัด ึ้ นกับภาวะการทำงานของเซลล์เชื้อเพลิงนั้นๆ ื้ ั้ งานวิจัยนี้ทำการวิเคราะห์ผลของการปรับเปลี่ยนภาวะการทำงานของเซลล์เชื้อเพลิงที่ส่งผลต่อค่า ี้ ื้ ี่ ความหนาแน่นกระแสจำกัดไว้ในหัวข้อผลของความดันทางด้านขั้วแคโทดและหัวข้อผลของความ เข้มข้นของออกซิเจนขาเข้า ค่าความหนาแน่นกระแสจำกัดสำหรับกรณีศึกษาเปื้องต้น ื้ สามารถคํานวณไดคาเทากับ 18,300 แอมปตอตารางเมตร โดยวิธีการคํานวณคาความหนาแนน กระแสจํากัดจะอธิบายไวในสวนของการประยุกตแบบจําลองบนโปรแกรม Aspen Plus

เมื่อตรวจสอบค่าศักย์ไฟฟ้าเกินตัวเนื่องจากความต้านทานไฟฟ้าที่ได้จากการจำลองพบว่า ื่ ื่ ค่าจะเพิ่มขึ้นอย่างคงที่ แปรผันตรงกับค่าความหนาแน่นกระแส เนื่องจากค่าการนำไอออน (ion ิ่ ึ้ conductivity) ของเยื่อแผ่นที่จำลองได้มีค่าค่อนข้างคงที่อยู่ที่ประมาณ 10.2 – 10.3 ต่อโอห์มต่อ ื่ ี่ เมตร การคํานวณคาการนําไอออนจะคํานวณจากสมการ 3.44 และ 3.45

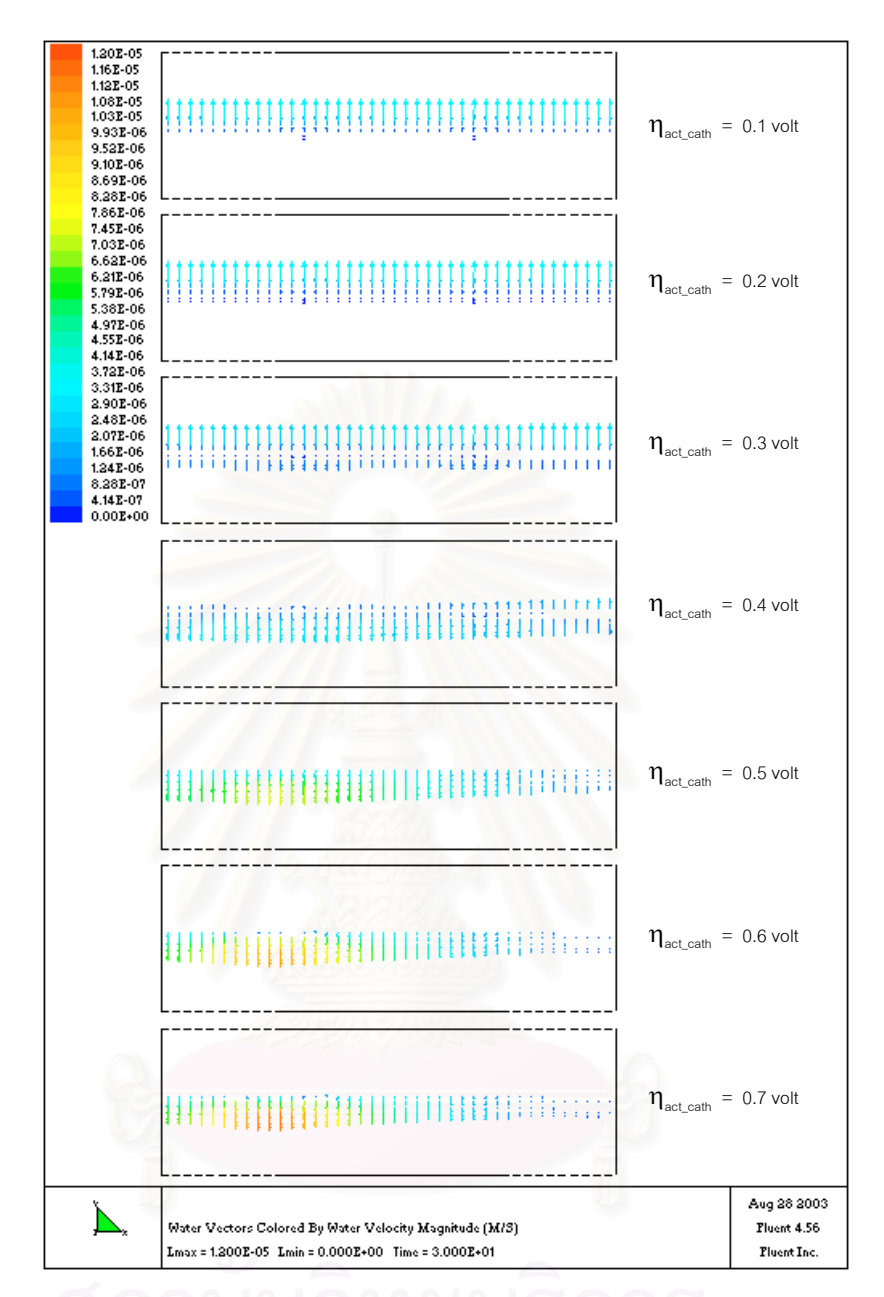

รูปที่ 4.9 ลักษณะทิศทางการไหลของน้ำในชั้นเยื่อแผ่น ณ  $\boldsymbol{\eta}_{\text{\tiny act\_cath}}$  ต่างๆ ื่

งานวิจัยนี้ได้ทำการศึกษาทิศทางการไหลของน้ำในชั้นเยื่อแผ่น เพราะทิศทางการไหลของ ื่ น้ำในชั้นเยื่อแผ่นเป็นตัวแปรสำคัญที่สามารถอธิบายว่า ภาวะการทำงานแบบใดหรือช่วงค่าความ ื่ ี่ หนาแน่นกระแสเท่าใด จึงจะเหมาะสมในการทำงานของเซลล์เชื้อเพลิง โดยปรกติปริมาณน้ำที่ ื้ ้ํ สะสมภายในเซลล์เชื้อเพลิงจะมีมากเฉพาะทางด้านขั้วแคโทดเนื่องจากปฏิกิริยารีดักชันทางด้าน ื้ ขั้วแคโทดได้น้ำเป็นผลิตภัณฑ์ และยังมีน้ ้ํ าที่ไหลจากด้านขั้วแอโนดมายังขั้วแคโทดเนื่องจาก ปรากฏการณ์ electro – osmotic drag จึงทำให้เกิดความไม่สมดุลของน้ำภายในระบบเซลล์เชื้อ เพลิงขึ้น คือ จะเกิดการท่วมที่ด้านแคโทด หรือเกิดการแห้งขึ้นทางด้านแอโนด ึ้

ทางแก้ไขความไม่สมดุลของน้ำภายในเซลล์เชื้อเพลิงสามารถทำได้โดย เพิ่มความดันทาง ื้ ิ่ ด้านขั้วแคโทด ้วแคโทด ให้สูงกว่าทางด้านขั้วแอโนด เพื่อบังคับให้น้ำบางส่วนถูกผลักให้เคลื่อนที่ไปยัง ื่ ื่ ด้านแอโนดมากขึ้น หรืออีกวิธีคือ รักษาค่าความหนาแน่นกระแสให้คงที่ในระดับที่เหมาะสม เพราะการที่เซลล์เชื้อเพลิงมีค่าความหนาแน่นกระแสสูงเกินพอดี จะทำให้อิทธิพลเนื่ ื้ ื่ ็จะทำให้อิทธิพลเนื่องจาก ปรากฏการณ์ electro – osmotic drag มีมากขึ้น จนเกิดความไม่สมดุลของน้ำภายในเซลล์เชื้อ เพลิงข ึ้นได

จากรูปที่ 4.9 จะพบว่าที่ค่าศักย์ไฟฟ้าเกินตัวเนื่องจากปฏิกิริยาเคมีต่ำ หรือค่าความหนา แน่นกระแสต่ำ ทิศทางการไหลของน้ำในชั้นเยื่อ<mark>แผ่นจะไห</mark>ลจากทางด้านขั้วแคโทด ไปยังด้านขั้ว ื่ แอโนด ทั้งนี้เป็นผลเนื่องมาจากอิทธิพลของความดันมีมากกว่า แต่เมื่อเพิ่มค่าศักย์ไฟฟ้าเกินตัว ั้ ื่ ื่ ิ่ เนื่องจากปฏิกิริยาเคมีหรือเพิ่มค่าความหนาแน่นกระแสของเซลล์เชื้อเพลิงจะพบว่า ทิศทางการ ิ่ ื้ ไหลของน้ำในชั้นเยื่อแผ่นจะไหลกลับทางจากด้านขั้วแอโนดไปยังด้านขั้วแคโทดแทน เป็นผลเนื่อง ื่ ื่ มาจากอิทธิพลของปรากฏการณ์ electro – osmotic drag เพิ่มขึ้นจนมากกว่าอิทธิพลของความ ิ่ ึ้ ดันนั่นเอง สำหรับภาวะกรณีศึกษาพื้นฐาน จะพบว่าค่าศักย์ไฟฟ้าเกินตัวเนื่องจากปฏิกิริยาเคมี ั่ ื้ ช่วง 0.3 – 0.4 โวลต์ หรือค่าความหนาแน่นกระแส ช่วง 2,000 – 8,000 แอมป์ต่อตารางเมตร เป็นค่าที่เหมาะสมสำหรับใช้ในการทำงาน โดยศักย์ไฟฟ้าของเซลล์เชื้อเพลิงจะอยู่ในช่วง 0.7 – ื้ 0.85 โวลต์ และกำลังไฟฟ้าที่ได้คือ ช่วง 1,700 – 5,600 วัตต์ต่อตารางเมตร ดังแสดงในกราฟรูป ท ี่ 4.10

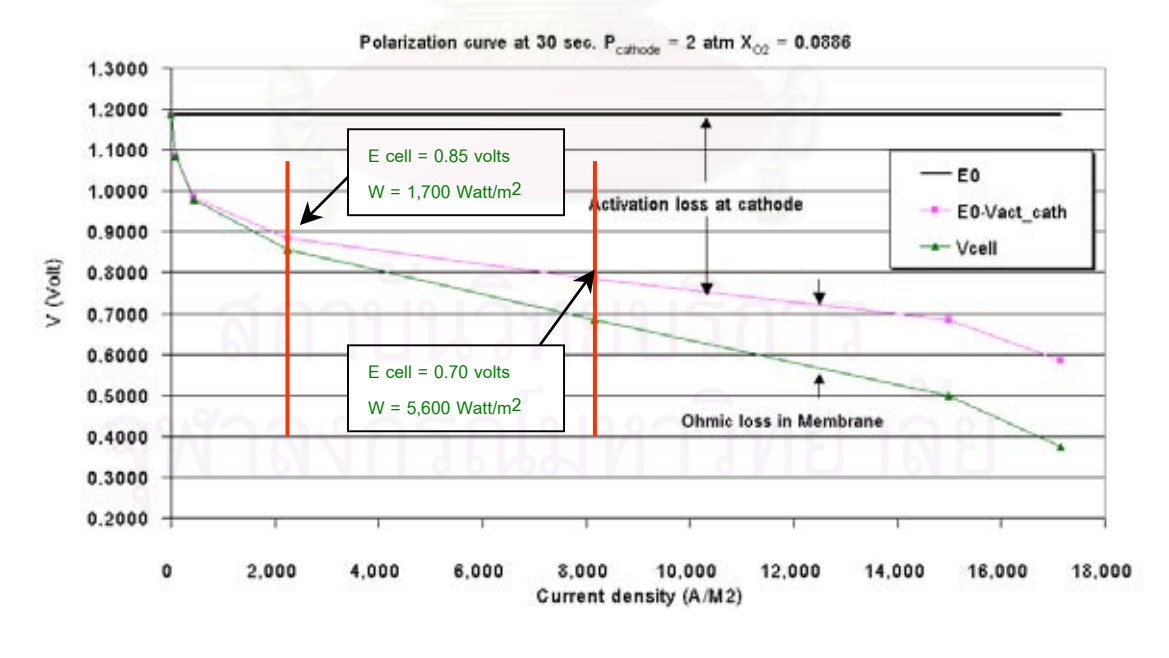

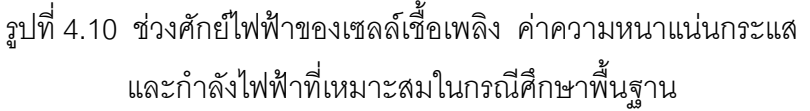

## **4.3 ผลของความดันแกสขาเขาทางดานข ั้วแคโทด**

งานวิจัยนี้ได้ทำการศึกษาผลของการปรับเปลี่ยนค่าความดันแก๊สขาเข้าทางด้านขั้วแคโทด พบว่า ในขณะที่ความเร็วของแก๊สขาเข้าไม่เปลี่ยนแปลง เพราะได้กำหนดให้ผลต่างของความดัน ระหวางแกสขาเขาและขาออกเทากับ 0.007 บรรยากาศเสมอ หรือทําใหอัตราการไหลโดย ปริมาตรของแก๊สไม่มีการเปลี่ยนแปลง เมื่อมีการเพิ่มค่าความดันแก๊สขาเข้าทางด้านขั้วแคโทด ื่ ิ่ จึงเป็นการทำให้ความหนาแน่นของแก๊สมีค่าสูงกว่าที่ความดันต่ำ หรือปริมาณอัตราการไหลโดย ี่ มวลของแก๊สขาเข้าที่ความดันสูงจะมีปริมาณสูงกว่าที่ความดันต่ำ เป็นไปตามกฎของแก๊สอุดมคติ ี่ เซลล์เชื้อเพลิงจึงสามารถผลิตกระแสไฟฟ้าได้มากยิ่ ื้ ิ่ งขึ้น หรือปริมาณความหนาแนนกระแสของ เซลล์เชื้อเพลิงจะมีค่าเพิ่มขึ้น ดังแสดงในกราฟรูปที่ 4.11 ื้ ิ่

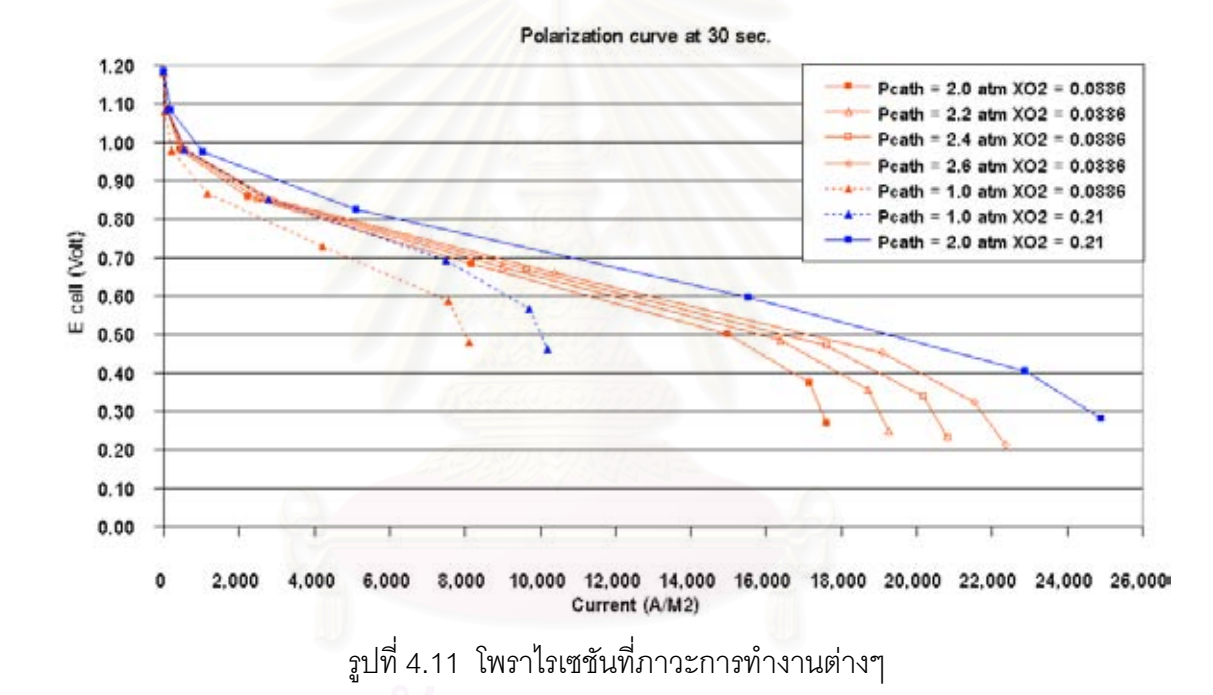

**4.4 ผลของความเขมขนของออกซิเจนขาเขา**

ผลของการปรับเปลี่ยนค่าความเข้มข้นของออกซิเจนขาเข้า จะทำการปรับเปลี่ยน 2 ค่า คือ สัดสวนโดยโมลของออกซิเจนขาเขาเทากับ 0.21 และ 0.0886 หรือมีคาสัดสวนโดยมวล ของออกซิเจนขาเข้าเท่ากับ 0.233 และ 0.1 ผลที่ได้เช่นเดียวกับผลของค่าความดันแก๊สขาเข้า ทางด้านขั้วแคโทด คือเมื่อเพิ่มค่าความเข้มข้นของออกซิเจนขาเข้า เซลล์เชื้อเพลิงจะให้ค่าความ ื่ ิ่ ื้ หนาแน่นกระแสที่สูงกว่า ทั้งที่ความดันทางด้านขั้วแคโทดเท่ากับ 1 บรรยากาศ และ 2 ั้ ี่ บรรยากาศ ดังแสดงในกราฟรูปที่ 4.11

#### **4.5 พฤติกรรมของเซลลเชื้ อเพลิงเม อข นกับเวลา ื่ ึ้**

จากการจำล<sub>ั</sub>องกระบวนการเซลล์เชื้อเพลิงบนโปรแกรม Fluent 4.5 นั้น จะทำการ ื้ จําลองเปนแบบภาวะไมคงตัว (Unsteady – state) จึงสามารถเก็บผลจากการจําลอง ณ เวลา ้ต่างๆ มาวิเคราะห์การเปลี่ยนแปลงของตัวแปรที่สนใจต่างๆ เทียบกับเวลาได้ เช่น ค่าความหนา แน่นกระแส ค่าศักย์ไฟฟ้าเกินตัวเนื่องจากความต้านทานไฟฟ้า ค่าศักย์ไฟฟ้าของเซลล์ที่ผลิตได้ ื่ และลักษณะการกระจายตัวของน ้ําในวัฏภาคของเหลว

จากกราฟรูปที่ 4.12 เป็นผลการจำลองเซลล์เชื้อเพลิงในระยะเวลา 3<sup>.</sup>นาที ภาวะการ ื้ ทำงานที่ใช้คือ ความดันแก๊สขาเข้าทางด้านขั้วแคโทดเท่ากับ 2 บรรยากาศ สัดส่วนโดยโมลของ ออกซิเจนเทากับ 0.0886 โดยชวง 1 นาทีแรก จะกําหนดคาศักยไฟฟาเกินตัวเน ื่องจากปฏิกิริยา เคมีเท่ากับ 0.2 โวลต์ 1 นาทีถัดมา กำหนดให้ค่าศักย์ไฟฟ้าเกินตัวเนื่องจากปฏิกิริยาเคมีเพิ่มขึ้น ิ่ เป็น 0.5 โวลต์ และ 1 นาทีหลังสุด จะกำหนดให้ค่าศักย์ไฟฟ้าเกินตัวเนื่องจากปฏิกิริยาเคมีลด ลงกลับมาเท่ากับ 0.2 โวลต์อีกครั้ง

พบวาในชวง 1 นาทีแรก จะมีการเปลี่ยนแปลงคาตัวแปรตางๆ เพียงเล็กนอยเทานั้น เพราะที่ค่าศักย์ไฟฟ้าเกินตัวเนื่<mark>องจากปฏิกิริยาเคมีน้อยๆ ปฏิกิริยาภายในเซลล์เชื้อเพลิงที่เกิดขึ้นมี</mark> ื้ ี่ ึ้ เพียงเล็กน้อย ระบบจึงเข้าสู่ภาวะคงตัวได้อย่างรวดเร็ว แต่ในช่วงนาทีที่ 2 ที่กำหนดค่าศักย์ไฟ ฟ้าเกินตัวเนื่องจากปฏิกิริยาเคมีไว้สูงกว่า จะมีการเกิดปฏิกิริยาภายในเซลล์เชื้อเพลิงที่สูง ตัวแปร ื้ ต่างๆ ภายในระบบมีการเปลี่ยนแปลงมาก ทำให้ระบบเข้าสู่ภาวะคงตัวได้ช้า และในช่วงนาทีที่ 3 เมื่อกำหนดค่าศักย์ไฟฟ้าเกินตัวเนื่องจากปฏิกิริยาเคมีลดลงมาเหลือเท่ากับ 0.2 โวลต์ตามเดิม ื่ ค่าตัวแปรต่างๆ ภายในเซลล์เชื้อเพลิงก็จะปรับมาจนกระทั่งเหมือนกับช่วงนาทีแรกอีกครั้ง ื้ ั่

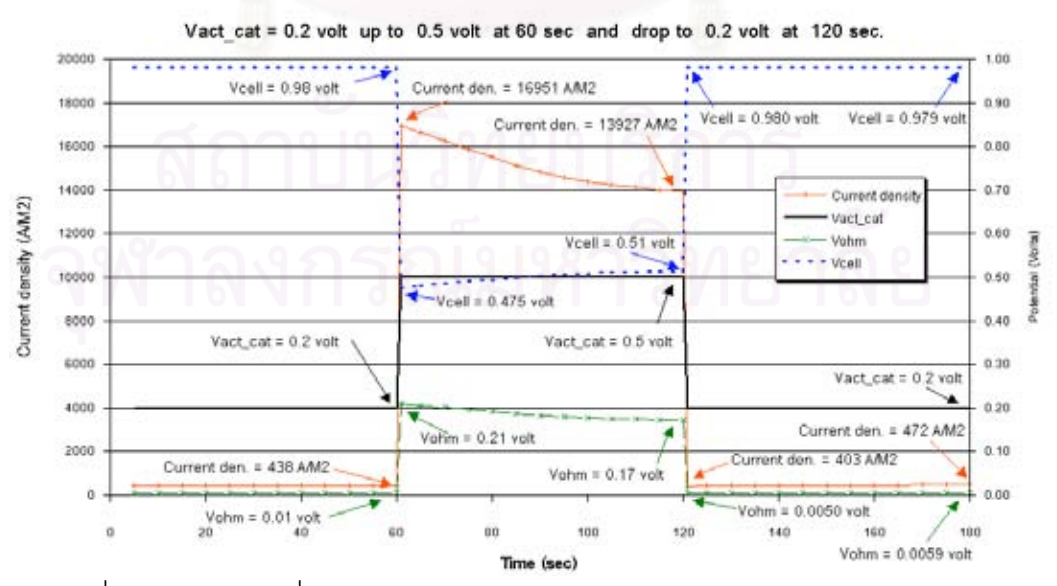

 $\,$ รูปที่ 4.12 ผลการเปลี่ยนแปลงตามเวลาของค่าความหนาแน่นกระแส $\,$   $\rm \boldsymbol{\eta}_{\text{\tiny ohm}}$  และ  $\rm \boldsymbol{\epsilon}_{\text{\tiny cell}}$ 

เมื่อทำการพิจารณาการกระจายของน้ำในวัฏภาคของเหลว ผลที่ได้จะแสดงดังรูปที่ 4.14  $\,$ ื่ ก็จะพบว่าในช่วง 1 นาทีแรก ปริมาณน้ำที่เกิดขึ้นมีการเปลี่ยนแปลงน้อยมาก ระบบของเซลล์เชื้อ ้ํ  $\mathcal{L}^{\mathcal{L}}(\mathcal{L}^{\mathcal{L}})$  and  $\mathcal{L}^{\mathcal{L}}(\mathcal{L}^{\mathcal{L}})$  and  $\mathcal{L}^{\mathcal{L}}(\mathcal{L}^{\mathcal{L}})$ ึ้ เพลิงจึงไม่เกิดการเปลี่ยนแปลงมากนัก แต่เมื่อเข้าสู่นาทีที่ 2 จะพบว่าจะมีปริมาณน้ำเกิดขึ้นภาย ื่ ้ํ ึ้ ในเซลลเช อเพลิงอยางรวดเร็ว น ื้ ้ํ าท เกิดข นน ี่ ึ้ ี้ จะไปบดบังพ นผิวการเกิดปฏิกิริยาของเซลลเชื้อ ื้ เพลิง ทำให้ค่าความหนาแน่นกระแสที่ได้ ค่อยๆ ลดต่ำลงเรื่อยๆ เมื่อเทียบกับเวลา ส่วนค่าศักย์ ่ํ ื่ ไฟฟ้าเกินตัวเนื่องจากความต้านทานไฟฟ้าก็จะลดลงเช่นเดียวกันเมื่อค่าความหนาแน่นกระแสลด ื่ ื่ ลง จนเข้าสู่ภาวะคงตัวใหม่ และเมื่อเข้าสู่ช่วงนาทีที่ 3 เมื่อปรับค่าศักย์ไฟฟ้าเกินตัวเนื่องจาก ื่ ื่ ปฏิกิริยาเคมีลดลงเหลือ 0.2 โวลต์ เท่ากับช่วงนาทีแรก ปริมาณน้ำภายในเซลล์เชื้อเพลิงก็จะ ื้ ค่อยลดลงตาม โดยอาศัยกระบวนการการพาเอาน้ำออกไปจากเซลล์ด้วยการไหลของแก๊สภายใน เซลล์ จึงทำให้ค่าความหนาแน่นกระแสมีการเปลี่ยนแปลงเพิ่มขึ้นเล็กน้อย

พฤติกรรมของเซลล์เชื้อเพลิงเมื่อขึ้นกับเวลาที่ปรากฏจากผลการจำลองกระบวนการ พบ ื้ ื่ ึ้ ว่ามีความสอดคล้องกับพฤติกรรมที่ได้อธิบายไว้ในหนังสือ "Fundamentals of electrochemical science" (14) ดังแสดงในรูปที่ 4.13

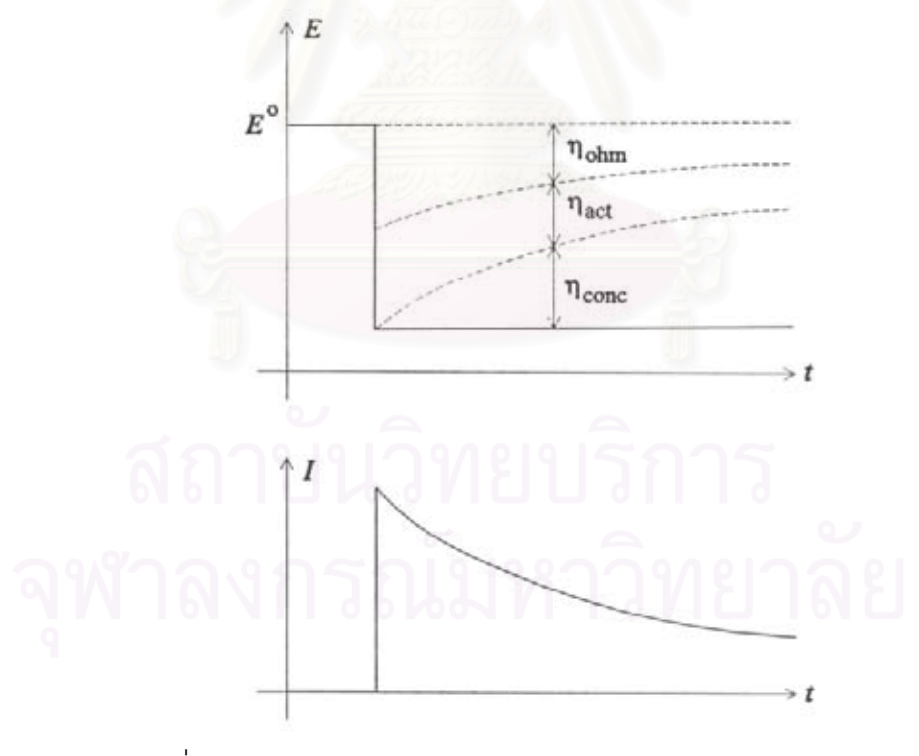

รูปที่ 4.13 ความสัมพันธระหวางคาความหนาแนนกระแสกับเวลา เมื่อเปลี่ยนค่าศักย์ไฟฟ้าคงที<sup>่ (14)</sup>

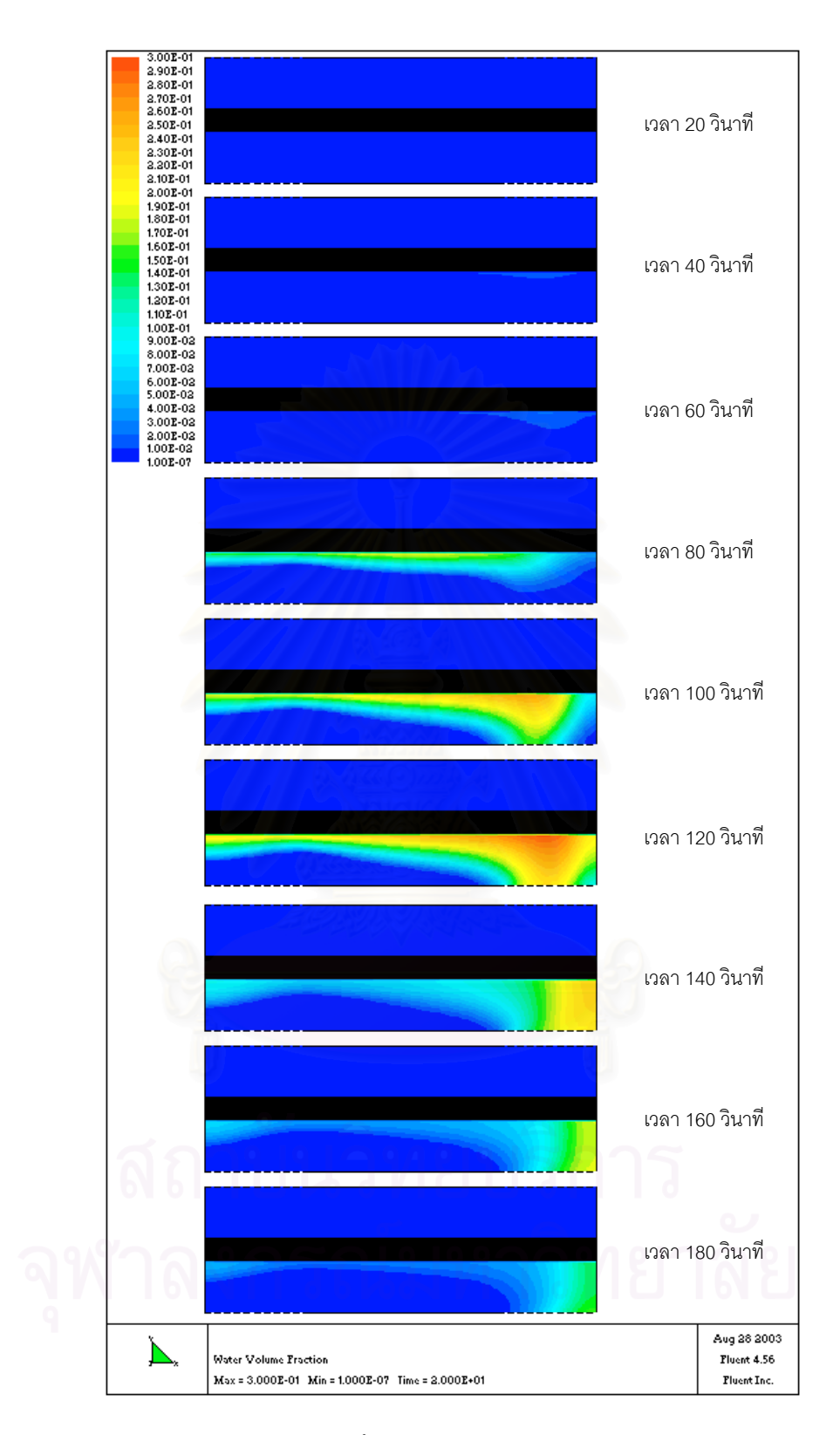

รูปที่ 4.14 การกระจายตัวของน้ำในวัฏภาคของเหลวเปรียบเทียบกับเวลา

นั่นคือเมื่อทำการลดค่าศักย์ไฟฟ้าของเซลล์เชื้ ั่ ื่ ื้ อเพลิง จะทําใหคาความหนาแนนกระแส เพิ่มขึ้นในทันที และจะค่อยๆ ลดลงเล็กน้อยจนเข้าสู่ภาวะคงตัว ทั้งนี้สามารถอธิบายได้ว่า เมื่อ ิ่ ั้ ี้ ค่าศักย์ไฟฟ้าลดลง ค่าความหนาแน่นกระแสจะเพิ่มขึ้นในทันที ทำให้อัตราการเกิดปฏิกิริยาไฟฟ้า ิ่ เคมีเพิ่มขึ้น ส่งผลให้สารตั้งต้นในการทำปฏิกิริยามีปริมาณค่อยๆ ลดต่ำลง ค่าศักย์ไฟฟ้าเกินตัว ิ่ ั้ ่ํ เนื่องจากการถ่ายโอนมวลจึงค่อยๆ เพิ่มขึ้นตามเวลา จากนั้นเมื่อสารตั้งต้นในการทำปฏิกิริยา ื่ ิ่ ึ้ ั้ ื่ ั้ ค่อยๆ ลดลง จะส่งผลย้อนกลับไปทำให้ค่าความหนาแน่นกระแสที่ได้ค่อยๆ ลดต่ำลงเช่นกัน ส่วน ่ํ ค่าศักย์ไฟฟ้าเกินตัวเนื่องจากความต้านทานไฟฟ้า และค่าศักย์ไฟฟ้าเกินตัวเนื่องจากปฏิกิริยาเคมี ื่ จะไม่ค่อยเปลี่ยนแปลงตามเวลานัก แต่จะขึ้นกับค่าความหนาแน่นกระแสเป็นหลัก จึงทำให้ค่า ึ้ ศักย์ไฟฟ้าเกินตัวทั้ง 2 ชนิดลดลงตามเวลาเนื่องจากการลดลงของค่าความหนาแน่นกระแส ื่

จากพฤติกรรมของเซลล์เชื้อเพลิงเมื่อขึ้นกับเวลาดังแสดงในกราฟรูปที่ 4.12 สามารถสรุป ื้ ื่ ึ้ เปนแผนผังกระบวนการ (Process diagram) สําหรับกระบวนการในระบบพลวัติระหวางตัวแปร ของค่าศักย์ไฟฟ้าเกินตัวเนื่<mark>องจากปฏิกิริยาเคมีทางด้านขั้วแคโทดและค่าความหนาแน่นกระแสได้</mark> ดังรูปที่ 4.15 ก. และระหว่างตัวแปรของค่าศักย์ไฟฟ้าเกินตัวเนื่องจากปฏิกิริยาเคมีทางด้านขั้ว แคโทดและค่าศักย์ไฟฟ้<mark>าของเ</mark>ซลล์เชื้อเพลิงได้ดังรูปที่ 4.15 ข. คือพฤติกรรมดังกล่าวจะมี ื้ ลักษณะคล้ายกับบล็อกไดอะแกรมของกระบวนการตอบสนองในทันที (Step change respond) ร่วมกับกระบวนการที่ต<sub>ิ</sub>อบสนองแบบอันดับหนึ่ง (1<sup>st</sup>order respond) ี่

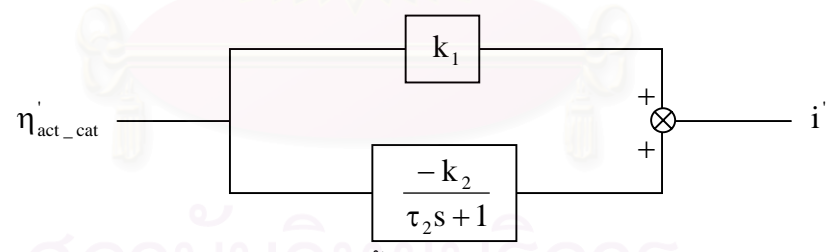

รูปที่ 4.15 ก. แผนผังกระบวนการของเซลล์เชื้อเพลิงระหว่างตัวแปรค่าศักย์ไฟฟ้าเกินตัวเนื่องจาก ื้ ื่ ปฏิกิริยาเคมีทางด้านขั้วแคโทดและค่าความหนาแน่นกระแส

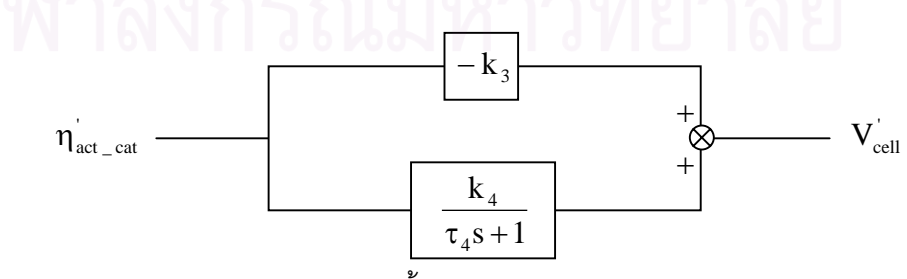

รูปที่ 4.15 ข. แผนผังกระบวนการของเซลล์เชื้อเพลิงระหว่างตัวแปรค่าศักย์ไฟฟ้าเกินตัวเนื่องจาก ื้ ื่ ปฏิกิริยาเคมีทางด้านข้วแคโทดและค่าศักย์ไฟฟ้าของเซลล์เชื้อเพลิง ื้
สุดทายจากรูปที่ 4.15 ก. และ 4.15 ข. ทําใหเราสามารถเขียนแผนผังกระบวนการ ระหวางตัวแปรคาศักยไฟฟาของเซลลเช อเพลิงและคาความหนาแนนกระแสไดดังรูปที่ 4.16 ื้

$$
V_{cell} \ \left(\begin{array}{c|c} & k_1 \tau_2 S + k_1 - k_2 \\ \hline - k_3 \tau_4 S - k_3 + k_4 \end{array}\right) \left(\begin{array}{c} \tau_4 S + 1 \\ \tau_2 S + 1 \end{array}\right) \qquad i
$$

รูปที่ 4.16 แผนผังกระบวนการของเซลล์เชื้อเพลิงระหว่างตัวแปรค่าศักย์ไฟฟ้าของเซลล์เชื้อเพลิง ื้ ื้ และคาความหนาแนนกระแส

ค่า  $\mathsf{k}_{_\mathsf{i}}$  และค่า  $\boldsymbol{\tau}_{_\mathsf{i}}$  จะได้ผลดังนี้

ในช่วงเวลาตั้งแต่ 60 วินาที ถึง 120 วินาที ที่ทำการเพิ่มค่าศักย์ไฟฟ้าเกินตัวเนื่องจาก ั้ ิ่ ื่ ปฏิกิริยาเคมีทางด้านขั้ว<mark>แคโทดจาก 0.2 โวลต์ เป็น 0.5 โวลต์จะได้ผลดัง</mark>นี้

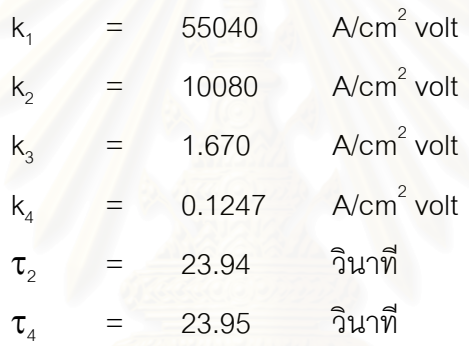

ในช่วงเวลาตั้งแต่ 120 วินาที ถึง 180 วินาที ที่ทำการลดค่าศักย์ไฟฟ้าเกินตัวเนื่องจาก ั้ ื่ ปฏิกิริยาเคมีทางด้านขั้วแคโทดจาก 0.5 โวลต์ เป็น 0.2 โวลต์จะได้ผลดังนี้

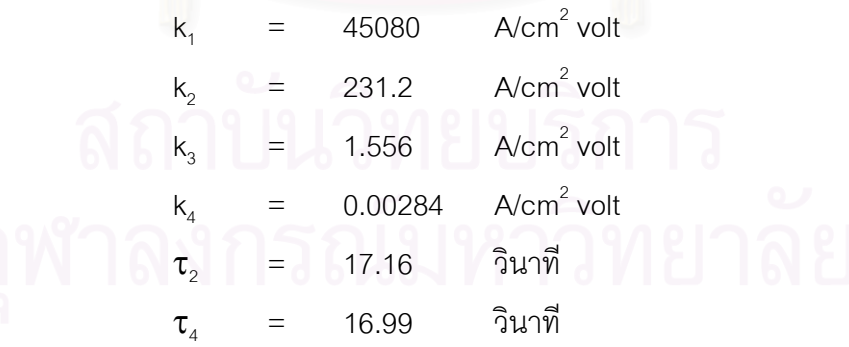

## **4.6 การประยุกตแบบจําลองบนโปรแกรม Aspen Plus**

จากการวิเคราะหผลการจําลองในโปรแกรม Fluent 4.5 นั้น ทางผูวิจัยจะนําเอาผลใน การจำลองภาวะการทำงานที่สัดส่วนโดยมวลของแก๊สออกซิเจนขาเข้าคงที่เท่ากับ 0.0886 และ ี่ การเปลี่ยนค่าความดันทางด้านขั้วแคโทดเท่ากับ 2.0, 2.2, 2.4 และ 2.6 มาวิเคราะห์หาความ สัมพันธ์ เพราะมีข้อมูลการจำลองที่มากเพียงพอ โดยจะหาความสัมพันธ์ระหว่างค่า i<sub>o,new</sub>,i<sub>l</sub> และ ี่ ค่า r เทียบกับภาวะการทำงานของเซลล์เชื้อเพลิงดังกล่าว เพื่อนำไปใช้ในสมการที่ 3.54, 3.55 ื้ ื่ และ 3.46 สำหรับการออกแบบแบบจำลองกระบวนการเซลล์เชื้อเพลิงแบบเยื่อแผ่นแลกเปลี่ยน ื้ ื่ โปรตอนในโปรแกรม Aspen Plus ตอไป

แตเน องจากผลการจําลองในโปรแกรม Fluent 4.5 พบวาไมสามารถคํานวณหาคาศักย ื่ ไฟฟ้าเกินตัวเนื่องจากปฏิกิริยาทางด้านขั้วแอโนดได้และได้ก<mark>ำห</mark>นดค่าให้เป็นศูนย์ ดังนั้นทางผู้วิจัย ั้ จึงได้ทำการคำนวณหา<mark>ความสัมพันธ์ของค่า i<sub>o,new</sub>, i<sub>l</sub> ทางด้านขั้วแคโทดเทียบกับเวลาเท่านั้น</mark>

เมื่อทำการวิเคราะห์หาความสัมพันธ์ พบว่าค่า i<sub>o,new</sub>, i<sub>l</sub> และค่า r นั้นมีความสัมพันธ์กับ ื่ ั้ ภาวะการทำงาบดังต่อไปปี้

- **คา i0,new** จากสมการท ี่ 3.50

$$
i_{0,\text{new}} = i_0 \frac{C^g y_{\text{in},i} (1-s)}{C_{\text{ref}}}
$$
(3.50)

ความสัมพันธ์ระหว่างค่าสัดส่วนปริมาณน้ำในชั้นตัวเร่งปฏิกิริยาทางด้านขั้วแคโทด (s) กับค่าความหนาแน่นกระแสต่างๆ ที่ภาวะความดันทางด้านขั้วแคโทดเท่ากับ 2.0, 2.2, 2.4 และ ี่ 2.6 แสดงในกราฟรูปที่ 4.17

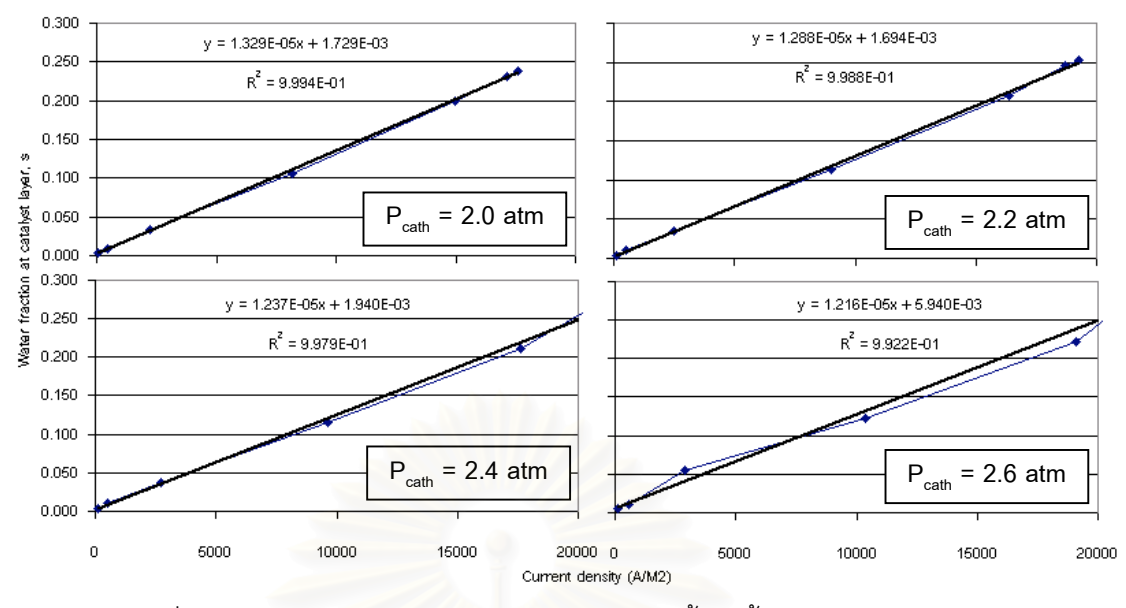

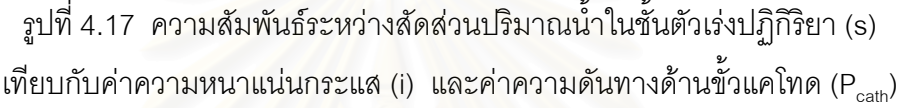

จากกราฟรูปที่ 4.17 จะไดสมการความสัมพันธดังน ท ี่ Pcath = 2.0 atm ได s = (1.329E-05) i + 1.729E-03 ท ี่ Pcath = 2.2 atm ได s = (1.288E-05) i + 1.694E-03 ท ี่ Pcath = 2.4 atm ได s = (1.237E-05) i + 1.940E-03 ท ี่ Pcath = 2.6 atm ได s = (1.216E-05) i + 5.940E-03 (4.1)

พจน์ด้านหลังของแต่ละสมการคือปริมาณน้ำในชั้นตัวเร่งปฏิกิริยาที่เกิดขึ้นเมื่อค่าความ ึ้ ื่ หนาแน่นกระแสเป็นศูนย์ แต่เนื่องจากเป็นค่าที่ค่อนข้างน้อยมาก ดังนั้นทางผู้วิจัยจึงจะละทิ้งค่า ั้ ิ้ ในส่วนนี้ จากนั้นจะสมมติให้ค่าสัมประสิทธิ์หน้าตัวแปร i เป็นค่าตัวแปร B จากนั้นนำค่า B ั้ ิ์ ั้ ดังกล่าวไปเขียนกราฟเพื่อหาความสัมพันธ์เทียบกับความดันด้านขั้วแคโทดได้ดังกราฟรูปที่ 4.18

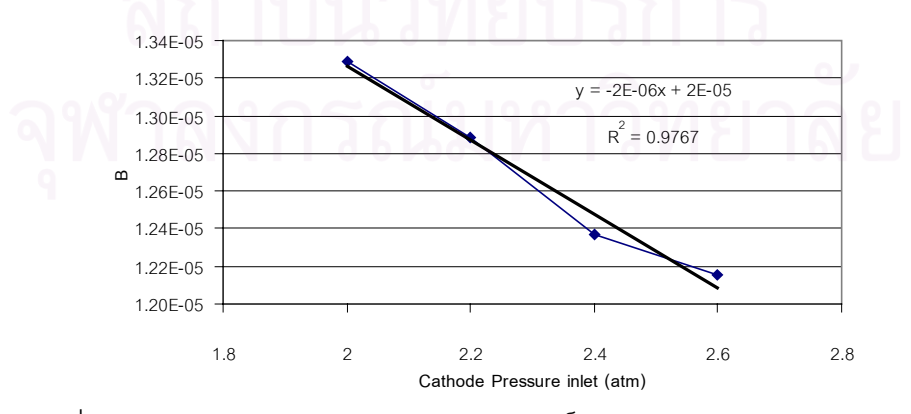

รูปที่ 4.18 ความสัมพันธ์ระหว่างค่าสัมประสิทธิ์ในความสมการระหว่าง s และ i (B) เทียบกับค่าความดันด้านขั้วแคโทด (P<sub>cath</sub>)

จากกราฟรูปที่ 4.18 จะไดสมการความสัมพันธของคา B เทียบกับคาความดันทางดาน ขั้วแคโทดดังสมการที่ 4.2 โดยความสัมพันธ์นี้จะใช้ได้ในช่วงค่าความดันทางด้านขั้วแคโทดเท่ากับ 2.0 – 2.6 บรรยากาศ

$$
B = (-2E-06) Pcath + 2E-05
$$
 (4.2)

สุดท้ายจะสามารถเขียนความสัมพันธ์ของค่าสัดส่วนปริมาณน้ำในชั้นตัวเร่งปฏิกิริยาเพื่อ ื่ ใช้ในการคำนวณค่า i<sub>0,new</sub> ได้ดังสมการที่ 4.3

 $s = [(-2E-06) P<sub>cat</sub> + 2E-05] i$  (4.3)

### - **คา il**

จากผลการจำลองในโปรแกรม Fluent 4.5 สามารถหาค่า i<sub>l</sub> ได้จากการเขียนกราฟ ระหว่างค่าความหนาแน่นกระแสของเซลล์เชื้อเพลิงเทียบกับค่าความเข้มข้นของแก๊สออกซิเจนที่ ื้ บริเวณชั้นตัวเร่งปฏิกิริยา จะสามารถหาค่า i<sub>l</sub> โดยจะเป็นค่าที่จุดตัดแกน y หรือค่าความหนา ั้ แน่นกระแสเมื่อความเข้มข้นของแก๊สออกซิเจนที่บริเวณชั้นตัวเร่งปฏิกิริยาเป็นศูนย์ ื่ ั้

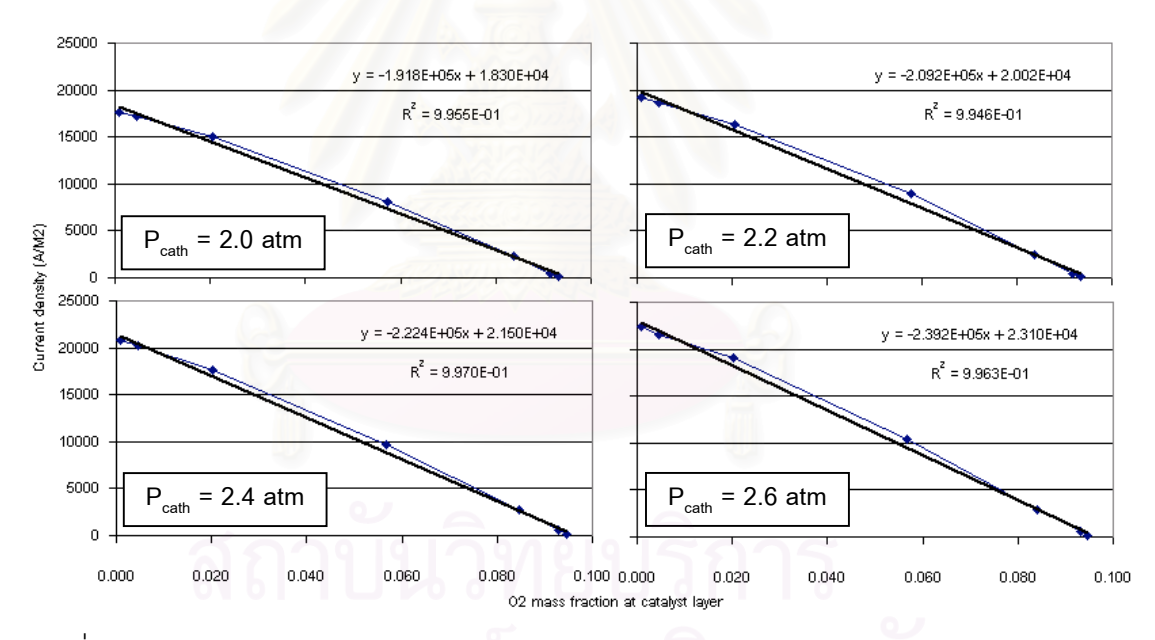

้รูปที่ 4.19 ความสัมพันธ์ระหว่างค่าความหนาแน่นกระแส (i) เทียบกับค่าความเข้มข้นของแก๊ส ออกซิเจนในชั้นตัวเร่งปฏิกิริยา (x<sub>o2</sub>) และค่าความดันทางด้านขั้วแคโทด (P<sub>cath</sub>)

จากกราฟรูปที่ 4.19 จะได้ i<sub>i</sub> ดังนี้ ที่ P<sub>cath</sub> = 2.0 atm ได้ i<sub>l</sub> = 1.830E+04 ที่ P<sub>cath</sub> = 2.2 atm ได้ i<sub>l</sub> = 2.002E+04 ที่ P<sub>cath</sub> = 2.4 atm ได้ i<sub>l</sub> = 2.150E+04 ที่ P<sub>cath</sub> = 2.6 atm ได้ i<sub>l</sub> = 2.310E+04

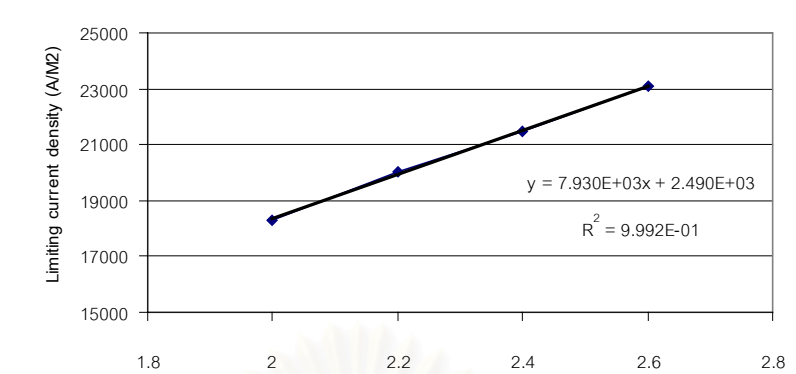

นําคาท ี่ไดไปเขียนกราฟความสัมพันธดังกราฟรูปที่ 4.20

รูปที่ 4.20 ความสัมพันธ์ระหว่างค่า i<sub>l</sub> กับค่าความดันทางด้านขั้วแคโทด

จะได้สมการคว<mark>ามสัมพันธ์ระห</mark>ว่างค่า i<sub>l</sub> กับค่าความดันทางด้านขั้วแคโทดดังสมการที่ 4.4 i l  $i_1 = (7.930E+06) P_{\text{cath}} + 2.490E+03$  (4.4) โดยความสัมพันธ์นี้จะใช้ได้ในช่วงค่าความดันทางด้านขั้วแคโทดเท่ากับ 2.0 – 2.6

**Cathode Pressure inlet (atm)**

บรรยากาศ

### - **คา r**

สำหรับค่า r เป็นค<mark>่า</mark>ความต้านทานไฟฟ้าของชั้นเยื่อแผ่นในเซลล์เชื้อเพลิง คำนวณได้ ั้ ื่ ื้ จากสมการท ี่ 3.47

$$
r = \frac{L_m}{\sigma_m(T)}
$$
(3.47)

เมื่อ L<sub>m</sub> = ความหนาของชั้นเยื่อแผ่น ั้ ื่

และ  $\sigma_{\scriptscriptstyle m}$  = ค่าการนำไอออน

จากผลการจำลองกระบวนการในเซลล์เชื้อเพลิงพบว่าค่าการนำไอออนของชั้นเยื่อแผ่นจะ ื้ ื่ มีค่าค่อนข้างคงที่อยู่ประมาณเท่ากับ 10.23 ต่อโอห์มต่อเมตร ส่วนค่าความหนาของเยื่อแผ่นที่ ี่ ใช้มีค่าเท่ากับ 125 **η**m ดังนั้นค่าความต้านทานของเซลล์เชื้อเพลิงจะกำหนดให้เท่ากับ 0.00128 ั้ ื้ โอห์ม เมตร $^2$ 

เมื่อได้ความสัมพันธ์ระหว่างค่า i<sub>0,new</sub>, i<sub>l</sub> และค่า r เทียบกับภาวะการทำงานของเซลล์เชื้อ เพลิง จึงนำความสัมพันธ์ดังกล่าวป้อนเข้าในโปรแกรม Excel ซึ่งเป็นส่วนการคำนวณที่เชื่อมต่อ ื่ ข้อมูลกับหน่วยปฏิบัติการเซลล์เชื้อเพลิงในโปรแกรม Aspen-Plus และทำการทดสอบความถูก ื้ ต้องของแบบจำลองกระบวนการเซลล์เชื้อเพลิงในโปรแกรม Aspen Plus โดยการเปรียบเทียบกับ ื้ ผลท ี่ไดจากการจําลองในโปรแกรม Fluent 4.5 ในรูปของกราฟโพลาไรเซชันดังแสดงในรูปที่ 4.21

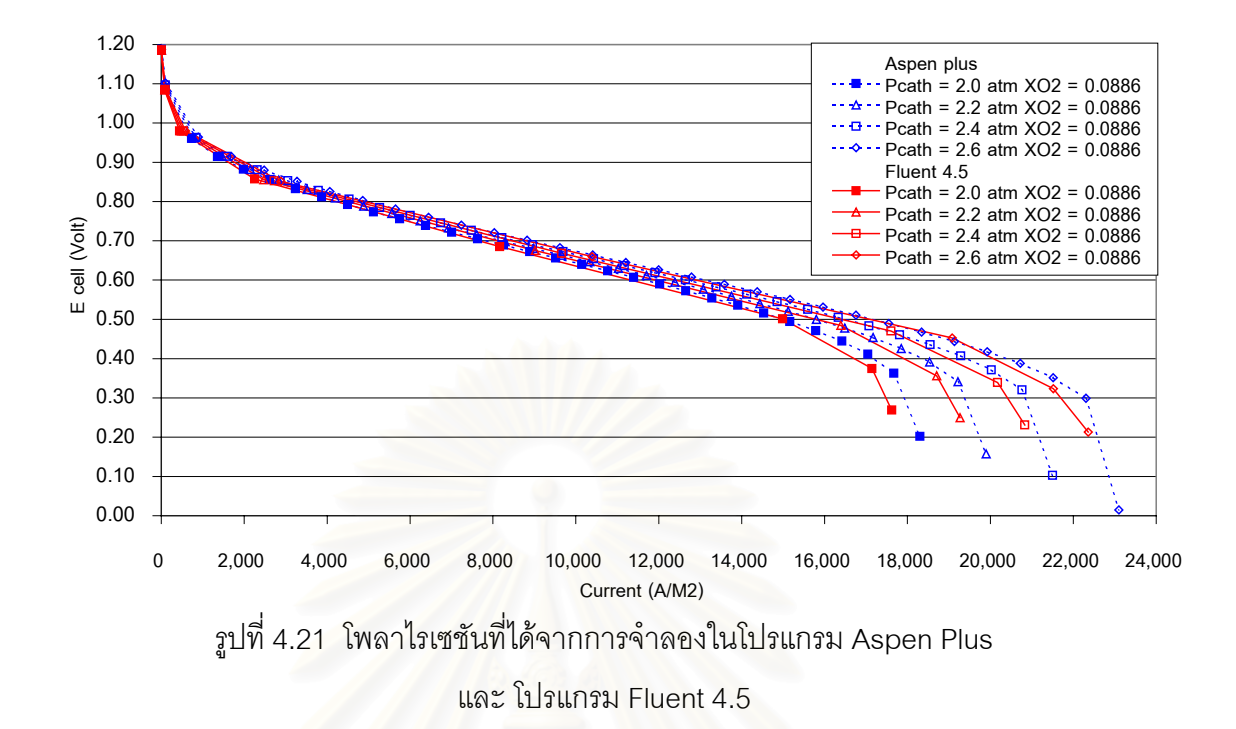

พบว่าผลของแบ<mark>บจำลองใ</mark>นโปรแกรม Aspen-Plus มีความคลาดเคลื่อนจากผลของแบบ ื่ จําลองในโปรแกรม Fluent 4.5 เพียงเล็กนอย (ประมาณ 3% ที่คาความหนาแนนกระแสสูง) ทั้ง นี้ความคลาดเคลื่อนเนื่องมา<u>จากการกำ</u>หนดให้ความสัมพันธ์ของค่าต่างๆ เป็นแบบเชิงเส้น แต่ผล ี้ ื่ ื่ ที่ได้ก็ถือว่าใกล้เคียงกันมากพอสม<mark>ควร</mark>

ดังนั้นจึงสรุปได้ว่าแบบจำลองที่พัฒนาขึ้นโดยใช้โปรแกรม Aspen Plus สามารถนำไปใช้ ั้ สำหรับจำลองการทำงานของเซลล์เชื้อเพลิงได้ ซึ่งจะช่วยลดเวลาในการจำลองลงได้มาก ื้ ึ่

แตอยางไรก็ตามแบบจําลองดังกลาวจะสามารถจําลองการปรับเปลี่ ยนภาวะการทํางาน ได้เพียงแค่การปรับเปลี่ยนค่าความดันทางด้านขั้วแคโทดในช่วง 2.0 – 2.6 atm เท่านั้น ส่วนการ ปรับเปลี่ยนค่าตัวแปรต่างๆ เช่นความเข้มข้นของแก๊สขาเข้า อุณหภูมิในระบบ และค่าความชื้นขา ื้ เข้า แบบจำลองในโปรแกรม Aspen-Plus ยังไม่สามารถจำลองได้ เนื่องจากข้อมูลที่ได้จาก ื่ โปรแกรม Fluent ยังไมครอบคลุมหรือยังไมสามารถจําลองไดในขณะนี้

# **บทท ี่ 5 สรุปผลงานวิจัยและขอเสนอแนะ**

งานวิจัยนี้ได้มีการพัฒนาแบบจำลองกระบวนการเซลล์เชื้อเพลิงแบบเยื่อแผ่นแลกเปลี่ยน ื้ ื่ โปรตอนให้มีความสมบูรณ์มากยิ่งขึ้นกว่าแบบจำลองในงานวิจัยของ He, W. และคณะ <sup>(10)</sup> กล่าว ิ่ ึ้ คือแบบจำลองกระบวนการเซลล์เชื้อเพลิงประกอบด้วยส่วนของชั้นขั้วอิเล็กโทรดทั้ง 2 ขั้ว คือขั้ว ื้ ั้ ั้ แคโทดและขั้วแอโนด และชั้นเยื่อแผ่น โดยอยู่ภายใต้สมมติฐานดังต่อไปนี้ ั้ ื่

- จําลองกระบวนในระบบภาวะอุณหภูมิคงท
- ระบบ 2 วัฏภาค คือ วัฏภาคแกสและของเหลว
- แบบจำลองที่ใช้มีลักษณะ 2 มิติ
- กำหนดให้มีการไหลของแก๊สภายในชั้นเยื่อแผ่นให้น้อยที่สุด ื่
- จำล<sub>องกระบวนการที่ภาวะพลวัต</sub> ี่
- น้ำที่เกิดจากปฏิกิริยาไฟฟ้าเคมีให้อยู่ในรูปของเหลว เนื่องจากอุณหภูมิระบบต่ำกว่า ้ํ ื่ ่ํ 100 องศาเซลเซียส

# **5.1 สรุปผลการจําลอง**

# **5.1.1 สวนการจําลองโดยโปรแกรม Fluent 4.5**

1) แบบจำลองกระบวนการเซลล์เชื้อเพลิงแบบเยื่อแผ่นแลกเปลี่ยนโปรตอนที่ได้จาก ื้ ื่ โปรแกรม Fluent 4.5 มีความถูกต้อง และสามารถใช้จำลองกระบวนการเซลล์เชื้อเพลิงได้ โดย ื้ ยืนยันผลกับงานวิจัยของ He, W. และคณะ  $^{\left(10\right)}$ 

2) ได้มีการพัฒนาแบบจำลองให้มีความสมบูรณ์มากยิ่งขึ้นเมื่อเปรียบเทียบกับแบบ ิ่ จำลองในงานวิจัยของ He, W. และคณะ  $^{\textrm{\tiny (10)}}$  โดยจากแบบจำลองที่มีเพียงแค่ชั้นของขั้วแคโทดเท่า นั้น ในงานวิจัยนี้ได้เพิ่มในส่วนของชั้นตัวเร่งปฏิกิริยา ชั้นเยื่อแผ่น และชั้นแอโนด ทำให้สามารถ ั้ ั้ ื่ ศึกษาพฤติกรรมการทำงานของเซลล์เชื้อเพลิงได้มากยิ่งขึ้น ื้ ิ่

3) แบบจำลองสามารถแสดงทิศทางการไหลของน้ำในชั้นเยื่อแผ่นซึ่งเป็นปัจจัยสำคัญใน ื่ การทำงานของเซลล์เชื้อเพลิงได้ และจะสัมพันธ์โดยตรงกับค่าความหนาแน่นกระแส และค่า ื้ ความดันตางระหวางข ั้วแคโทดและขั้วแอโนด

4) การเพิ่มความดันทางด้านขั้วแคโทด จะทำให้ค่าความหนาแน่นกระแสที่ได้สูงขึ้น ิ่ ึ้ เพราะเป็นการเพิ่มปริมาณแก๊สออกซิเจนให้กับระบบ

5) การเพิ่มความเข้มข้นของแก๊สออกซิเจนขาเข้า จะทำให้ค่าความหนาแน่นกระแสที่ได้ ิ่ สูงขึ้น เพราะเปนการเพิ่มปริมาณแกสออกซิเจนใหกับระบบ

# **5.1.2 สวนการจําลองโดยโปรแกรม Aspen plus**

1. ความสัมพันธ์ระหว่างค่าสัดส่วนปริมาณน้ำในชั้นตัวเร่งปฏิกิริยา (s) กับค่าความหนา แน่นกระแส (i) และค่าความดันทางด้านขั้วแคโทด สามารถเขียนเป็นสมการได้ดังสมการ 4.3 คือ

$$
s = [( -2E - 06) Pcath + 2E - 05] i
$$
 (4.3)

2. ความสัมพันธ์ระหว่างค่าความหนาแน่นกระแสจำกัด (i<sub>l</sub>) กับค่าความดันทางด้านขั้ว แคโทด สามารถเขียนเปนสมการไดดังสมการ 4.4

$$
i_1 = (7.930E + 06) P_{\text{cath}} + 2.490E + 03 \tag{4.4}
$$

3. ค่าความต้านทานของเยื่อแผ่นจะมีค่าค่อนข้างคงที่เท่ากับ 0.00128 โอห์ม เมตร $^{\mathfrak{2}}$  ที่ ื่ ทุกภาวะการทํางาน

4. แบบจำล<mark>องบนโปรแกรม Aspen-Plus สามารถจำลองกระบวนการเซลล์เชื้อเพลิง</mark> ื้ แบบเยื่อแผ่นแลกเปลี่ยนโปรต<sub>ิ</sub>อน ได้เหมือนกับแบบจำลองบนโปรแกรม Fluent 4.5 ทำให้ได้แบบ ื่ ี จำลองที่มีความถูกต้องสูง ใช้เวลาในการจำลองเพียงเล็กน้อย และสามารถจำลองกระบวนการ เซลล์เชื้อเพลิงร่วมกับหน่ว<mark>ยปฏิบัติการอื่นๆ ได้ เช่นหน่วยเพิ่มความชื้นให้กับแก๊สขาเข้า</mark> ื้ ื่ ิ่

# **5.2 ขอเสนอแนะ**

งานวิจัยนี้ ต้องการสร้างแบบจำลองคณิตศาสตร์ของกระบวนการเซลล์เชื้อเพลิงแบบเยื่อ ื้ แผ่นแลกเปลี่ยนโปรตอน ให้มีความถูกต้อง และสามารถนำไปประยุกต์สำหรับการทำนายผลที่ น่าจะเกิดขึ้นในกระบวนการ โดยได้ผนวกเอาองค์ความรู้และรายละเอียดต่างๆ ที่สำคัญ ที่มีความ เปนไปไดมากที่สุดมาใชในการพัฒนาแบบจําลอง แตดวยขอจํากัดของงานวิจัย คือสมรรถนะของ คอมพิวเตอรที่มีอยูในปจจุบันยังถือวาชาอยูมาก สําหรับใชในการจําลองการคํานวณทางพลวัต ของของไหล ทำให้แบบจำลองที่ได้มีความละเอียดของโครงสร้างไม่มากนัก ซึ่งแนวทางที่จะ ึ่ ี่ สามารถพัฒนาแบบจำลองเพิ่มเติมได้แก่ ิ่

- เพิ่มรายละเอียดในส่วนของการคำนวณดุลพลังงานในเซลล์เชื้อเพลิง เพื่อให้แบบ ิ่ ื้ จำลองสามารถจำลองปริมาณพลังงานความร้อนที่เกิดภายในกระบวนการเซลล์เชื้อเพลิงได้ โดย ื้ จำเป็นต้องหาข้อมูลความสัมพันธ์ระหว่างค่าตัวแปรต่างๆ เทียบกับอุณหภูมิเพิ่มเติม ิ่

- พัฒนาแบบจำลองไปสู่ลักษณะ 3 มิติ เพื่อทำให้สามารถจำลองระบบเซลล์เชื้อเพลิง ื่ ื้ ได้อย่างแท้จริง และสามารถออกแบบลักษณะช่องทางใหลของแก๊สได้ ึ่ งจำเป็นต้องเพิ่ม ิ่ สมรรถนะของคอมพิวเตอร์ที่ใช้ในการคำนวณโดยทำการจำลองกระบวนการด้วยวิธีการใช้ คอมพิวเตอร์หลายๆ เครื่องมาทำการคำนวณในลักษณะต่อคู่ขนานกัน ื่

# **รายการอางอิง**

- 1. 3M United States. What is PEM fuel cell? [Online]. 2003 Available from: http://www.3m.com/us/mfg\_industrial/fuelcells/overview/pemfc.jhtml [2003, Aug 30]
- 2. Larminie, J., and Dick, A. Fuel cell systems explained Chichester: John Wiley & Sons LTD., 2000.
- 3. เทคโนโลยีพระจอมเกล้าธนบุรี, มหาวิทยาลัย และ นโยบายพลังงานแห่งชาติ, สำนักงานคณะ กรรมการ <u>เอกสารประกอบการประชุมผู้เชี่ยวชาญเซลล์เชื้อเพลิง ครั้งที่ 1</u>, 21 มีนาคม ี่ ื้ ั้ 2543 ณ มหาลัยเทคโนโลยีพระจอมเกล้าธนบุรี.
- 4. Energy Science Australia. How does a fuel cell work? [Online]. 2003 Available from: http://earthsci.org/energy/fuelcell/fuelcell.html [2003, Aug 30]
- 5. Nguyen, T. V. A gas distributor design for proton exchange membrane fuel cells. Journal of Electrochemical Society 143 (1996): L103 – L105.
- 6. ปราโมทย์ เดชะอำไพ, <u>ไฟไนต์เอลิเมนต์ในงานวิศวกรรม</u> พิมพ์ครั้งที่ 2 กรุงเทพฯ สำนักพิมพ์ ั้ แหงจุฬาลงกรณมหาวิทยาลัย, 2542.
- 7. Amphlett, J. C., Mann, R. F., Peppley, B. A., Roberge, P. R. and Rodrigues, A. A model predicting transient responses of proton exchange membrane fuel cells. Journal of Power Sources 61 (1996): 183 – 188.
- 8. Bezzo, F., Macchietto, S. and Pantelides C. C. A general framework for the integration of computational fluid dynamics and process simulation. Computers and Chemical Engineering 24 (2000): 653 – 658.
- 9. Gurau, V., Liu, H. and Kakac, S. Two dimensional model for proton exchange membrane fuel cells. AIChE Journal 44 (1998): 2410 – 2422.
- 10. He, W., Yi, J. S. and Nguyen T. V. Two Phase Flow Model of the Cathode of PEM Fuel Cells Using Interdigitated Flow Fields. AIChE Journal 46 (1998): 2053 – 2064.
- 11. Springer, T.E., Zawodzinski, T.A., and Gottesfeld, S. Polymer electrolyte fuel cell model. Journal of Electrochemical Society 138 (1991): 2334 – 2341.
- 12. พิษณุ เจริญสมศักดิ์, <u>เซลล์เชื้อเพลิงแบบแผ่นแลกเปลี่ยนไอออน.</u> วิทยานิพนธ์ปริญญา ื้ มหาบัณฑิต คณะวิศวกรรมศาสตร์ จุฬาลงกรณ์มหาวิทยาลัย, 2525.
- 13. Wood, D. L., III, Yi, J. S., and Nguyen, T. V. Effect of direct liquid water injection and interdigitated flow field on the performance of proton exchange membrane fuel cells. Electrochimica Acta 43 (1998): 3795 – 3809.
- 14. Oldham, K. B. and Mylan, J. C. **Fundamentals of electrochemical science** New York: Academic Press, INC., 1994.
- 15. Pasaogullari, U. and Wang C. Y. Computational fluid dynamics modeling of proton exchange membrane fuel cells using fluent [Online]. Available from: http://university.fluent.com/2002contest/results/STD0013144\_paper.pdf

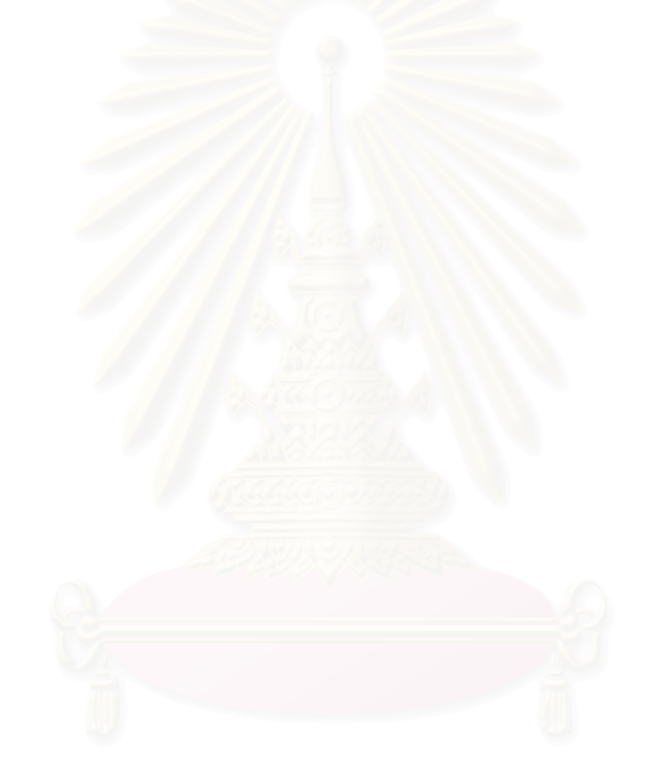

**ภาคผนวก**

# **ภาคผนวก ก ขอมูลประกอบการจําลองผล**

ตารางที่ ก1 ข้อมูลค่าศักย์ไฟฟ้าเกินตัวต่างๆ ค่าความหนาแน่นกระแส และค่าศักย์ไฟฟ้าของเซลล์เชื้อเพลิงที่ภาวะการทำงานต่างๆ ื้ ี่

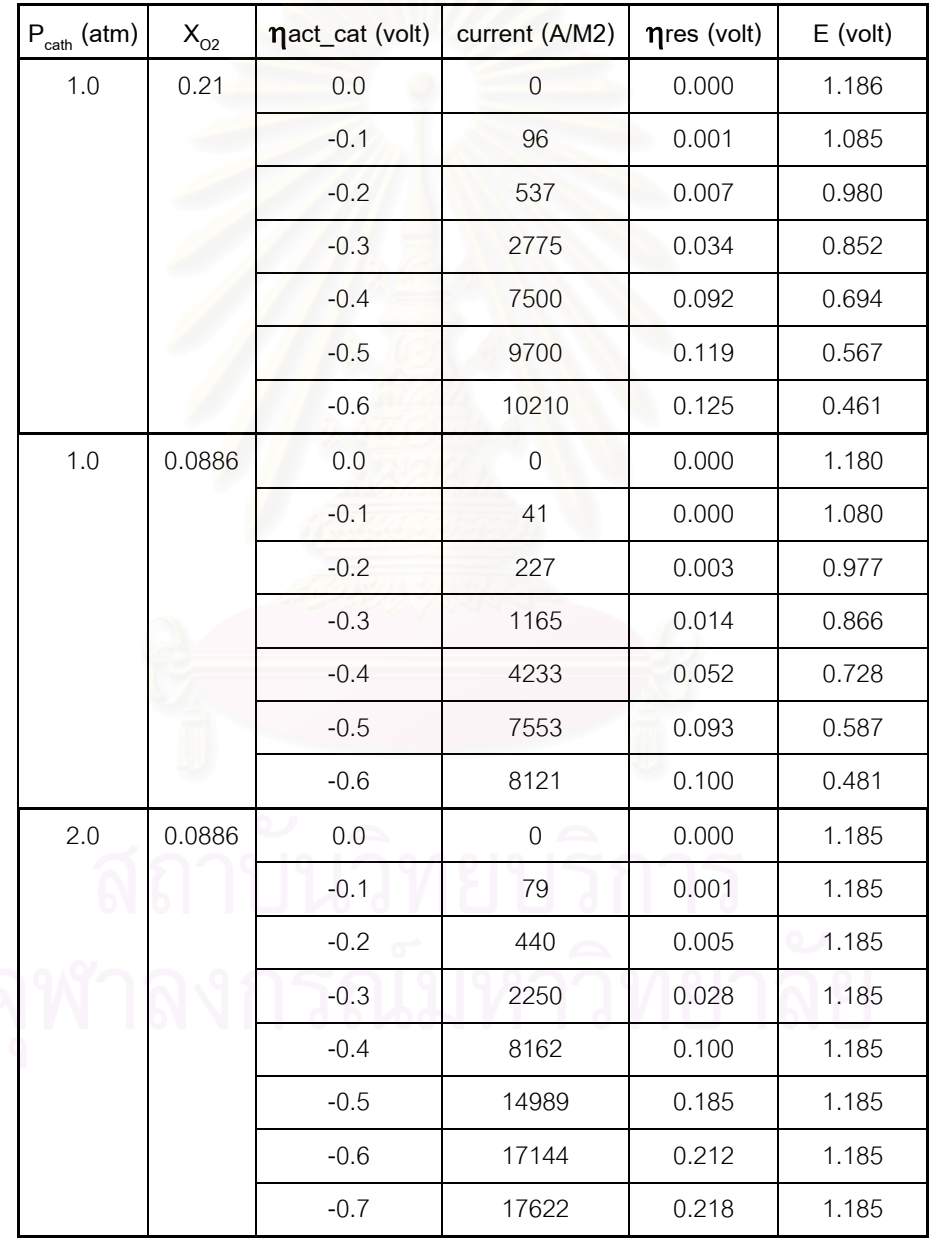

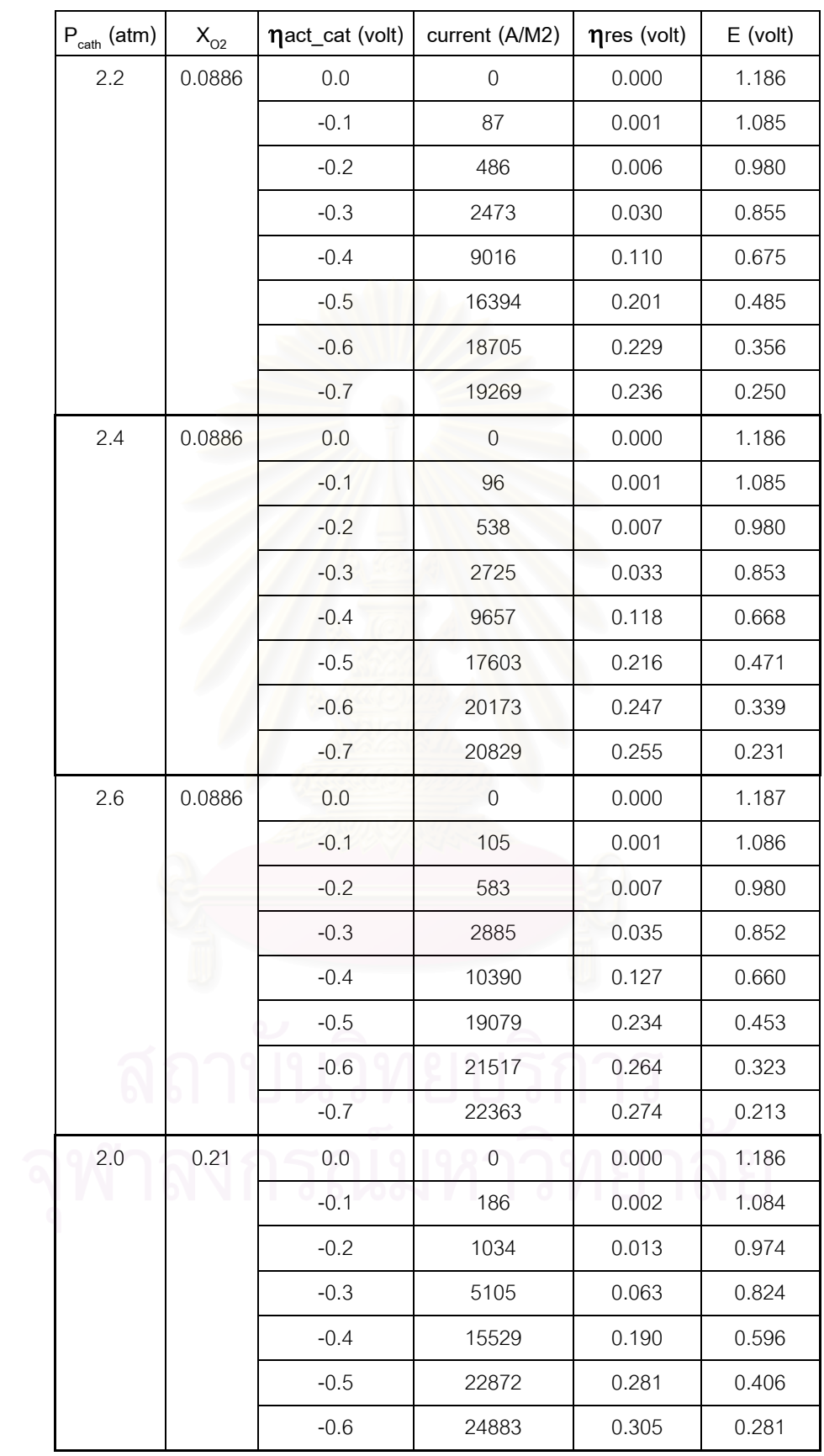

| $\mathsf{P}_{\mathsf{cath}}$ (atm) | $X_{O2}$ |        | $\eta$ cat (volt) conductivity (1/ohm M) | $X_{O2}$ at cat. Layer. | Water Vol. at cat layer |  |
|------------------------------------|----------|--------|------------------------------------------|-------------------------|-------------------------|--|
| 2.0                                | 0.0886   | $-0.1$ | 10.19                                    | 0.093                   | 0.003                   |  |
|                                    |          | $-0.2$ | 10.19                                    | 0.091                   | 0.009                   |  |
|                                    |          | $-0.3$ | 10.20                                    | 0.084                   | 0.033                   |  |
|                                    |          | $-0.4$ | 10.21                                    | 0.057                   | 0.105                   |  |
|                                    |          | $-0.5$ | 10.19                                    | 0.021                   | 0.199                   |  |
|                                    |          | $-0.6$ | 10.20                                    | 0.004                   | 0.231                   |  |
|                                    |          | $-0.7$ | 10.20                                    | 0.001                   | 0.238                   |  |
| 2.2                                | 0.0886   | $-0.1$ | 10.21                                    | 0.093                   | 0.003                   |  |
|                                    |          | $-0.2$ | 10.21                                    | 0.092                   | 0.010                   |  |
|                                    |          | $-0.3$ | 10.22                                    | 0.084                   | 0.035                   |  |
|                                    |          | $-0.4$ | 10.23                                    | 0.058                   | 0.113                   |  |
|                                    |          | $-0.5$ | 10.21                                    | 0.021                   | 0.207                   |  |
|                                    |          | $-0.6$ | 10.21                                    | 0.004                   | 0.246                   |  |
|                                    |          | $-0.7$ | 10.21                                    | 0.001                   | 0.253                   |  |
| 2.4                                | 0.0886   | $-0.1$ | 10.23                                    | 0.095                   | 0.003                   |  |
|                                    |          | $-0.2$ | 10.23                                    | 0.093                   | 0.011                   |  |
|                                    |          | $-0.3$ | 10.23                                    | 0.085                   | 0.038                   |  |
|                                    |          | $-0.4$ | 10.25                                    | 0.057                   | 0.116                   |  |
|                                    |          | $-0.5$ | 10.21                                    | 0.020                   | 0.211                   |  |
|                                    |          | $-0.6$ | 10.22                                    | 0.004                   | 0.258                   |  |
|                                    |          | $-0.7$ | 10.22                                    | 0.001                   | 0.263                   |  |
| 2.6                                | 0.0886   | $-0.1$ | 10.24                                    | 0.095                   | 0.004                   |  |
|                                    |          | $-0.2$ | 10.24                                    | 0.093                   | 0.011                   |  |
| <u>ရ</u>                           |          | $-0.3$ | 10.25                                    | 0.084                   | 0.054                   |  |
|                                    |          | $-0.4$ | 10.26                                    | 0.057                   | 0.122                   |  |
|                                    |          | $-0.5$ | 10.29                                    | 0.020                   | 0.223                   |  |
|                                    |          | $-0.6$ | 10.31                                    | 0.005                   | 0.280                   |  |
|                                    |          | $-0.7$ | 10.31                                    | 0.001                   | 0.282                   |  |

ตารางที่ ก2 ข้อมูลค่าการนำไอออนของเยื่อแผ่น ความเข้มข้นของแก๊สออกซิเจน และสัดส่วนปริมาณน้ำในชั้นตัวเร่งปฏิกิริยาที่ภาวะการทำงานต่างๆ ี่

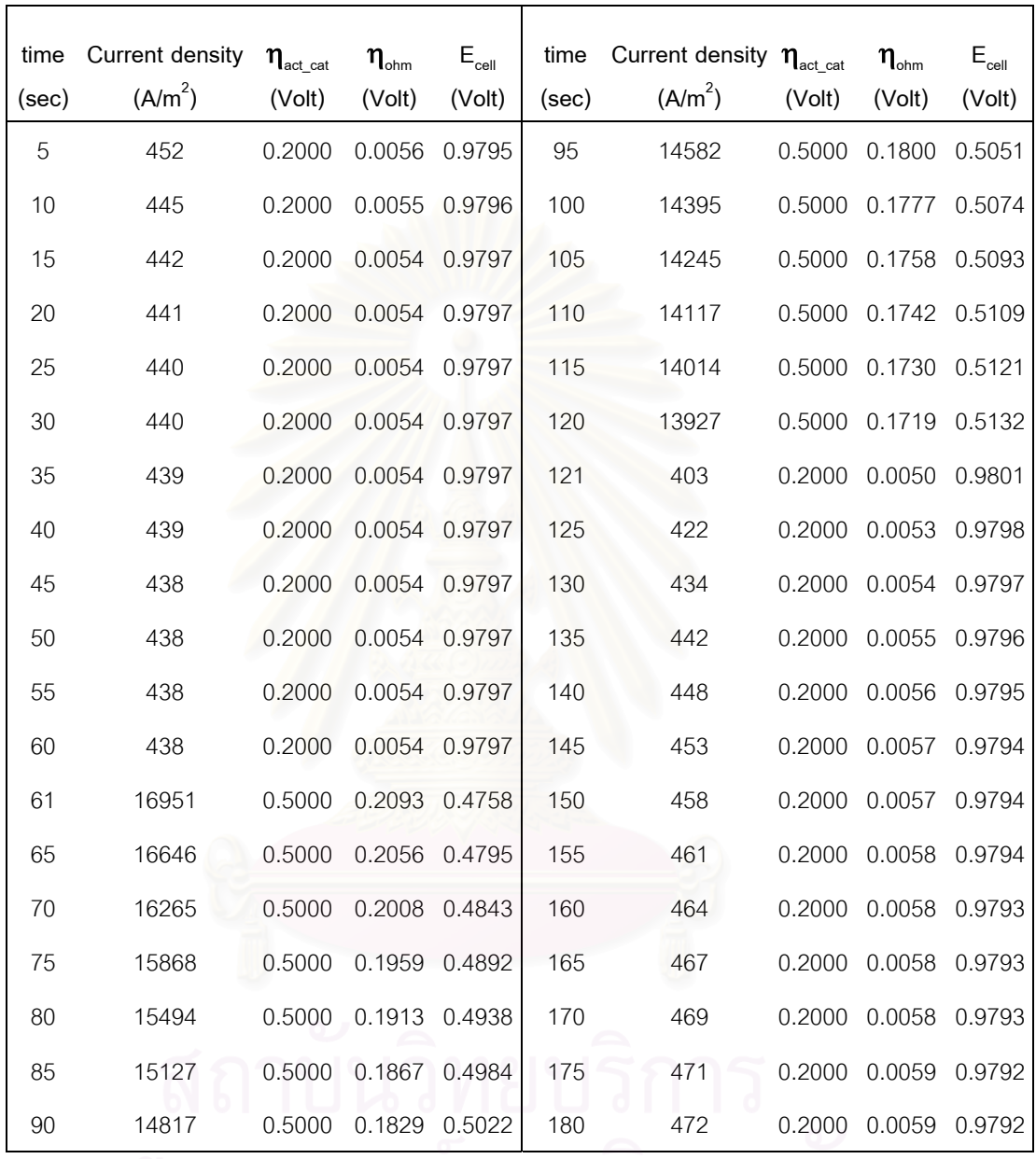

### ตารางท ก3 ขอมูลคาความหนาแนนกระแส คาศักยไฟฟา และค่าค่าศักย์ไฟฟ้าเกินตัว ณ ที่เวลาต่างๆ  $\mathcal{L}^{\mathcal{L}}(\mathcal{L}^{\mathcal{L}})$  and  $\mathcal{L}^{\mathcal{L}}(\mathcal{L}^{\mathcal{L}})$  and  $\mathcal{L}^{\mathcal{L}}(\mathcal{L}^{\mathcal{L}})$

จุฬาลงกรณมหาวทยาลย

# **ภาคผนวก ข คูมือการใชงานโปรแกรม**

<u>ขั้นตอนการสร้างแบบจำลองบนโปรแกรม Fluent 4.5</u> ั้

จะแบงออกเปน 2 ข นตอนคือ ั้

1) ข นตอนการสรางรูปแบบจําลองเชิงเรขาคณิต (Geometric Modeling) ั้

เริ่มต้นจาก เปิดโปรแกรม Fluent 4.5 ขึ้นมา หน้าต่างที่พบจะเป็นหน้าต่างรับคำสั่งแบบ ิ่ ึ้ ั่ ตัวอักษร (Text editor) ดังแสดงในรูปที่ ข1

เลือกเมนูคำสั่ง Define / Allocate… เพื่อทำการกำหนดหน่วยความจำที่ใช้งานสำหรับ ื่ แบบจำลองที่จะสร้างขึ้น กดปุ่มตกลง ดังแสดงในรูปที่ ข1 ี่

จากนั้นเลือกเมนูคำสั่ง Define / Domain… เพื่อกำหนดขนาดขอบเขตของแบบจำลอง ั้ ื่ ในที่นี้จะจำล<sub>ั</sub>องกระบวนการในลักษณะ 2 มิติ ความยาวเท่ากับ 0.002 เมตร จำนวนเซลล์ที่ใช้ สำหรับคำนวณเท่ากับ 40 เซลล์ และต้องบวกเพิ่มเซลล์ที่<mark>อยู่</mark>บริเวณขอบของแบบจำลองอีก 2 ิเซลล์ จึงเท่ากับ 42 เซลล์ ความสูงเท่ากับ 0.000645 เมตร จำนวนเซลล์ที่ใช้สำหรับคำนวณเท่า กับ 61 เซลล์ เพิ่มบริเวณขอบจะเท่ากับ 63 เซลล์ ดังแสดงในรูปที่ ข1 ิ่

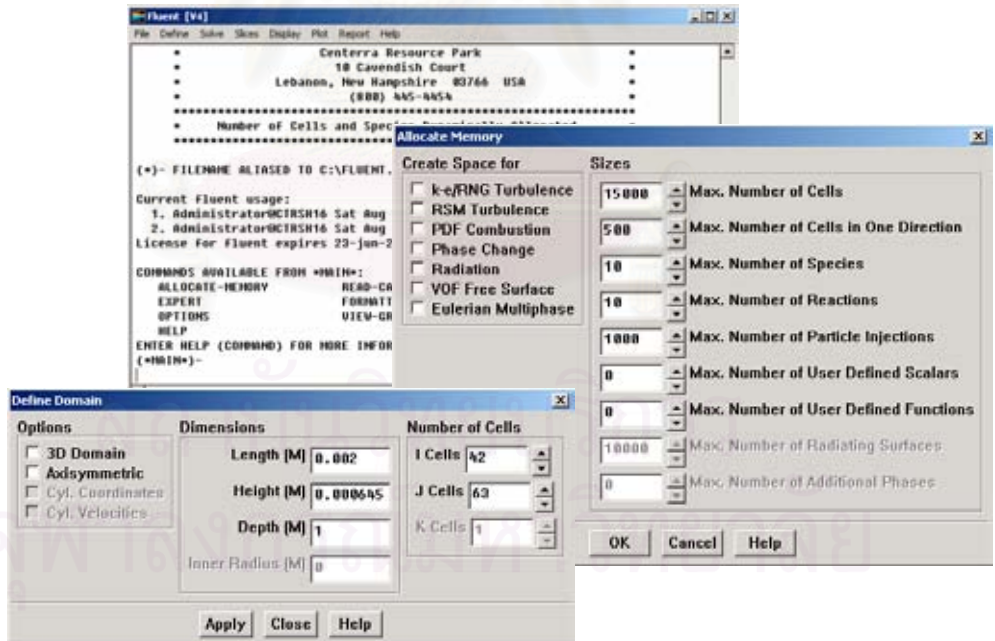

รูปที่ ข1 การกําหนดขอบเขตของแบบจําลองในโปรแกรม Fluent

จากนั้นทำการกำหนดขนาดของเซลล์ที่ใช้สำหรับการคำนวณในชั้นขั้วอิเล็กโทรด ชั้ ั้ ั้ ั้ ทั้นตัว เร่งปฏิกิริยา และชั้นเยื่อแผ่น โดยมาที่หน้าต่าง Text-editor แล้วเข้าไปที่คำสั่ง setup – 1 / ั้ ื่ generate – grid (ดวยการพิมพคําสั่ง "s1 gg") เลือกทิศทางแกน y (พิมพ "2") สําหรับกําหนด ขนาดของเซลล เลือกคําสั่ง initialize – segment (พิมพ "is") กําหนดชวงเซลลที่ตองการเปน 9 ช่าง คือ

> ช่วงที่ 1 เริ่มต้นที่ ิ่ ี่ 0 เมตร ถึง 2.50E-4 เมตร ช่วงที่ 2 เริ่มต้นที่ 2.50E-4 เมตร ถึง 2.60E-4 เมตร ิ่ ช่วงที่ 3 เริ่มต้นที่ 2.60E-4 เมตร ถึง 2.61E-4 เมตร ิ่ ช่วงที่ 4 เริ่มต้นที่ 2.61E-4 เมตร ถึง 2.85E-4 เมตร ิ่ ช่วงที่ 5 เริ่มต้นที่ 2.85E-4 เมตร ถึง 3.60E-4 เมตร ิ่ ช่วงที่ 6 เริ่มต้นที่ 3.60E-4 เมตร ถึง 3.84E-4 เมตร ิ่ ช่วงที่ 7 เริ่มต้นที่ 3.84E-4 เมตร ถึง 3.85E-4 เมตร ิ่ ช่วงที่ 8 เริ่มต้นที่ 3.85E-4 เมตร ถึง 3.95E-4 เมตร ิ่ ช่วงที่ 9 เริ่มต้นที่ 3.95E-4 เมตร ถึง 6.45E-4 เมตร ิ่

พิมพ์คำสั่ง Done เพื่อไปขั้นตอนกำหนดจำนวนเ<mark>ซลล์ในแต่ละช่วง โดยช่วงที่ 1 และ 9</mark> นั้นจะเป็นชั้นของขั้วแคโทดและขั้วแอโ<mark>น</mark>ดตามลำดับ ก<mark>ำหนดให้เท่ากับ 25 เซลล์ ช่วงที่ 2 และ</mark> ั้ 8 เป็นชั้นของตัวเร่งปฏิกิริยา กำหนดให้เท่ากับ 2เซลล์ และช่วงที่ 3–7 จะเป็นชั้นของเยื่อแผ่น ั้ ั้ ื่ แบ่งออกเป็น 5 ช่วง กำหนดให้เท่ากับ 1, 1, 3, 1 และ 1 เซลล์ตามลำดับ ดังแสดงในรูปที่ ข2

|                         | File Define Solve Sices Display Plot Report Help             |  |
|-------------------------|--------------------------------------------------------------|--|
|                         | (INITIALIZE-SECHENTS (BOUNDARY POINTS, Y-DIRECTION))         |  |
| ۰                       | NUMBER OF SECMENTS                                           |  |
| 61                      | TOTAL NUNBER OF INTERNAL CELLS                               |  |
| $0.00000 + 00$          | <b>SECHENT</b><br>1 START-POINT (M)                          |  |
| 2.5000E-04              | <b>SECHENT</b><br>2 START-POINT (M)                          |  |
| 2.6000E-04              | <b>SECHENT</b><br>3 START-POINT (M)                          |  |
| $2.6100E - 04$          | 4 START-POINT (M)<br><b>SEGHENT</b>                          |  |
| 2.8500E-04              | 5 START-POINT (M)<br><b>SEGHENT</b>                          |  |
| $3.6000E - 04$          | 6 START-POINT (N)<br><b>SEGNENT</b>                          |  |
| $3.8400E - 04$          | 7 START-POINT (M)<br><b>SEGHENT</b>                          |  |
| $3.8500E - 04$          | 8 START-POINT (M)<br><b>SEGHENT</b>                          |  |
| $3.9500E - 04$          | 9 START-POINT (H)<br><b>SEGHENT</b>                          |  |
| 6.4500E-04              | 9 END-POINT (M)<br><b>SEGHENT</b>                            |  |
|                         | ACTION (TOP, DONE, OUIT, REFRESH)                            |  |
|                         | (INITIALIZE-SECHENTS (NUMBER OF CELLS, Y-DIRECTION))         |  |
| 25                      | 1 (LENGTH - 2.5000E-04)<br>NUMBER OF CELLS IN SECMENT        |  |
| $\overline{\mathbf{z}}$ | NUMBER OF CELLS IN SEGMENT<br>2 (LENGTH - 1.0000E-05)        |  |
| 1                       | NUMBER OF CELLS IN SECHENT<br>$3$ (LENGTH = 1.0000E-06)      |  |
| t                       | NUMBER OF CELLS IN SECHENT<br>4 (LENGTH = 2.4000E-05)        |  |
| 3                       | NUMBER OF CELLS IN SECHENT<br>5 (LENGTH - 7.5000E-05)        |  |
| 1                       | NUMBER OF CELLS IN SECHENT<br>$6$ (LENGTH = $2.4000E - 05$ ) |  |
| 1                       | NUMBER OF CELLS IN SEGMENT<br>7 (LENGTH = 1.0000E-06)        |  |
| $\overline{2}$          | NUMBER OF CELLS IN SEGNENT<br>$8$ (LENGTH = 1.0000E-05)      |  |
| 25                      | NUMBER OF CELLS IN SEGMENT<br>$9$ (LENGTH = $2.5000E-04$ )   |  |
|                         | ACTION (TOP.DONE.QUIT.REFRESH)                               |  |
|                         |                                                              |  |
|                         |                                                              |  |

รูปที่ ข2 การกําหนดชวง ขนาด และจํานวนเซลลของแบบจําลอง

ขั้นตอนต่อไป ทำการกำหนดชนิดของเซลล์ที่ตำแหน่งต่างๆ โดยไปที่เมนูคำสั่ง Define / ั้ Cells… กดปุ่ม Display จะแสดงรูปแบบจำลองแบ่งเป็นเซลล์เล็กดังรูปที่ ข3

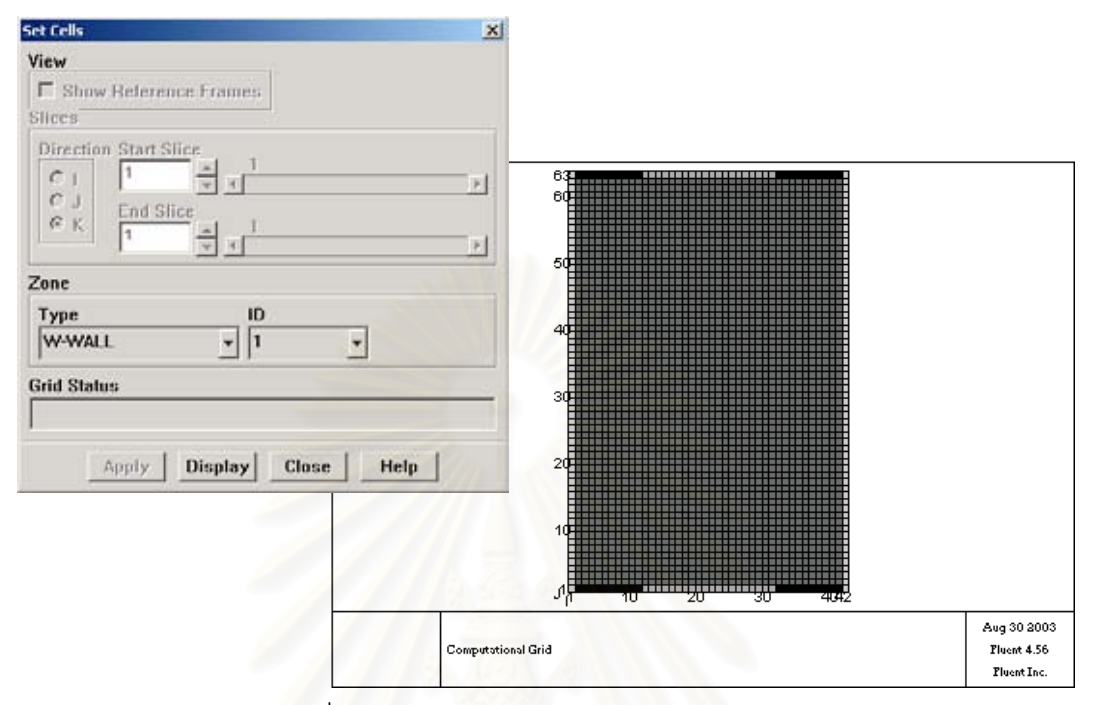

รูปที่ ข3 การกําหนดชนิดของเซลลในแบบจําลอง

กําหนดชนิดของเซลลโดยลากเมาสไปบนเซลลท ต้<mark>องการ และกลับมาที่หน้าต่าง Set</mark> ี่ Cells เลือกชนิดและหมายเลขของชวงเซลลที่ชอง Zone : Type, ID ทําการกําหนดคาตามตาราง ที่ ข1 เป็นอันเสร็จขั้นตอนการสร้างรูปแบบจำลองเชิงเรขาคณิต ั้

|   | Type            | ID                  |                 |    | J    |             |
|---|-----------------|---------------------|-----------------|----|------|-------------|
|   |                 |                     | from            | to | from | to          |
| ٩ | W-WALL          | 1<br>J              | 12 <sup>2</sup> | 31 | 1    | 1           |
|   |                 |                     | 12              | 31 | 63   | 63          |
|   | <b>SYMMETRY</b> | $\overline{1}$<br>υ | 1               | 1  | 1    | 63          |
|   |                 |                     | 42              | 42 | 1    | 63          |
|   | <b>INLET</b>    | 1                   | $\overline{a}$  | 11 | 1    | $\mathbf 1$ |
|   |                 | 2                   | 32              | 41 | 1    | 1           |
|   |                 | 3                   | 2               | 11 | 63   | 63          |
|   |                 | 4                   | 32              | 41 | 63   | 63          |
|   | *(POROUS)       | $\mathbf{1}$        | 2               | 41 | 2    | 26          |
|   |                 |                     | 2               | 41 | 38   | 62          |
|   |                 | $\overline{2}$      | 2               | 41 | 27   | 28          |
|   |                 |                     | 2               | 41 | 36   | 37          |
|   |                 | 3                   | $\overline{2}$  | 41 | 29   | 35          |

ตารางท ข1 การกําหนดชนิดของเซลลในแบบจําลอง

### 2) ขั้นตอนการกำหนดสมการที่ใช้ในแบบจำลอง ั้

โปรแกรม Fluent 4.5 มีความยืดหยุนในการทํางานสูง ทําใหสามารถจําลองกระบวน การไดหลากหลายประเภท กลาวคือโปรแกรมเปดโอกาสใหทางผูใชสามารถปอนสมการการ คำนวณเพิ่มเติมด้วยคำสั่งในภาษาฟอร์แทรน (fortran) ให้กับแบบจำลองได้ เรียกคุณลักษณะ ิ่ เพิ่มเติมนี้ว่า "User defined subroutine" และในงานวิจัยนี้ต้องป้อนสมการการคำนวณด้านไฟ ิ่ ฟาเคมีลงใน user defined subroutine

คุณลักษณะ User defined subroutine นั้นจะมี แฟ้มต้นแบบ (template file) ที่เขียน ั้ ี่ ขึ้นด้วยภาษาฟอร์แทรน แฟ้มแต่ฉบับก็จะมีหน้าที่การทำงานแตกต่างกันไป เพื่อให้ผู้ใช้สามารถ ึ้ ี่ แก้ไขเพิ่มเติมสมการการคำนวณได้ง่าย โดยในงานวิจัยนี้จะใช้ file ต้นแบบ 2 ตัวด้วยกันคือ urstrm.f และ usrmst.f

file urstrm.f ผู้ใช้สามารถเขียนคำสั่งเพิ่มเติมสมการการคำนวณในส่วนต่างๆ ได้แก่ ั่ ิ่ ส่วนการแก้ไขสมการดุลโมเมนตัม เพื่อกำหนดค่าความเร็<mark>วข</mark>องสารภายในแบบจำลอง และส่วน ื่ การคำนวณการเกิดปฏิกิริยาปฏิกิริยาไฟฟ้าเคมีของเซลล์เชื้อเพลิงขององค์ประกอบภายในวัฏภาค ื้ แก๊สได้แก่ แก๊สออกซิเจน ไฮโดรเจน และน้ำ การสั่งให้ตัว user defined subroutine เรียกใช้ file urstrm.f ทําโดยผูใชเขาไปที่ setup-1 / expert / user – subroutines / source – term (พิมพ์ "s1 ex us st") เพื่<mark>อเลือก</mark>สมการการคำนวณย่อยที่จะใช้ ในงานวิจัยนี้จะเลือกใช้สมการการ ื่ ี้ คํานวณโมเมนตัมในแกน x และ y และสมการการคํานวณองคประกอบสารภายในระบบ

ส่วน file usrmst.f เป็นตัวกำหนดสมการสมดุลระหว่างวัฏภาค เพื่อใช้คำนวณปริมาณ การถ่ายโอนมวลของน้ำข้ามระหว่างวัฏภาคแก๊สและของเหลว ในกระบวนการการกลั่นตัวและ การระเหยของน้ำ การสั่งให้ตัว user-defined\_subroutine เรียกใช้ file urstrm.f ให้เข้าไปที่ setup-1 / expert / user – subroutines / physical – models (พิมพ์ "s1 ex us pm") และเลือก ใชสมการการคํานวณการถายโอนมวลระหวาง 2 วัฏภาค

คำสั่งที่ทางผู้วิจัยได้ป้อนเพิ่มเข้าไปนั้นจะเขียนแสดงไว้ในส่วนของภาคผนวก ค ั่ ี่ ิ่

## ภาคผนวก ค

# คำสั่งเพิ่มเติมที่ใช้ประกอบกับแบบจำลองบนโปรแกรม Fluent 4.5

### File urstrm.f

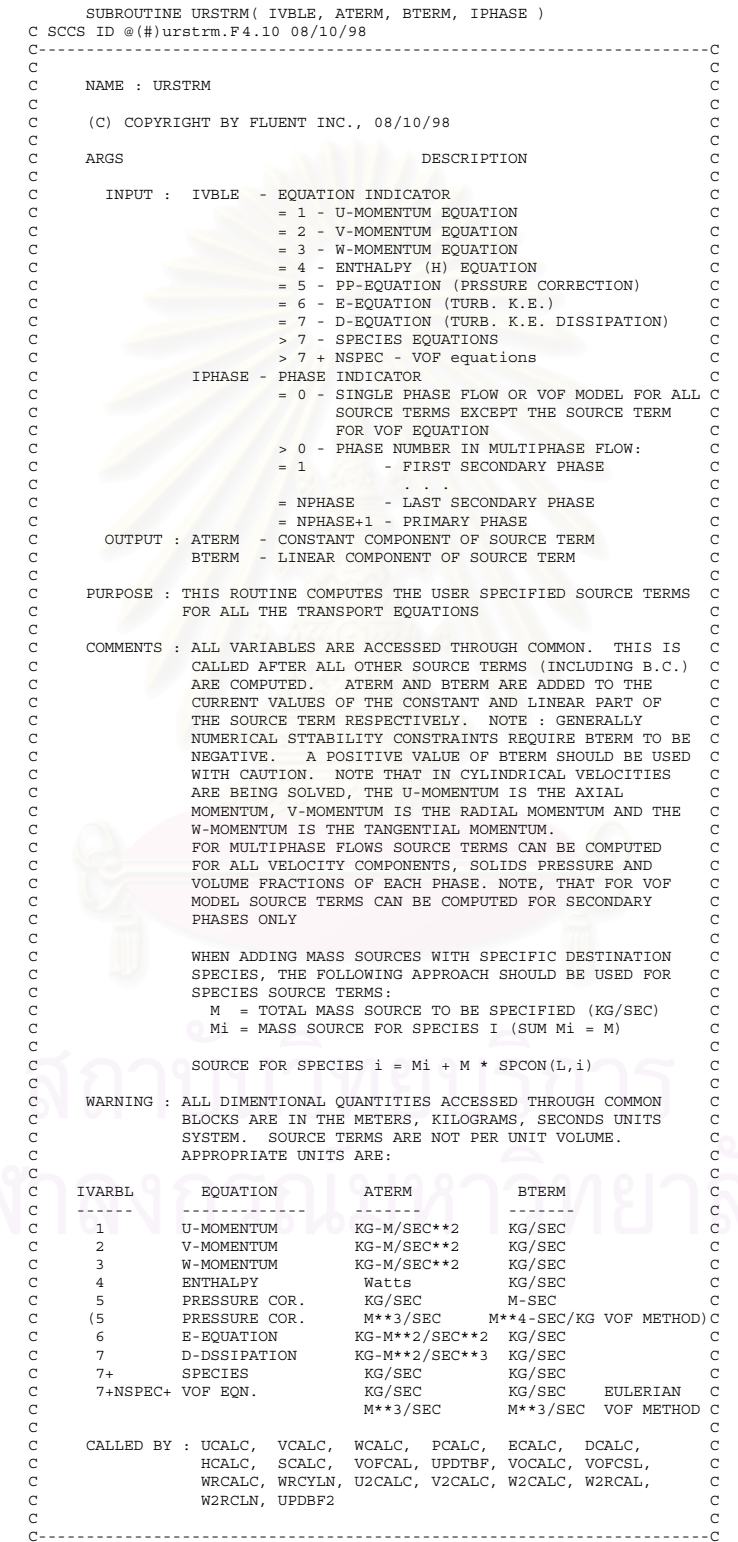

```
C
#include "IMPLICIT.INC"
C
#include "SIZE.INC"
#include "SPECSZ.INC"
#include "USPARS.INC"
C = -C----------------------------------------------------------------------C
C COMMON BLOCKS... C
                                       C----------------------------------------------------------------------C
C
#include "BOUNDS.INC"
#include "GRID.INC"
#include "FLOVEL.INC"
#include "FLOPRO.INC"
#include "FLPEXV.INC"
#include "FLPGEO.INC"
#include "SPCONS.INC"
#include "FTURB.INC"
#include "MPHASE.INC"
#include "MPPROP.INC"
#include "MPVOF.INC"
#include "CSHEAR.INC"
#include "DNITER.INC"
#include "TDFLOW.INC"
#include "USFUNS.INC"
#include "POLAR.INC"
#include "GAPS.INC"
#include "AREAS.INC"
#include "LOCATE.INC"
#include "LOCATV.INC"
#include "LCTYPE.INC"
#include "LBOUND.INC"
#include "WSFLOW.INC"
#include "TDTEMP.INC"
#include "CHANEL.INC"
#include "NCHANL.INC"
\frac{c}{c}C----------------------------------------------------------------------C
C ARGUEMENT TYPE DECLARATIONS... C
    C----------------------------------------------------------------------C
\mathcal{C} INTEGER IVBLE
         INTEGER IPHASE
\overline{C}REAL ATERM
                    RTERM
\frac{C}{C}C----------------------------------------------------------------------C
C LOCAL VARIABLE TYPE DECLARATIONS... C
C----------------------------------------------------------------------C
C
          INTEGER NUMSPC
         INTEGER NUMVOF
C<br>C------
C----------------------------------------------------------------------C
        C USPARS DEFIND C
C----------------------------------------------------------------------C
C USPAR1 = Cathode Overpotential (Volt) = vary
C USPAR2 = Capillary Diffusion of water = 1E-08 M2/sec
C USPAR3 = Condensation Coeff. = 1
C USPAR4 = Evaporation Coeff. = 1
C USPAR5 = Correction factor of water flow = 1
C in membrane
C USPAR6 = Correction factor of multiphase = 1
C USPAR7 = Interfacial drag coeff. (f) = 0.005<br>
C by gas drag force in electrode<br>
C USPAR8 = Exap and condence or not? 0: non solve 1: solve<br>
C USPAR9 = RXN or not? 0: non solve 1: xxn<br>
C USPA10 = Write data file or not? 0
C Must active Species Source term
C----------------------------------------------------------------------C
C
         (OTHER LOCAL VARIABLE DECLARATIONS HERE)...
\overline{C}C----------------------------------------------------------------------C
C BEGIN SUBROUTINE URSTRM... C
C----------------------------------------------------------------------C
C
C-------GAS CONSTANT (M2*ATM/KMOL*K)-----------------------------------C
RGAS1 = 0.08206
C-------GAS CONSTANT (KJ/KMOL*K)---------------------------------------C
   RGAS2 = 8.314
C-------FARADAY CONSTANT ----------------------------------------------C
FAR = 96485.0
C-------EXCHANGE CURRENT DENSITY OF CATHODE AND ANODE AT 60 C (AMP/M2)-C
   IO = 100.0I0A = 5.0E6
C-------REF. CONCENTRATION AT 1 ATM AND SAME REF.TEMP OF IO (KMOL/M3)--C<br>Cref = 1/RGAS1/333.15<br>C-------VISCOSITY OF LIQ.WATER ASSUME CONSTANT AT 60 C----------------C
   VISWATER = 4.665E-4
C-------change units---------------------------------------------------C
TEMP = T(L)-273
PRES = (P(L)+101325)/101325
DENW = DEN2(L,1)/VOF(L,1)
```

```
\frac{k+SPCON(L, 3)/2+SPCON(L, 4)/28)}{8+SPCON(L, 3)/2+SPCON(L, 4)/28}<br>\frac{k+SPCON(L, 2)/32}{SPCON(L, 2)/32/SPCON(L, 1)/18+SPCON(L, 2)/32}&+ SPCON (1, 3) / 2+ SPCON (1, 4) / 28)
   8PCON33 = SPCON(L, 3)/2+5PCON(L, 1)/18+SPCON(L, 2)/32<br>SPCON33 = SPCON (L, 3) /2/ (SPCON (L, 4) /28 + SPCON (L, 2) /32
            SPCON44=1-SPCON11-SPCON22-SPCON33
C------Cal. Sat Vapor Pressure of H2O and Cal. %Humid----------------C<br>SPSAT = 10**(-2.0973e-1+3.1086e-2*TEMP-1.1288e-4*TEMP**2<br> &+2.3588e-7*TEMP**3)/101.325\texttt{HUMID} = \texttt{SPCON11*PRES}/\texttt{SPSAT*100}s<br>The contract and the contract and the contract of the contract and the contract of the contract of the contract
C***C-------Cal. Membrane/Cathode interface layer parameters---------------C
NEWLL = 11372+mod((L-1136), 42)<br>TEMPN = T(NEWL)-273<br>PRESN = (P(NEWL)+101325)/101325
   SPCON11N=SPCON(NEWL, 1)/18/(SPCON(NEWL, 1)/18+SPCON(NEWL, 2)/32<br>
&+SPCON(NEWL, 3)/2+SPCON(NEWL, 4)/28)<br>
SPCON22N=SPCON(NEWL, 2)/32/(SPCON(NEWL, 1)/18+SPCON(NEWL, 2)/32
   \frac{k+SPCON(NEML, 3)/2+SPCON(NEML, 4)/28)}{k+SPCON(NEML, 3)/2+SPCON(NEML, 4)/28)}<br>SPCON33N=SPCON (NEWL, 2) /2/ (SPCON (NEWL, 1) /18+SPCON (NEWL, 2) /32
    SPCON(NEWL, 2)/2+SPCON(NEWL, 4)/2+SPCON(NEWL, 2)/32<br>SPSATN = 10**(-2.0973e-1+3.1086e-2*TEMPN-1.1288e-4*TEMPN**2<br>SPSATN = 10**(-2.0973e-1+3.1086e-2*TEMPN-1.1288e-4*TEMPN**2<br>&+2.3588e-7*TEMPN**3)/101.325
            HUMIDN = SPCON11N*PRESN/SPSATN*100
ACTIV = HUMIDN/100IF ((ACTIV>=0.0) .and. (ACTIV<=1)) THEN<br>
\text{HE} ALAMDA = 0.043+17.81*ACTIV-39.85* (ACTIV**2)
       &+36.0*(ACTIV**3)ELSE IF (ACTIV>1) THEN
                                      ALAMDA = 14.0 + 1.4 * (ACTIV-1)FLSE
                                       ALAMDA = 0.0END TF
C-------Cal. Conductivity : CONDUC (1/ohm*M)---------------------------------
   IF (ALAMDA>=1.0) THEN<br>CONDUC = (0.005139*ALAMDA-0.00326)*100PTCPELSE<br>CONDUC = 0.001879*100
   END IF
   \texttt{COMDUC} \ = \ \texttt{CONDUC*EXP} \ (1268*(1/303.0-1/T(L)) \ )\begin{array}{ll} \texttt{C}\texttt{-----Call} & \texttt{Local current density (A/M2)} \texttt{-----}} \\ \texttt{IF (SPCON (NEWL1, 3) >= 1.0E-3) THEN} \\ \texttt{CURRENT = IO/Cref* (PRESN/RGB1/T (NEWL)) * SPCON22N} \\ & \& \texttt{EXP(0.5*FAR/RGB32/T (NEWL)*USPAR1)} \end{array}\begin{array}{ll} \texttt{$\&$ ^K \&$ ^K \&$ ^ K (0.5^{\texttt{F}} \&$ ^ K (A) \&$ ^ K \&$ ^ K (1 - (VOF (NEML), 2) / (NEML) \&$ ^ K (1 - (VOF (NEML), 2) ) ) ) \\ \texttt{$\&$ ^ K (1 - (VOF (NEMN)) / (10A/Cr \&$ ^ K \&$ ^ K \&$ ^ K \&$ ^ K \&$ ^ K \&$ ^ K \&$ ^ K (1 - (VOF (F, 1) / (1 - VOF (F, 2) ) ) ) / SFCON33 ) \\ &\&$ / (1 - (VOF (F, 1) / (1 - VOF (FFLSF
    \begin{array}{rcl} \text{CURRENT} & = & 0.0 \end{array}OVERANODE = 0 0
   OVERRES = 0.0END IF
\begin{array}{lll} \texttt{WATFLOW} & = & 2.5 * \texttt{ALAMDA} / 22.0 \\ \texttt{WATFLOW} & = & \texttt{WATFLOW} * \texttt{CURRINT} / \texttt{FAR} / 1000 * 18 / 1000 * \texttt{USPAR9} \end{array}P<sub>L</sub>NEWL = 0SPCON22N = 0 0ACTIV = 0.0ALAMDA = 0.0<br>CONDUC = 0.0
   CURRENT = 0.0\begin{array}{rcl} \text{COKREN1} &=& 0.0 \\ \text{OVERRANODE} &=& 0.0 \\ \text{OVERRES} &=& 0.0 \\ \text{WATFLOW} &=& 0.0 \\ \text{ATERMN} &=& 0.0 \end{array}
```
END TF

```
IF (IVBLE .EQ. 1) THEN
\rm ^cC===================<br>C USER SC
\overline{c}IF (IPHASE .EQ. 0) THEN
\frac{c}{c}SINGLE PHASE FLOW :
\overline{c}\text{ATERM} = 0.0<br>\text{BTERM} = 0.0_{\rm ELSE}\frac{c}{c}MULTIPHASE FLOW :
\check{c}\begin{minipage}{0.5\textwidth} \centering \begin{minipage}{0.5\textwidth} \centering \textbf{CP} & \textbf{F} & \textbf{F} & \textbf{F} & \textbf{F} \\ \textbf{C} & \textbf{A} & \textbf{B} & \textbf{B} & \textbf{B} & \textbf{B} & \textbf{B} \\ \textbf{C} & \textbf{A} & \textbf{A} & \textbf{B} & \textbf{B} & \textbf{B} & \textbf{B} & \textbf{B} \\ \textbf{D} & \textbf{B} & \textbf{B} & \textbf{B} & \textbf{B} & \textbf{B} & \textbf{en al construction de la construction de la construction de la construction de la construction de la construction de la construction de la construction de la construction de la construction de la construction de la constru
        \begin{array}{rl} \texttt{ATERM} = -\texttt{VIS}\left(\texttt{L}\right) / 1.2 \texttt{e-12*YACOB}\left(\texttt{L}\right) / \texttt{USPAR7*VOF}\left(\texttt{L}, 1\right) \\ \texttt{\&*USPAR2*}(\texttt{VOF}\left(\texttt{L}, 1\right) - \texttt{VOF}\left(\texttt{LXMV}\left(\texttt{L}\right), 1\right) ) / \left(0.05\texttt{E-3}\right) \\ \texttt{BTERM} = -\texttt{VIS}\left(\texttt{L}\right) / 1.2 \texttt{e-12*YACOB}\left(\texttt{L}\right) / \textttELSE
                 ATERM = 0.0<br>BTERM = -VIS2(L, 1)/1.58e-18*YACOB(L)END IF
                  ELSE<sup>11</sup>
                 ATERM = 0.0\begin{array}{rcl} \texttt{HTHM} & = & 0.0 \\ \texttt{BTERM} & = & 0.0 \\ \texttt{END IF} & & \end{array}END TF
\mathbf{c}ELSE IF (IVBLE .EQ. 2) THEN
\mathcal{C}C======================
                                                  \bar{z}Ā
_{\rm C}IF (IPHASE .EQ. 0) THEN
_{\rm c}^{\rm c}SINGLE PHASE FLOW :
\mathcal{C}\text{ATERM} = 0.0BTERM = 0.0ELSE
\mathbf{C}MULTIPHASE FLOW:
\mathbf{C}\epsilonIF (IPHASE .EQ. 1) THEN
\begin{array}{lll} \mbox{IF} & \mbox{(VOF (L,1)>=1)} & \mbox{VOF (L,1)}\ =\ 1 \\ \mbox{IF} & \mbox{(VOF (LYMV (L),1)>=1)} & \mbox{VOF (LYMV (L),1)}\ =\ 1 \end{array}\begin{array}{rl} \texttt{ATERM} = & -\texttt{VIS}\left(\texttt{L}\right) / 1.2 \texttt{e-12*YACOB}\left(\texttt{L}\right) / \texttt{USPAR7*VOF}\left(\texttt{L}, 1\right) \\ \texttt{\&*USPAR2*}&(\texttt{VOF}\left(\texttt{L}, 1\right) - \texttt{VOF}\left(\texttt{LYMV}\left(\texttt{L}\right), 1\right) \quad ) \quad \text{)} \quad \text{)} \quad (\texttt{0.01E-3}) \\ \texttt{BTERM} = & -\texttt{VIS}\left(\texttt{L}\right) / 1.2 \texttt{e-12*YACOB}\leftELSE
           IF (USPAR9 == 1) THEN
                    ATERM = -Y 152(L, 1)/1.58e-18*YACOB(L)*WATFLOW<br>ELSE
                     ATERM = 0.0ATERM = 0.0<br>END IF<br>BTERM = -VIS2(L, 1)/1.58e-18*YACOB(L)END IF
                 ELSE<sup>1</sup>
                ATERM = 0.0<br>BTERM = 0.0END IF<br>ND IF
          END IF\overline{c}ELSE IF ( IVBLE .EQ. 3 ) THEN
\overline{c}\mathbf{C}IF (IPHASE .EQ. 0) THEN
\overline{c}\overline{C}SINGLE PHASE FLOW :
               \text{ATERM} = 0.0<br>\text{BTERM} = 0.0ELSE
\rm _c^c \rm _c^cMULTIPHASE FLOW:
               \text{ATERM} = 0.0<br>\text{BTERM} = 0.0END TF
\mathcal{C}ELSE IF (IVBLE .EQ. 4) THEN
```

```
\epsilonC=-\epsilon\overline{c}\mathcal{C}IF (IPHASE .EQ. 0) THEN
\mathbf{c}SINGLE PHASE FLOW :
\frac{c}{c}\text{ATERM} = 0.0<br>\text{BTERM} = 0.0ELSE
\begin{array}{c} \text{C} \\ \text{C} \\ \text{C} \end{array}MULTIPHASE FLOW:
          ATERM = 0.0BTERM = 0.0END IF
\mathsf{C}ELSE IF ( IVBLE .EQ. 5 ) THEN
\, C
IF (IPHASE .EQ. 0) THEN
_{\rm c}^{\rm c}SINGLE PHASE FLOW :
\mathsf{C}\begin{array}{rcl} \text{ATERM} & = & 0.0 \\ \text{BTERM} & = & 0.0 \end{array}ELSE
\mathbf{C}\overline{c}MULTIPHASE (GRANULAR) FLOW:
         \text{ATERM} = 0.0END IF
\mathsf{C}ELSE IF (IVBLE .EQ. 6) THEN
\mathcal{C}=======
      \epsilon\epsilon\overline{C}\mathcal{C}IF (IPHASE .EQ. 0) THEN
\mathsf{c}\frac{c}{c}SINGLE PHASE FLOW :
         \text{ATERM} = 0.0BTERM = 0.0ELSE
\rm _c^cMULTIPHASE FLOW:
           ATERM = 0.0BTERM = 0.0END IF
_{\rm c}^{\rm c}ELSE IF (IVBLE .EQ. 7) THEN
\overline{c}C=-\mathsf{C}\epsilonC =. <sub>- - - -</sub> -
                                . . . . . . . . .
                                                            . . . . . . . . . .
\tilde{c}IF (IPHASE .EQ. 0) THEN
\rm _CSINGLE PHASE FLOW .
\frac{c}{c}\text{ATERM} = 0.0BTERM = 0.0<br>LSE<br>LSE
         _{\rm{ELSE}}\begin{array}{c} c \\ c \\ c \end{array}MULTIPHASE FLOW:
           ATERM = 0.0BTERM = 0.0END IF\mathcal{C}{\small \begin{array}{l} \tt{ELSE IF} \end{array} } \left( \begin{array}{l} {\tt (VBLE .GE. 8)} \\ {\tt (IVBLE .LE. (NSPEC + 7)} \end{array} \right). AND.
                                                          ) THEN
\epsilon\begin{bmatrix} 1 \\ 2 \\ 3 \end{bmatrix}\overline{c}\begin{minipage}{0.9\linewidth} \texttt{NUMSPC1} = \texttt{SPECIES NUMBER} \texttt{IN PRE} \texttt{IN PRIMARY PHASE} \end{minipage}\mathbf{C}\check{c}\overline{c}NUMSPC = IVBLE - 7
_{\rm c}^{\rm c}
```

```
C SINGLE PHASE FLOW : C
CCCCCCCCCCCCCCCCCCCCCCCCCCCCCCCCCCCCCCCCCCCC
     NUMSPC1 = NUMSPC
             IF (IVBLE == 8) THEN
    First species
              ATERM = 0.0
 BTERM = 0.0
             ELSE IF (IVBLE == 9) THEN
    Second species
                NUMSPC12 = NUMSPC1
                        \text{ATERM} = 0.0BTERM = 0.0ELSE
    ATERM = 0.0
 BTERM = 0.0
             END IF
CCCCCCCCCCCCCCCCCCCCCCCCCCCCCCCCCCCCCCCCCCCC
C MULTIPHASE FLOW : C
CCCCCCCCCCCCCCCCCCCCCCCCCCCCCCCCCCCCCCCCCCCC
  ELSE IF (IPHASE == 3) Then
    NUMSPC1 = NUMSPCPrimary phase
```
 IF ( IPHASE .EQ. 0 ) THEN CCCCCCCCCCCCCCCCCCCCCCCCCCCCCCCCCCCCCCCCCCCC

C

C

 $\epsilon$ 

 $\overline{C}$ 

C

C

```
\frac{c}{c}C
C#######################################################################
 C#######################################################################
IF (IVBLE == 8) THEN
      First species H2O vapor
                     IF (USPAR9 == 1) THEN<br>
IF ((YC(L)>=0.25E-3).and.(YC(L)<=0.255E-3)) THEN<br>
ATERMN<br>
ATERMI = -SPCON(L,1)*ATERMN<br>
ELSE IF ((YC(L)>=0.39E-3).and.(YC(L)<=0.395E-3)) THEN
                       \text{ATERM1} = -\text{SPCON} (L,1)*\text{ATERMN} ELSE
 ATERM1 = 0.0
                        END IF
                   ELSE
```

```
 ATERM1 = 0.0
END IF
IF (USPAR8 == 1) THEN
C***********************************************************************
 IF ((YC(L)<=0.26E-3).or.(YC(L)>=0.385E-3)) THEN
C***********************************************************************
```
IF (HUMID>100) THEN

ATERM4 = (1-SPCON(L,1))\*USPAR3\*SPCON11/  $\kappa$ (RGAS1\*T(L))\*(SPSAT-SPCON11\*PRES)\*18\*YACOB(L)

```
 ELSE
\begin{aligned} \text{IF} \quad & \text{(VOF (L,1) >1e-7)} \quad \text{THEN} \\ & \text{A} \text{TERM4} = & \text{(1-SPCON (L,1))} + \text{UBPAR4} * \text{DENW}* \\ & \text{& \& \text{(SPSAT-SPCON11*PRES)} * \text{YACOB (L)}} \end{aligned}ELSE
```
## $ATERM4 = 0.0$ END IF

```
 END IF
   ELSE
   ATERM4 = 0.0
   END IF
ELSE
  ATERM4 = 0.0END IF
```

```
 ATERM = ATERM1+ATERM4
 BTERM = 0.0
```

```
ELSE IF (IVBLE == 9) THEN
\begin{array}{c} \text{C} \\ \text{C} \\ \text{C} \end{array}Second species 02 gas
                          IF (USPAR9 == 1) THEN
                              F (USPAR9 == 1) THEN<br>
IF ((YC(L)>=0.255E-3)) THEN<br>
ATERMI = (1-SPCON(L,2))*ATERMN<br>
ELSE IF ((YC(L)>=0.39E-3).and.(YC(L)<=0.395E-3)) THEN<br>
ATERMI = -SPCON(L,2)*ATERMN
                               ELSE
                               ATERM1 = 0.0END IF
                          _{\rm EIASE}ATERM1 = 0.0END IF
\begin{array}{rcl} \text{IF} & \text{(USPARB} & == & 1) & \text{THEN} \end{array} \begin{array}{rcl} \text{(\textbf{15} \textbf{14} \textbf{15} \textbf{16} \textbf{16} \textbf{16} \textbf{17} \textbf{16} \textbf{16} \textbf{16} \textbf{16} \textbf{16} \textbf{16} \textbf{16} \textbf{16} \textbf{16} \textbf{16} \textbf{16} \textbf{16} \textbf{16} \textbf{16} \textbf{16} \textbf{16} \textbf{16IF (YC(L) <= 0.26E-3) \text{ .} \text{or.} (YC(L) >= 0.385E-3)) \text{ THEN}IF (HUMID>100) THEN
                                               ATERM4 = -SPCON(L, 2) * USPAR3 * SPCON11/\kappa (RGAS1 *T(L)) * (SPSAT-SPCON11 * PRES) * 18 * YACOB(L)
                               ELSE.
          \begin{aligned} \text{IF } \text{ (VOF (L,1) >1e-7)} \text{ THEN } \\ \text{ATERM4 } = &\text{ -SPCON (L,2) > \text{USPAR4} > \text{DENN* } \\ \& \text{(SPSAT-SPCON11 & \text{PRES}) & \text{YACOB (L)} \end{aligned}ELSE
                                              ATERM4 = 0.0END JF
                               END IF
                               ELSE
                               ATERMA = 0 0END IF
                          RTSEATERM4 = 0.0END IF
                                                   ATERM = ATERM1+ATERM4<br>BTERM = 0.0\begin{array}{c} \texttt{C} + \texttt{H} + \texttt{H} + \texttt\epsilon_{\rm c}^{\rm c}Third species H2 gas
                         IF (USPAR9 == 1) THEN<br>
IF ((YC(L)>=0.25E-3).and.(YC(L)<=0.255E-3)) THEN<br>
ATERMI = -SPCON(L,3)*ATERMN<br>
ELSE IF ((YC(L)>=0.39E-3).and.(YC(L)<=0.395E-3)) THEN<br>
ATERMI = (1-SPCON(L,3))*(4/32)*(2/2)*ATERMN<br>
FICENI = (1-SPCON(L
                               ELSE
                               ATERM1 = 0.0END IF
                          ELSE
                              ATERM1 = 0.0END IF
                          C************
         \begin{minipage}{.4\textwidth} \begin{minipage}{.4\textwidth} \begin{minipage}{.4\textwidth} \centering \begin{minipage}{.4\textwidth} \centering \end{minipage} \begin{minipage}{.4\textwidth} \centering \begin{minipage}{.4\textwidth} \centering \end{minipage} \begin{minipage}{.4\textwidth} \centering \begin{minipage}{.4\textwidth} \centering \end{minipage} \begin{minipage}{.4\textwidth} \centering \end{minipage} \begin{minipage}{.4\textwidth} \centering \end{minipage} \begin{minipage}{.4\textwidth} \centering \begin{minipage}{.4\textwidth} \centerC***IF (HUMID>100) THEN
          \begin{array}{rl} \texttt{ATERM4} & = & -\texttt{SPCON}(L,3)*\texttt{USPAR3}*SPCON11/\\ & \& (\texttt{RGASI} * T(L)) * (\texttt{SPSAT}-SPCON11*PRES)*18*YACOB(L) \end{array}ELSE
                                                IF (VOF(L, 1) > le-7) THEN<br>ATERM4 = -SPCON(L, 3)*USPAR4*DENW*
           & (SPSAT-SPCON11*PRES)*YACOB(L)RT.SRATFRMA = 0.0END IF
                               END IF
                               FLSF
                               ATERM4 = 0.0END TF
                           ELSE<sup>1</sup>
                               ATERM4 = 0.0END IF
                                                    ATERM = ATERM1+ATERM4<br>BTERM = 0.0
```
 $\begin{array}{ll} \texttt{C}\texttt{-----Write data to txt file} \texttt{--} \texttt{-----} \texttt{C} \\ \texttt{IF }(\texttt{USFAll}) = 1) \texttt{ THEN} \\ \texttt{open(1, FILE='zcurrent.txt')} \\ \texttt{IF }((\texttt{YC(L)} \texttt{>=0.25E-3}). \texttt{and.} (\texttt{YC(L)} \texttt{<=0.255E-3})) \texttt{ THEN} \\ \texttt{IF }(\texttt{XC(L)} \texttt{<=0.05e-3}) \texttt{ THEN} \\ \texttt{write } (\texttt{1, '("****"))}) \\ \texttt{END IF} \end{array}$ write (1, '("XC =",E12.5," YC =",E12.5 &," CURRENT =",E12.5)') XC(L),YC(L),CURRENT END IF open(2,FILE='zconduc.txt') IF ((YC(L)>=0.255E-3).and.(YC(L)<=0.384E-3)) THEN IF ((XC(L)<=0.05e-3).and.(YC(L)<=0.26E-3)) THEN write (2, '("\*\*\*\*\*")') END IF write (2, '("XC =",E12.5," YC =",E12.5 &," CONDUCT =",E12.5," OVERRES =",E12.5)') & XC(L),YC(L),CONDUC,OVERRES END IF open(3,FILE='zoveranode.txt') IF ((YC(L)>=0.384E-3).and.(YC(L)<=0.385E-3)) THEN IF (XC(L)<=0.05e-3) THEN write (3, '("\*\*\*\*\*")') END IF write (3, '("XC =",E12.5," YC =",E12.5 &," OVERANODE =",E12.5)') XC(L),YC(L),OVERANODE END IF open(4,FILE='zConcentrate.txt') IF ((YC(L)>=0.25E-3).and.(YC(L)<=0.255E-3)) THEN<br>write (4, '("XC =",E12.5," YC =",E12.5<br>&," SPCON(L,2)=",E12.5)') XC(L),YC(L),SPCON(L,2)<br>END IF open(5,FILE='zWaterVol.txt')<br>
IF ((YC(L)>=0.25E-3).and.(YC(L)<=0.255E-3)) THEN<br>
write (5, '("XC =",E12.5," YC =",E12.5<br>
&," VOF(L,1) =",E12.5)') XC(L),YC(L),VOF(L,1)<br>
END IF IF  $(YC(L)) = 0.5e-3$  THEN close(1) close(2) close(3) close(4) close(5) END IF END IF END IF C####################################################################### C####################################################################### ELSE  $_{\rm c}^{\rm c}$ Secondary phase C ATERM = 0.0 END IF  $\epsilon$ ELSE IF ( ( IVBLE .GT. (NSPEC + 7) ) .AND.<br>+ ( IVBLE .LE. (NSPEC + 7 + MXPHAZ + 1) ) ) THEN  $\overline{C}$ C======================================================================C C U S E R S O U R C E T E R M F O R VOF - E Q.... C C======================================================================C C PHASE NUMBER = NUMVOF C C======================================================================C C NUMVOF = IVBLE - 7-NSPEC C ATERM = 0.0 BTERM = 0.0  $\overline{c}$ ELSE<sup>R</sup>  $\overline{C}$ C======================================================================C C R E S E R V E D F O R F U T U R E U S E... C C======================================================================C C ATERM = 0.0 BTERM = 0.0 C ENDIF C  $\frac{C}{C}$ C----------------------------------------------------------------------C C END SUBROUTINE URSTRM AND RETURN... C C----------------------------------------------------------------------C  $\overline{c}$  RETURN END

### **File usrmst.f**

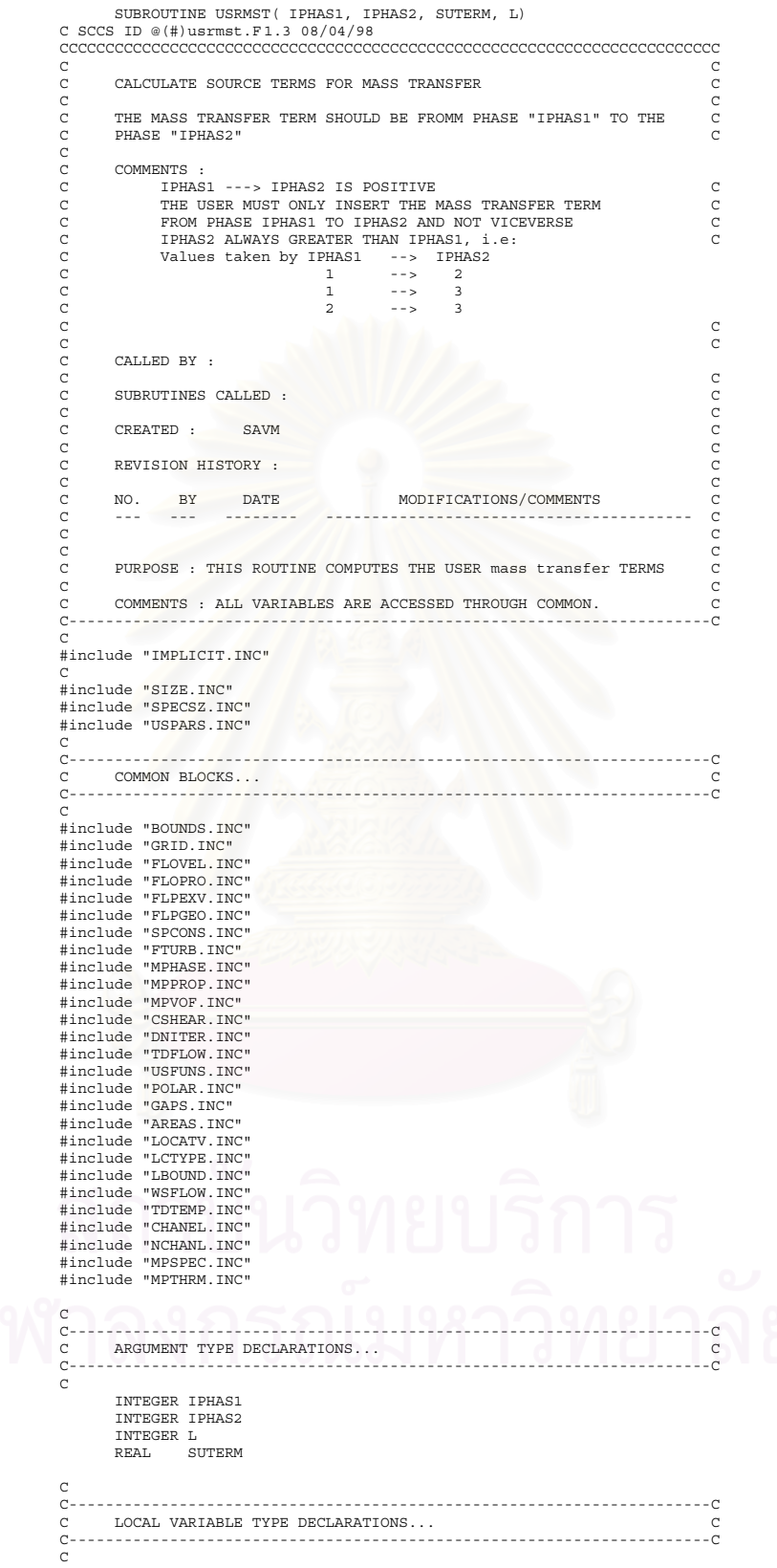

```
C----------------------------------------------------------------------C
C USPARS DEFIND C
 C----------------------------------------------------------------------C
C USPAR1 = Cathode Overpotential (Volt) = vary
C USPAR2 = Capillary Diffusion of water = 1E-08 M2/sec
C USPAR3 = Condensation Coeff. = 1
C USPAR4 = Evaporation Coeff. = 1
 C USPAR5 = Correction factor of water flow = 1
C in membrane
 C USPAR6 = Correction factor of multiphase = 1<br>
C USPAR7 = Correction factor of water flow = 0.005<br>
C by gas drag force in electrode<br>
C USPAR8 = Evap and condence or not? 0: non rxn 1: rxn<br>
C USPAR9 = RXN or not? 0: non rx
C<br>C---
 C----------------------------------------------------------------------C
C BEGIN FUNCTION USREXM... C
C----------------------------------------------------------------------C
\check{c}C-------GAS CONSTANT (M2*ATM/KMOL*K)-----------------------------------C
 RGAS1 = 0.08206
C-------GAS CONSTANT (KJ/KMOL*K)---------------------------------------C
   RGAS2 = 8.314C-------FARADAY CONSTANT ----------------------------------------------C
FAR = 96485.0
 C-------EXCHANGE CURRENT DENSITY OF CATHODE AND ANODE AT 60 C (AMP/M2)-C
I0 = 100.0
IOA = 5.0E6<br>C-------REF.
 C-------REF. CONCENTRATION AT 1 ATM AND SAME REF.TEMP OF IO (KMOL/M3)--C<br>Cref = 1/RGAS1/333.15<br>C-------VISCOSITY OF LIQ.WATER ASSUME CONSTANT AT 60 C----------------C
   VISWATER = 4.665E-4
 C-------change units---------------------------------------------------C
TEMP = T(L)-273
PRES = (P(L)+101325)/101325
DENW = DEN2(L,1)/VOF(L,1)
C-------change Mass fraction ---> Mole fraction------------------------C
 SPCON11=SPCON(L,1)/18/(SPCON(L,1)/18+SPCON(L,2)/32
 &+SPCON(L,3)/2+SPCON(L,4)/28)
SPCON22=SPCON(L,2)/32/(SPCON(L,1)/18+SPCON(L,2)/32
  &+SPCON(L,3)/2+SPCON(L,4)/28)
SPCON33=SPCON(L,3)/2/(SPCON(L,1)/18+SPCON(L,2)/32
  &+SPCON(L,3)/2+SPCON(L,4)/28)
 SPCON44=1-SPCON11-SPCON22-SPCON33
 C-------Cal. Sat Vapor Pressure of H2O and Cal.%Humid------------------C
SPSAT = 10**(-2.0973e-1+3.1086e-2*TEMP-1.1288e-4*TEMP**2
 &+2.3588e-7*TEMP**3)/101.325
 HUMID = SPCON11*PRES/SPSAT*100
C - - - - - -C----------------------------------------------------------------------C
C MASS TRANSFER FOR TWO-PHASE ONLY M_12 C
       C----------------------------------------------------------------------C
C
    IF ((IPHAS1==1).and.(IPHAS2==3)) THEN
 IF (USPAR9 == 1) THEN<br>
IF ((YC(L) >=0.255E-3)) THEN<br>
IF ((YC(L) >=0.255E-3)) THEN<br>
IF (SPCON)(NEWLL, 3) >= 1.0E-3) THEN<br>
suterm1 = 10/Cref/4/FAR/1000<br>
suterm2 = (-32)*suterm1 = 10/Cref/4/FAR/1000<br>
\&*EXP(0.5*FAR/RGAS2/T
                        suterm3 = suterm2/(0.01E-3)
                            ELSE
                           suterm1 = 0.0 suterm2 = 0.0
 suterm3 = 0.0
                            END IF
                         ELSE
                        suterm1 = 0.0 suterm2 = 0.0
 suterm3 = 0.0
                         END IF
                     ELSE
                      suterm1 = 0.0
 suterm2 = 0.0
 suterm3 = 0.0
                     END IF
```

```
C************
IF (HUMID>=100) THEN
                                                suterm4 = USPAR3 * SPCON11/
          \kappa((0.0821)*T(L))* (SPSAT-SPCON11*PRES) *18
                              ELSE
                                                IF (VOF(L, 1) > le-7) THEN
                                                suterm4 = USPAR4*DENW*
           \& (SPSAT-SPCON11 * PRES)
                                               ELSE
                                           \texttt{SUB}<br>suterm4 = 0.0<br>END IF
                              END TE
                               ELSE
                              suterm4 = 0.0END IF
                          ELSEsuterm4 = 0 0
                           END IF
                                                   suterm = suterm3+suterm4
     \texttt{ELSE IF}\ (\texttt{(IPHAS1==1)}.\, \texttt{and.}\ (\texttt{IPHAS2==2)})\ \texttt{THEN}\begin{array}{rl} \mathsf{IF} & (\mathsf{USPARP} = = 1) \quad \mathsf{THEN} \\ & \mathsf{IF} & \big( \left( \mathsf{YC}\left( \mathsf{L} \right) > = 0.25\mathsf{E} \text{--} 3 \right), \text{and, } \left( \mathsf{YC}\left( \mathsf{L} \right) < = 0.255\mathsf{E} \text{--} 3 \right) \big) \quad \mathsf{THEN} \\ & \mathsf{IF} & \mathsf{(SPCON}\left( \mathsf{NEWLL}, 3 \right) \quad > = 1.0\mathsf{E} \text{--} 3 \big) \quad \mathsf{THEN} \\ & \mathsf{ELSE
                                  \begin{aligned} \texttt{subem1} & = 0.0 \\ \texttt{suberm2} & = 0.0 \\ \texttt{suberm} & = 0.0 \\ \texttt{END IF} \end{aligned}ELSE
                              suterm1 = 0.0<br>suterm2 = 0.0<br>suterm = 0.0END IF
                           ELSE
                              \text{Sitterml} = 0.0<br>
\text{suterm2} = 0.0<br>
\text{suterm} = 0.0END IF
     ELSE IF ((IPHAS1 == 2) . and . (IPHAS2 == 3)) THEN
          IF (USPAR9 == 1) THEN<br>
IF (YC(L)>=0.39E-3).<br>
IR (YC(L)>=0.39E-3).<br>
IT (SPCON(NEWLL, 3) >= 1.0E-3) THEN<br>
IT (SPCON(NEWLL, 3) >= 1.0E-3) THEN<br>
suterm1 = 10/Cref/2/FAR/1000<br>
suterm2 = (-2)*suterm1*(PRES/RGAS1/T(L))*SPCON22<br>

                              suterm = \text{suberm2}/(0.01E-3)<br>ELSE
                                   suterm1 = 0.0<br>suterm2 = 0.0<br>suterm = 0.0END IF<br>ELSE
                              \begin{aligned} \texttt{SUBE} \\ \texttt{suterml} \; &= \; 0.0 \\ \texttt{suterm2} \; &= \; 0.0 \\ \texttt{suterm} \; &= \; 0.0 \end{aligned}END IF
                          ELSE
                              \begin{array}{rcl} \texttt{such} & = & 0.0 \\ \texttt{such} & = & 0.0 \end{array}suterm = 0.0END IF
    ELSE
     suterm = 0.0END TF
\frac{c}{c}\tilde{c}\overline{c}\tilde{C}END FUNCTION USRMST AND RETURN...
\tilde{c}.
                                                                  \rm\,cRETIRN
             END<sub>1</sub>
```
# **ประวัติผูเขียนวิทยานิพนธ**

นายฐิติกร วาสนาเพียรพงศ เกิดวันท ี่ 18 มกราคม พ.ศ. 2522 ที่จังหวัด สมุทรสาคร สําเร็จการศึกษาปริญญาตรีวิทยาศาสตรบัณฑิต สาขาเคมีวิศวกรรม ภาควิชาเคมี เทคนิค คณะวิทยาศาสตร์ จุฬาลงกรณ์มหาวิทยาลัย ในปีการศึกษา 2542 และเข้าศึกษาต่อใน หลักสูตรวิทยาศาสตรมหาบัณฑิต ที่จุฬาลงกรณมหาวิทยาลัยเมื่อ พ.ศ. 2543

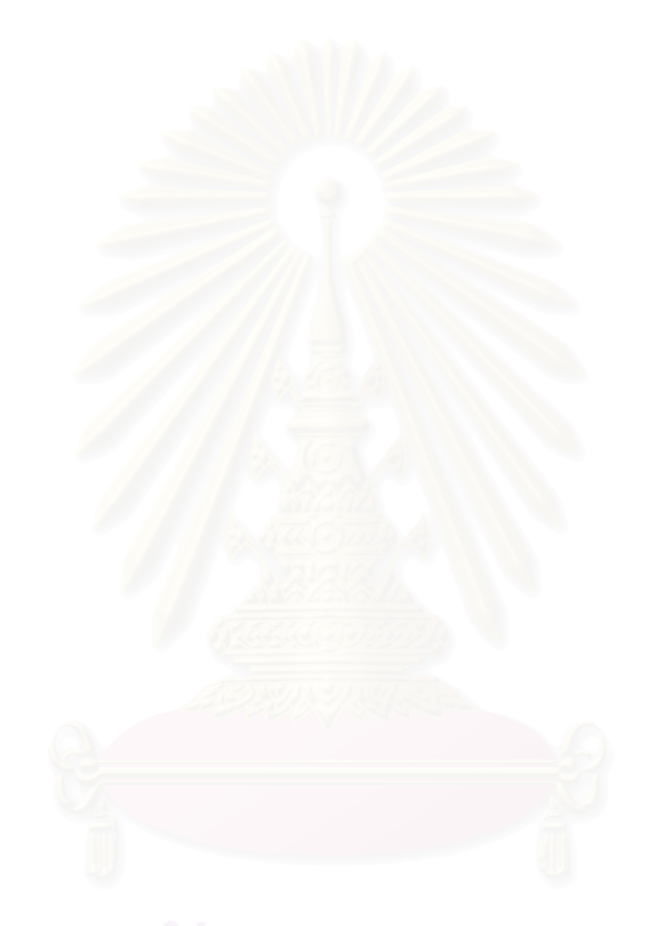